#### **ESCUELA SUPERIOR POLITÉCNICA DEL LITORAL**

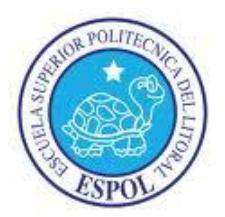

### FACULTAD DE CIENCIAS NATURALES Y MATEMÁTICAS DEPARTAMENTO DE MATEMÁTICAS

#### PROYECTO DE GRADUACIÓN

#### PREVIO A LA OBTENCIÓN DEL TÍTULO DE:

#### "MAGÍSTER EN CONTROL DE OPERACIONES Y GESTIÓN LOGÍSTICA"

TEMA

#### USO DE METAHEURÍSTICA PARA LA ASIGNACIÓN ÓPTIMA DE RECURSOS EN LA PLANIFICACIÓN DE LA ATENCIÓN DE VUELOS EN EL AEROPUERTO INTERNACIONAL JOSÉ JOAQUÍN DE OLMEDO (AIJJO) POR UNA EMPRESA PRIVADA

#### AUTOR:

Viviana Elizabeth Alcívar Millán

Guayaquil – Ecuador

AÑO 2016

## **DEDICATORIA**

A Dios, mi inspiración, mi guía, mi luz y fuente de sabiduría.

A mis padres que han sido el pilar fundamental desde mi niñez, hasta el día de hoy. A mi madre quien ha sido ejemplo te entereza, ahínco, perseverancia y humildad, ese ser sublime que me da muestras cada día de que una verdadera mujer cultiva su inteligencia y su alma para el servicio de los demás.

A ti mi amor que serás mi esposo y quien ha sido mi compañero y soporte en este tiempo de maestría, dándome día a día las fuerzas para continuar y siendo calma y descanso cuando el cuerpo daba señales de cansancio y mi corazón se encontraba abatido. Te amo.

*Viviana Alcívar M.*

## **AGRADECIMIENTOS**

A Dios por permitir concluir esta larga travesía con éxito.

A mi familia, por su amor infinito.

A Natacha quien fue soporte fundamental en el desarrollo de este proyecto y mi guía intelectual.

A mis amigas: Paulina, Brenda y Fabiola por su apoyo incondicional.

A Mi Amor, Richard, por sacrificar sus fines de semana, feriado, sus ratos libres, simplemente gracias por amarme.

*Viviana Alcívar M.*

## **DECLARACIÓN EXPRESA**

La responsabilidad por los hechos y doctrinas expuestas en este Proyecto de Graduación, me corresponde exclusivamente; el patrimonio intelectual del mismo, corresponde exclusivamente a la Facultad de Ciencias Naturales y Matemáticas, Departamento de Matemáticas de la Escuela Superior Politécnica del Litoral.

viano Alebra M

**FCNM** 

## TRIBUNAL DE GRADUACIÓN

Guiller

Mg. Guillermo Baquerixo

PRESIDENTE DEL TIBUNAL

Mg. Carlos Martín Barreiro

**DIRECTOR DE POYECTO** 

Mg. Aníbal Suárez Hernández

**VOCAL DEL TRIBUNAL** 

**FCNM** 

 $IV$ 

## **AUTOR DEL PROYECTO**

Viriana Alcifar Ing. Viviana Alcívar Millán

**FCNM** 

## **GLOSARIO**

- SS: Abreviatura Scatter Search
- BD: Abreviatura Búsqueda Dispersa
- OC: Abreviatura Optimización Combinatoria
- CBR: Abreviatura Case Based Reasoning
- AIJJO: Abreviatura Aeropuerto Internacional José Joaquín de Olmedo
- AM: Abreviatura Algoritmo Memético

# **ÍNDICE DE FIGURAS**

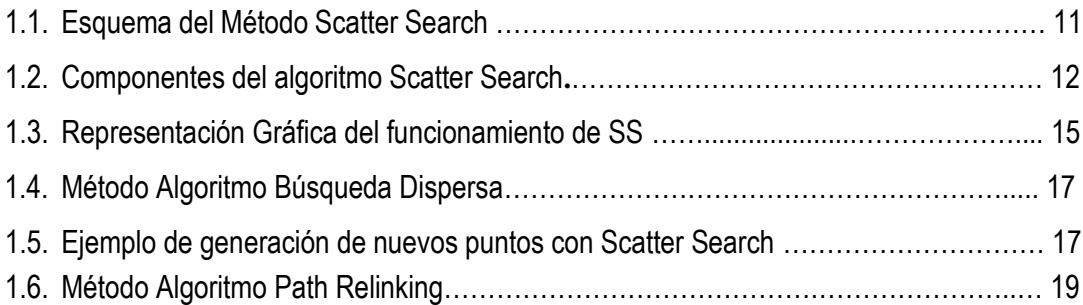

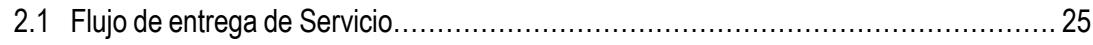

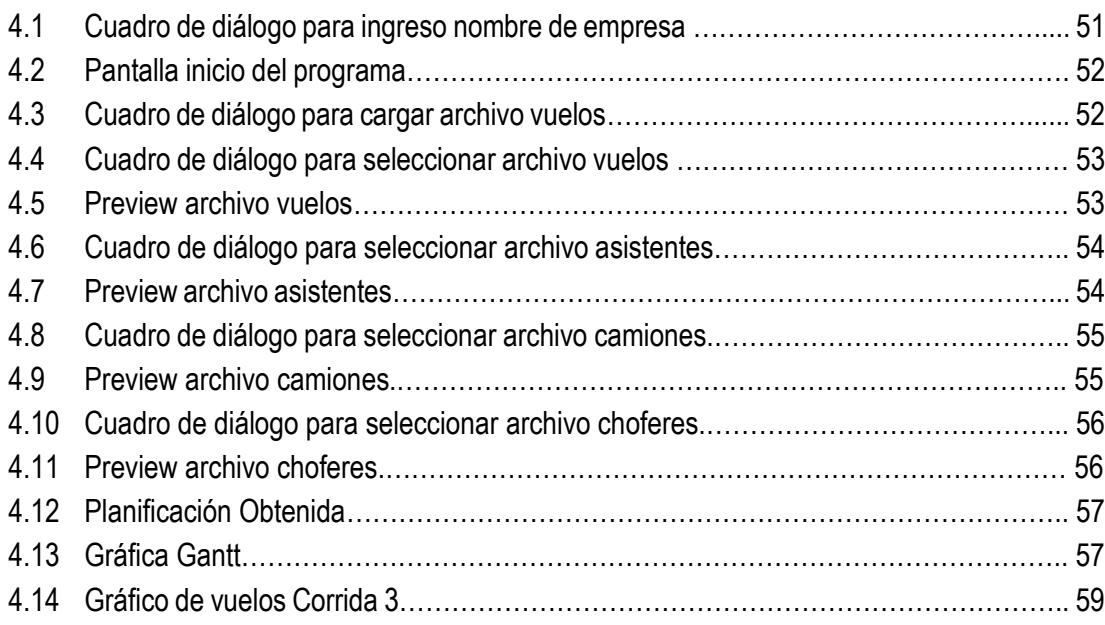

# **ÍNDICE TABLAS**

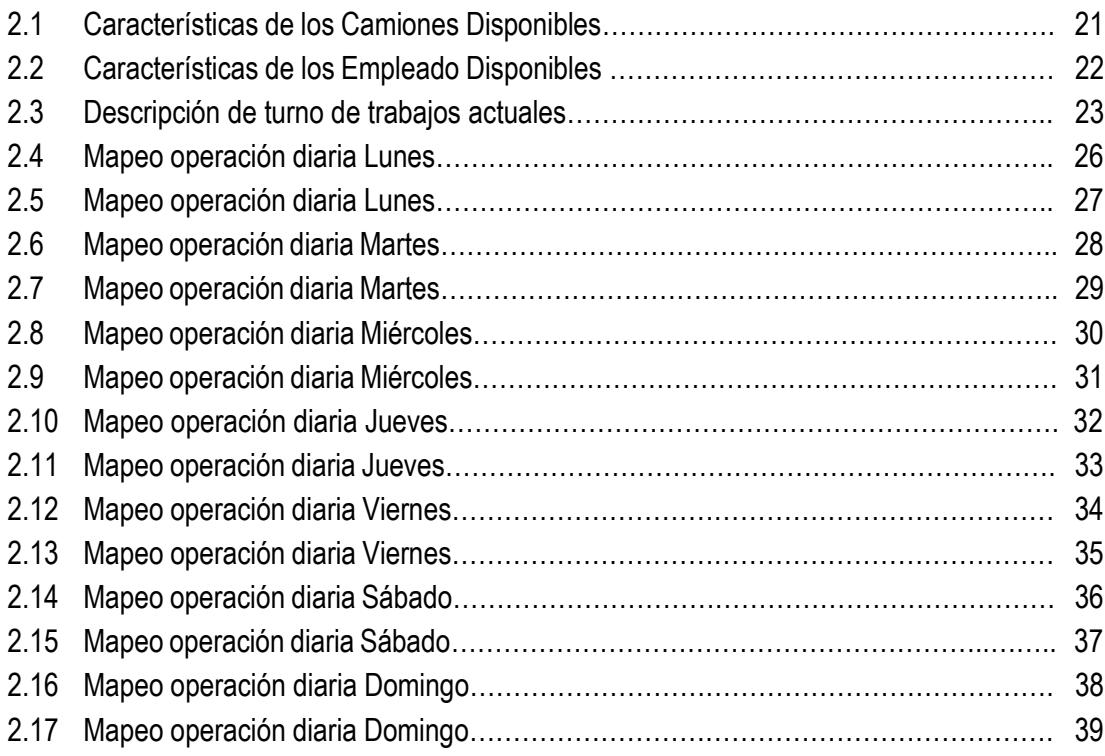

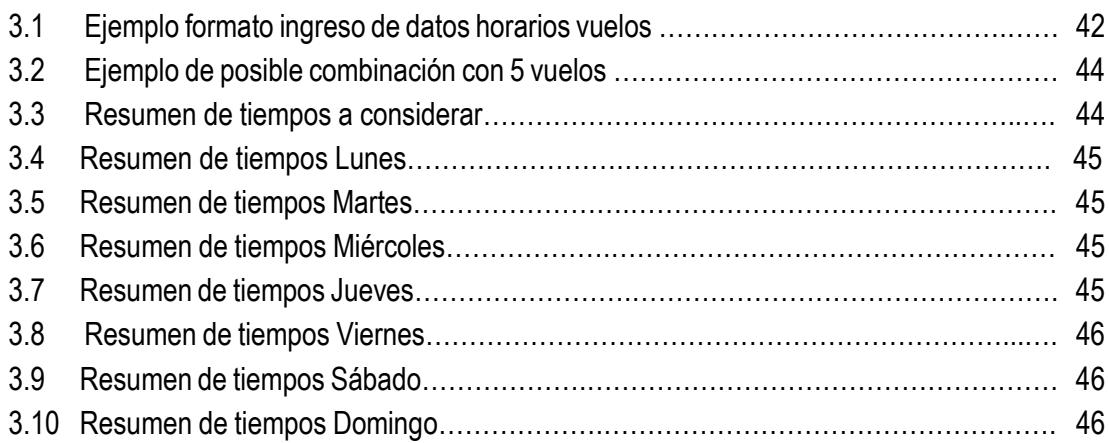

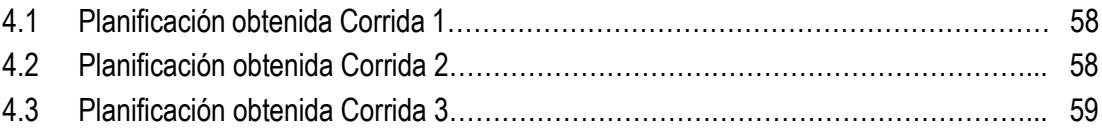

# **ÍNDICE GENERAL**

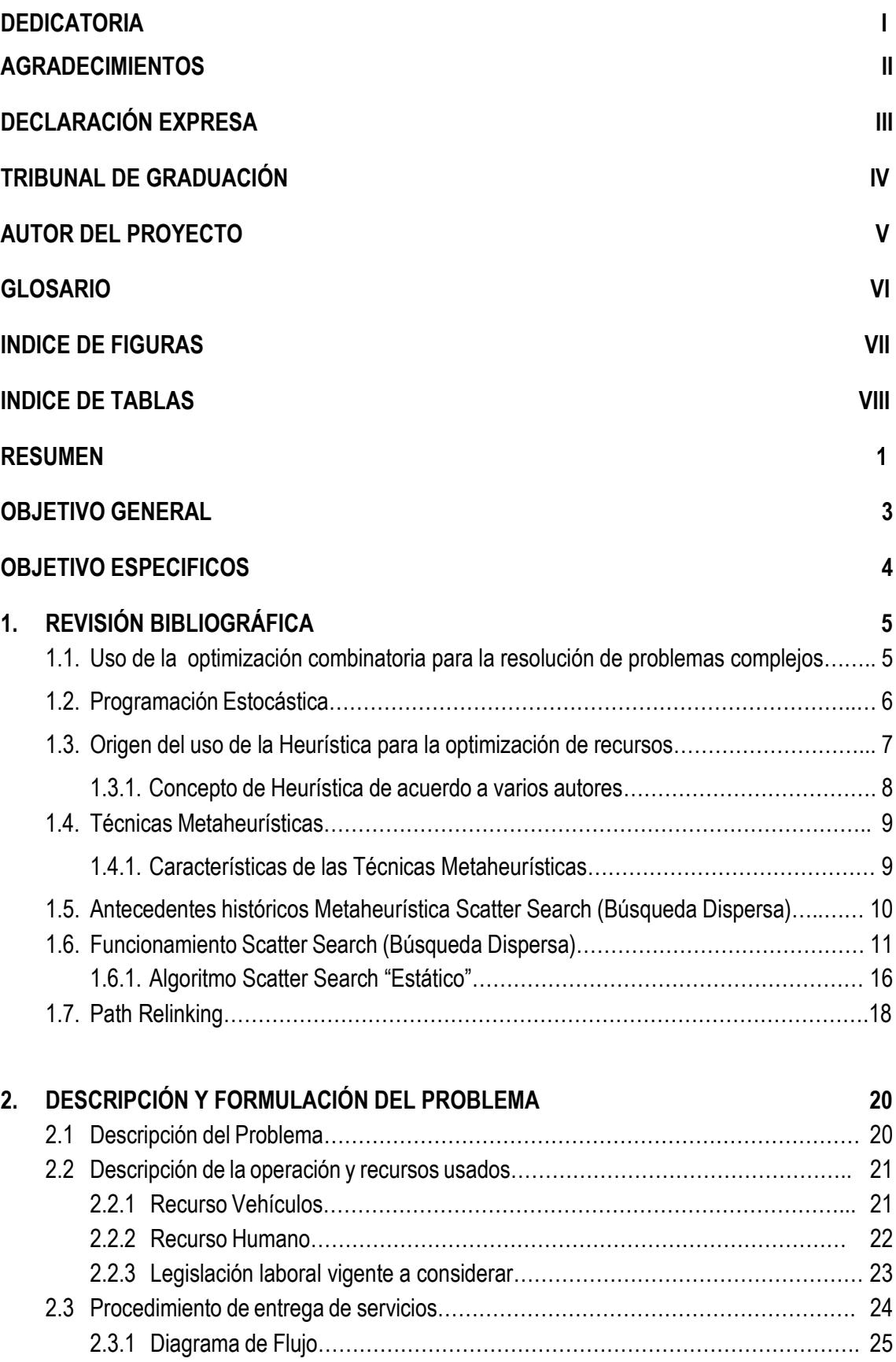

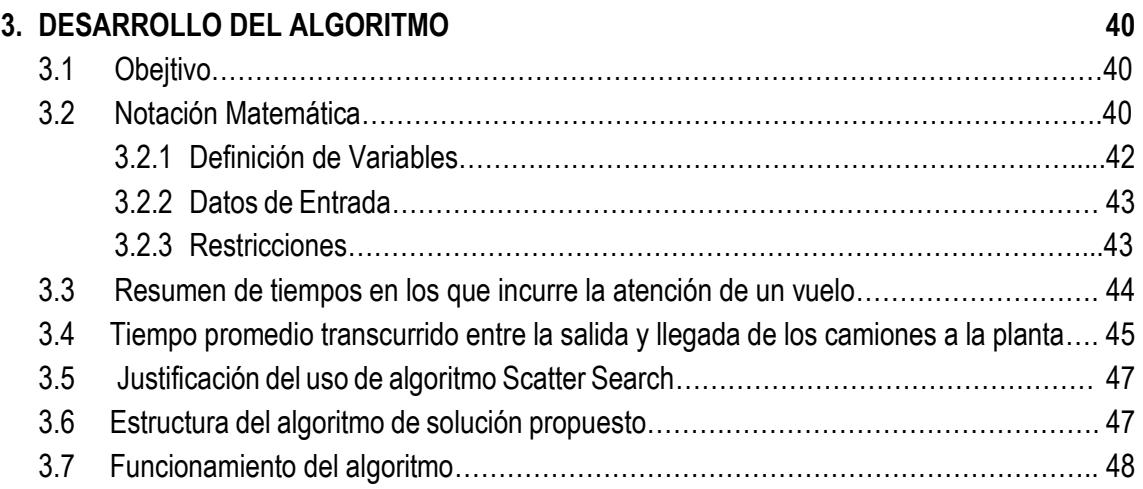

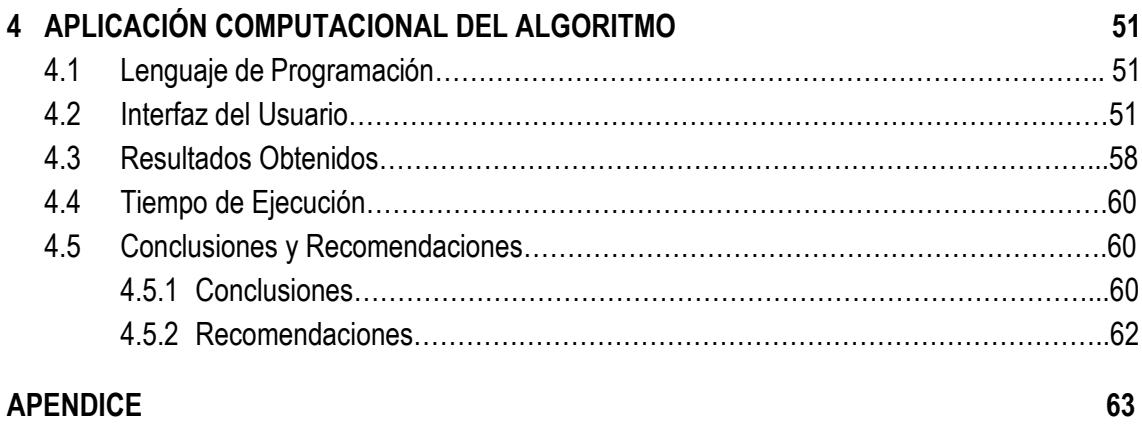

### **BIBLIOGRAFÍA 89**

## **RESUMEN**

Este proyecto está basado en la elaboración de una metaheurística, que ayude a realizar la planificación diaria para el proceso de aprovisionamiento de catering por la empresa privada, por motivos de confidencialidad y ética laboral se la denominará empresa ABC, de forma más simplificada y optimizando el uso de recursos disponibles limitados.

Actualmente en el AIJJO la empresa ABC da aprovisionamiento de servicios de catering aéreo y misceláneos a un promedio de 9 vuelos internacionales y 8 vuelos nacionales diariamente. En el caso de los vuelos internacionales existe un itinerario mensual que se realiza de forma manual con la información confirmada de los distintos clientes (aerolíneas varias/demás), y en el caso de los vuelos nacionales la información es recibida el día anterior por parte del cliente. Con esta información completa, el supervisor de turno procede a realizar manualmente la planificación de la operación tomando en cuenta el personal disponible (choferes y abordadores) y vehículos en uso (highloaders /camionetas). Es decir qué recurso se asignará para atender cada vuelo/ entrega.

El tiempo que utiliza el supervisor encargado es de 45 minutos cada cambio de turno. Existen 3 turnos para los supervisores que cubre la operación diaria:

- Turno E:  $05:00 14:00$
- Turno M:  $12:00 21:00$
- Turno W:  $21:00 05:30$

Tomando en consideración esta información, se estaría dedicando 2 horas y 30 minutos a planificación, una planificación que es manual y que se basa en el puro requerimiento de atención al vuelo sin cumplir un objetivo de optimización de uso de recursos; que en este caso es representado por su coste/Km/hora hombre.

Con este proyecto se busca generar una algoritmo que sea aplicable en los distintos aeropuertos con una N cantidad de vuelos y con recursos limitados varios, ya que si tomamos en referencia que para la cantidad de 17 vuelos se necesita 2.50 horas de planificación. En otros aeropuertos como el Aeropuerto Internacional Jorge Chávez (LIMA –PERÚ) el mismo que maneja una media de 180 vuelos diarios, la planificación manual sería una tarea caótica casi imposible de realizarla en el mismo día, ya que el proceso tomaría alrededor de 23 horas sin tomar en consideración la dificultad para la asignación óptima de recursos dada la cantidad de vuelos a atender.

Una vez analizada la naturaleza de los datos se resuelve que se desarrollará un algoritmo de búsqueda dispersa (Scatter Search), el mismo que tomará los datos ingresados y a partir de ello comenzará a generar soluciones óptimas. Si bien es cierto por la misma naturaleza del algoritmo, no se evalúa la totalidad de la población del conjunto de soluciones, pero si analiza un conjunto más pequeño de posibles soluciones óptimas. Dando como resultado la obtención de soluciones óptimas en el rango deseado.

El programa será presentado en una aplicación de C# ya que es un derivado de C optimizado y elaborado para el sistema operativo Windows que es el más usado por las computadoras.

## **OBJETIVO GENERAL**

El objetivo principal de este proyecto es realizar una planificación óptima para el uso de recursos en el proceso de abastecimiento de vuelos. Es decir que los vehículos sean asignados a los distintos vuelos sin que se use el mismo camión para atender dos vuelos en el mismo momento y a su vez que los empleados sean asignados a vuelos que estén dentro de su jornada de trabajo.

Para ello se ha investigado el estado del arte de la programación de planificación basado en las herramientas que brinda la optimización combinatoria.

## **OBJETIVOS ESPECÍFICOS**

- Desarrollar un algoritmo Scatter Search, para el proceso de planificación.
- Lograr la implementación del algoritmo desarrollado a través de una herramienta computacional.
- Usar el lenguaje C+ para el desarrollo de la herramienta computacional.
- Disminuir el tiempo usado para la planificación diaria con el uso de la aplicación computacional del algoritmo.
- Evaluar la eficiencia de los resultados obtenidos contraponiéndolos con la realidad de la operación diaria y las variaciones que pueden sufrir los itinerarios de vuelos planificados.
- Lograr el uso de la herramienta de forma diaria en el proceso de planificación de la empresa ABC, en su tarea de asignación de recursos.
- Proponer mejoras en base a los resultados obtenidos a través del uso del algoritmo, tal que no solo se optimice el uso del recurso, sino que se evalúe la mejora en la productividad de los recursos.

# **CAPÍTULO 1 REVISIÓN BIBLIOGRÁFICA**

## **1.1. USO DE LA OPTIMIZACIÓN COMBINATORIA PARA LA RESOLUCIÓN DE PROBLEMAS COMPLEJOS**

Podemos encontrar un sin número de problemas de optimización en los diferentes campos: industrial, empresarial, computacional, económico, operacional, etc. Cada una de los campos citados anteriormente tiene un sin número de problemas específicos inherentes a la actividad que desarrollan, pero sin embargo todos tienen la misma particularidad, complejidad para su resolución.

La parte matemática que aborda estos problemas es la Programación Matemática, la misma que dependiendo de las características de las variables y linealidad de sus ecuaciones se puede clasificar en: Programación Lineal o Programación No Lineal.

Por otro lado si las variables toman únicamente valores enteros, hablamos de Programación Entera y si por el contrario asumen variables continuas, estamos hablando de Programación Continua.

Mientras que si los objetivos a optimizar son varios, estamos hablando de Programación Multiobjetivo. Así mismo, hablamos de Programación Determinística, siempre y cuando los parámetros que describen el problema asumen valores fijos; en el caso de tener valores aleatorios, se habla de Programación Estocástica.

Otra rama de la Programación matemática, es la Optimización Combinatoria, que trata de resolver problemas de optimización caracterizados por tener un número finito de soluciones.

Tomando en cuenta que la optimización combinatoria tiene como principal objetivo encontrar la mejor solución posible, en muchos casos este proceso de búsqueda se ve acotado por la factibilidad de ejecución de esa solución y el tiempo en que se llega a esa solución, por ello es necesario incursionar en métodos no tradicionales que nos permita hallar no necesariamente la mejor solución, pero sí un conjunto de buenas soluciones, en un periodo de tiempo mucho más corto.

Para ello la OC ha incursionado en otro tipo métodos como lo son: las heurísticas y metaheurísticas. Actualmente además de estos métodos no convencionales se está usando una nueva tecnología de Razonamiento Basado en Casos o CBR (Case Based Reasoning).

Si bien es cierto en primera instancia el desarrollo de la optimización combinatoria se centró en dar solución a problemas informáticos, ha ido ganando terreno en la solución de problemas operacionales dentro de las empresas que día a día han visto la necesidad de aumentar la eficiencia en sus procesos, ya que los recursos se escasean día a día y se encarecen.

*"En un problema combinatorio de optimización se desea encontrar un orden específico sobre un conjunto de elementos discretos (Aarts y Lenstra, 2003; Sait y Youssef, 1999)"*

### **1.2. PROGRAMACIÓN ESTOCÁSTICA**

La programación estocástica trata problemas en los que algunos de los parámetros son variables aleatorias. Se considera un problema de Programación estocástica el siguiente:

$$
\begin{aligned}\n&\min_{x}\tilde{g}_{0}\left(x,\tilde{\xi}\right),\\
&\text{sujeto a :}\\
\tilde{g}_{i}\left(x,\tilde{\xi}\right)\leq0,\,i=1,2,...,m,\\
&x\in D,\n\end{aligned}
$$

*FCNM Capítulo 1-Página 2 ESPOL*

Fundamentalmente existen dos tipos de modelos en Programación Estocástica:

• Modelos "esperar y ver" ("wait and see") o modelos de programación estocástica pasiva.- estos se basan en la suposición de que el factor de decisión está en la capacidad de esperar a que se produzca la realización de las variables aleatorias y tomar la decisión con información completa de dicha realización. Con esto el problema se convierte en determinístico y es posible encontrar el valor óptimo de las variables de decisión con las técnicas habituales de programación matemática determinística.

En ocasiones puede ser de interés el conocer la distribución de probabilidad del valor objetivo óptimo o algunos de sus momentos (valor esperado o varianza) antes de conocer la realización de sus variables aleatorias. Dichos problemas reciben el nombre problemas de distribución.

• Modelos "aquí y ahora" ("here and now") o modelos de programación estocástica activa.- en estos modelos el factor de decisión toma la decisión sin el conocimiento de la realización de las variables aleatorias, sin que por ello queden afectadas las distribuciones de probabilidad de las mismas.

## **1.3. ORIGEN DEL USO DE LA HEURISTICA PARA LA OPTIMIZACIÓN DE RECURSOS**

En muchas ocasiones los métodos convencionales no permiten la solución a ciertos problemas de optimización, esto se debe al grado de complejidad de los mismos. El uso de los diferentes métodos heurísticos han permitido a lo largo del tiempo obtener soluciones buenas que nos permiten solucionar problemas en un período de tiempo relativamente corto. Estos métodos en su mayoría ofrecen buenas soluciones aplicables a la realidad.

A lo largo de los años se han ido creando un gran número de técnicas que han permitido facilitar el proceso de búsqueda de la "mejor solución", pero en muchas ocasiones está búsqueda ha resultado agobiante y hasta cierto punto sin resultados positivos, he aquí el origen de la implementación de ciertas técnicas que si bien cierto no arrojan la mejor solución nos permiten obtener buenas soluciones.

El término heurístico proviene de proviene del griego heuriskein, que significa hallar ó inventar; la Real Academia Española (2012) lo define como la técnica de la indagación y del descubrimiento; o como la manera de buscar la solución de un problema mediante métodos no rigurosos, es decir, reglas empíricas. En ciencia, la idea más genérica del término heurístico está vinculada con la tarea de resolver inteligentemente problemas reales usando el conocimiento disponible.

#### **1.3.1 CONCEPTO DE HEURISTICA DE ACUERDO A VARIOS AUTORES**

**Kahneman y Tversky**.- Heurística Un grupo de atajos cognitivos, reglas empíricas que reducen el esfuerzo requerido, no necesariamente aumenta la calidad o exactitud de las decisiones tomadas.

**Journal of Heuristic**.- Un método heurístico (también llamado algoritmo de aproximación, un procedimiento inexacto o simplemente una heurística) es un bien definido conjunto de pasos para una identificación rápida de una muy buena solución para un problema dado, donde una solución es un conjunto de valores para un problema desconocido y la calidad es definida por una métrica de evaluación o criterio. El propósito de un método heurístico es identificar las soluciones de los problemas cuando el tiempo de resolución es más importante que la calidad de la solución o el conocimiento de la calidad.

**Maroto et al. (2002).-** La define como las técnicas o procedimientos informales para resolver problemas, basados en la creatividad, la intuición, el conocimiento o la experiencia para hallar buenas soluciones o mejorar una existente; además, indican que los mismos surgen como la única alternativa en aquellos casos cuyos modelos son muy complejos o intratables desde el punto de vista de los medios computacionales disponibles.

En este aspecto es muy importante recordar que obtenemos una buena solución, necesariamente no es la mejor solución, ya que la complejidad de los problemas los hace no viables al momento de tratar de resolverlos. Los métodos heurísticos / metaheurísticos tienen como objetivo la relajación de estos problemas analizando la importancia de cada uno de los criterios, asignando un peso ponderado a cada uno de ellos.

### **1.4. TÉCNICAS METAHEURÍSTICAS**

Constituyen procedimientos de búsqueda que tratan de huir de los óptimos locales, orientando la búsqueda dependiendo de la evolución de dicho proceso a cada momento.

La aplicación de estas técnicas es especialmente interesante cuando hablamos de problemas de optimización combinatoria, ya sea que se trate de problemas con variables discretas o continuas.

La lógica de las técnicas metaheurísticas se basa en un punto de inicio o partida en el cual se toman en cuenta una solución o conjunto de soluciones que típicamente no es el óptimo. A partir de ello se obtienen otras similares, y luego entre estas nuevas soluciones se elige la que cumple con el criterio de selección, a partir de ello comienza un nuevo proceso y dicho proceso para cuando cumple con la condición previamente establecida.

### **1.4.1. CARÁCTERÍSTICAS DE LAS TÉCNICAS METAHEURÍSTICAS**

- Desconocen cuándo deben parar, por esta razón se les debe indicar cuándo detenerse.
- Son algoritmos de aproximación, por tal motivo no garantizan la obtención de la solución óptima, pero sí una buena solución.
- En muchas ocasiones aceptan malos movimientos e incluso soluciones no factibles como paso requerido para acceder a nuevas regiones no exploradas.
- Son relativamente sencillas, lo que necesitan es una representación adecuada del espacio de soluciones, una solución inicial y un mecanismo para explorar el espacio de soluciones.

 Son generales, se pueden aplicar en la resolución de cualquier problema de optimización combinatoria.

## **1.5. ANTECEDENTES HISTÓRICOS METAHEURÍSTICA SCATTER SEARCH (BÚSQUEDA DISPERSA)**

Los conceptos fundamentales y principios de este método fueron propuestos en la década de 1970**¡Error! No se encuentra el origen de la referencia.**, basados en la información desarrollada en los años 1960 referente a la combinación reglas de decisión y de restricciones. A diferencia de otros métodos evolutivos como los denominados "*algoritmos genéticos", scatter search* (búsqueda dispersa) está basado en la premisa de diseños sistemáticos y métodos para la creación de nuevas soluciones que ofrecen beneficios significativos por encima de los obtenidos a través de recursos o procesos de aleatorización.

Es importante tomar en consideración que SS inicialmente era una de los componentes de la búsqueda Tabú (Tabu Search TBE). En inicios la mayoría de los escritos y textos sobre TS y sus aplicaciones no tomaron en cuenta el componente de búsqueda dispersa, esto originó que varios investigadores y autores comenzaran a ver a SS como un método independiente referente a procedimientos evolutivos.

La primera descripción formal del método fue publicada en 1977 por Fred Glover, en dicho artículo, Glover establece los principios de SS y determina la forma de funcionamiento del método, determinando que SS realiza una exploración sistemática sobre un conjunto de referencia (serie de buenas soluciones).

En 1998 Glover, publica una versión mucho más específica del método en donde se recopilan y simplifican muchas de las ideas de las publicaciones anteriores [2]. Esta versión es considerada actualmente el estándar de la búsqueda dispersa como método evolutivo.

Posteriormente el mismo Glover, y otros investigadores como Laguna y Martí indagan las implementaciones más recientes del método en la resolución de problemas de Optimización combinatoria, y muestran las conexiones entre SS y "Path Relinking" (Reencadenamiento de trayectorias).

Dado que este método se basa en realizar combinaciones y aplicar métodos de búsqueda local, se puede concluir que está incluido en los conocidos algoritmos meméticos. Los AM son metaheurísticas basadas en población. Esto significa que mantienen un conjunto de soluciones candidatas para el problema considerado. En la actualidad, existen implementaciones comerciales del método cómo:

- OptQuest. *OptTeck Systems, Inc*.
- IBM ILOG CPLEX Optimizer. *International Business Machines Corp. (IBM)*

## **1.6. FUNCIONAMIENTO SCATTER SEARCH (BÚSQUEDA DISPERSA)**

Scatter Search está basado en la combinación de un grupo de soluciones que se encuentran almacenadas en un conjunto de referencia, denominado *RefSet*. El objetivo de las combinaciones es generar centroides, centros geométricos, a fin de obtener nuevas soluciones de mayor calidad.

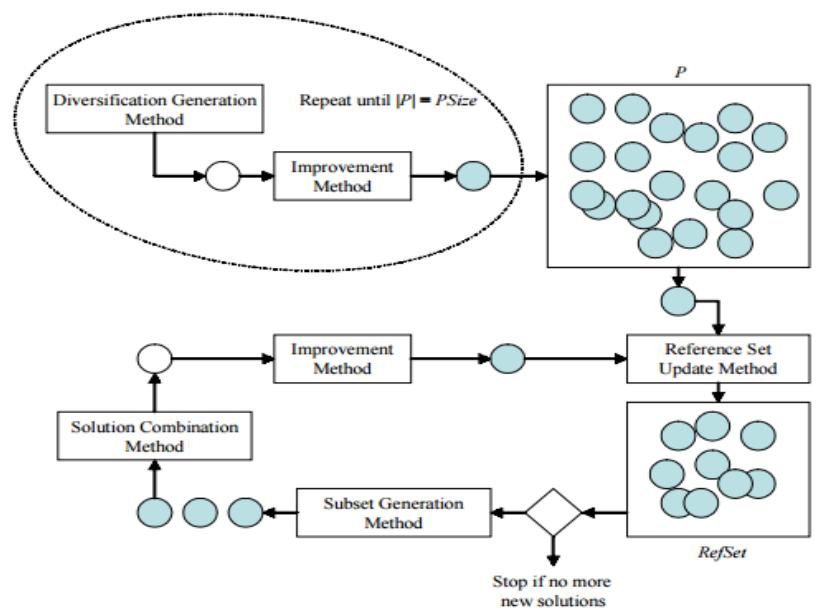

**Figura 1.1: Esquema del Método Scatter Search**

El tamaño del conjunto denominado *RefSet* puede variar durante la ejecución del algoritmo hasta llegar a un máximo de "*b*" elementos. Glover menciona que el tamaño del *RefSet* puede estar entre 20 y 40 soluciones, mientras que Martí y Laguna establecen que el tamaño adecuado es 10 soluciones. Para ambos escenarios el conjunto referencia debe constar de *b/2* soluciones de alta calidad y las sobrantes deben estar lo suficientemente alejadas para asegurar la dispersión.

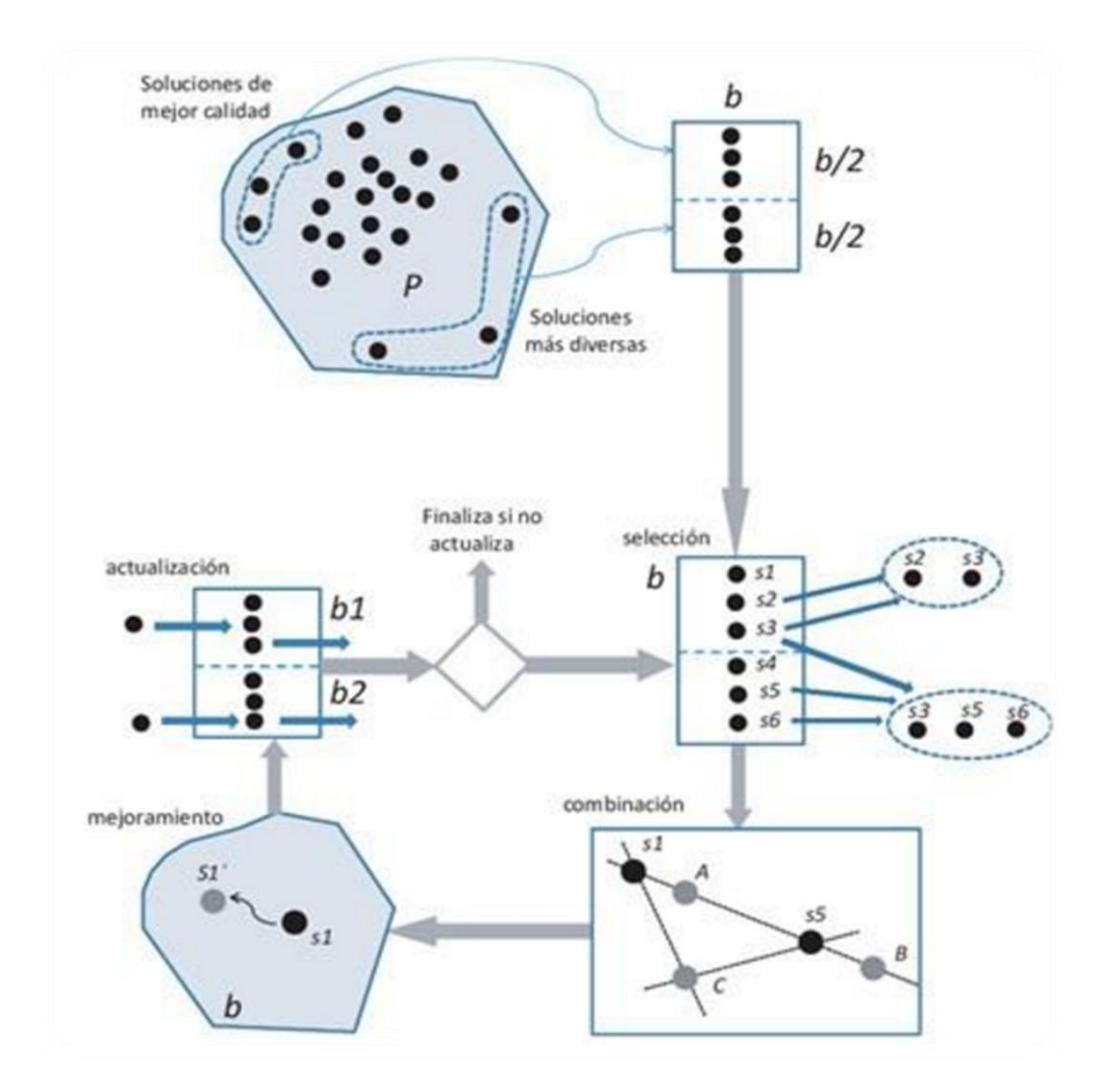

**Figura 1.2: Componentes del algoritmo Scatter Search.**

Por unanimidad de autores se usa la nomenclatura *bNow*, para especificar el tamaño actual del conjunto referencia **(***RefSet).* SS usa estrategias para la diversificación búsqueda e intensificación que han demostrado su eficacia en entornos variados.

Uno de los principales preceptos de SS consiste en cómo realiza la combinación de soluciones y cómo empiezan a explorar estas combinaciones. Un fundamento para entender la lógica detrás de estos procesos de combinación, consiste en analizar el desarrollo temprano que envuelve las estrategias de solución basado en la combinación de reglas de decisión o combinación de restricciones. La combinación de soluciones debe ser sistemática, por ello se utilizan pesos para ponderar las soluciones existentes en el conjunto referencia. SS usa combinaciones convexas y no convexas para asegurar de esta manera soluciones dispersas (nuevamente se enfatiza el principio de dispersión).

En necesario considerar que SS es un método evolutivo que integra heurísticas con procesos basados en la población para la combinación de soluciones en el espacio euclidiano<sup>1</sup>. Estos diseños que fueron reconocidos como casos especiales, representan los mecanismos fundamentales " cruzados (crossover) " que se introdujeron en la literatura de algoritmo genético aproximadamente una década después (incluyendo cruce uniforme, cruce de Bernoulli y cruce aritmético). Los componentes adicionales de SS y su generalización, vuelven a vincular el camino que reemplaza el espacio euclidiano por un nuevo espacio de vecindad, estos componentes a su vez han proporcionado nuevos métodos eficaces para la optimización no lineal y para la integración de optimización con simulación.

Scatter Search consta de 5 subrutinas usadas de manera repetitiva:

**1. Generación de diversificación.-** Se genera un conjunto inicial *P* que contiene p soluciones dispersas, pero no necesariamente factibles. Se usa una solución de prueba arbitraria (solución semilla) como entrada. Las demás soluciones se generan respetando las reglas definidas durante la etapa de diseño para que el proceso sea sistemático.

 $\overline{a}$ 

<sup>1</sup> *Espacio Euclidiano: El espacio euclidiano, denotado por R n, está definido por el conjunto (1.1) R n = {x*   $= (x 1, x2, \ldots, xn) : x i \in R$ 

- **2. Método de mejora.-** Consiste en un método de búsqueda local usado para mejorar los elementos del *RefSet* y las soluciones combinadas previo a agregarlas a dicho conjunto. De existir soluciones no factibles, el método debe tener la capacidad de hacerlas factibles y posteriormente intentar mejorar su calidad.
- **3. Método de actualización del RefSet.-** Este método cumple dos funciones esenciales: crear y actualizar el conjunto referencia.

**Fase de Creación:** Debe buscar las b/2 soluciones de mayor calidad del conjunto inicial (P). Las restantes deben ser las soluciones de *P* que más se alejen de las mejores. Para la implementación de este método se debe definir una función de distancia. Glover usa la función de *Hamming<sup>2</sup>* . Recordar que la lejanía entre las soluciones asegura de manera eficiente la dispersión.

**Fase de Actualización.-** Aquí se actualiza el conjunto de referencia luego de haber combinado soluciones. Recordar que se no se debe superar el tamaño máximo del mismo. Es decir que si alguna solución es mejor a alguna existente en el conjunto referencia, se sustituye. A su vez recordar que para realizar la combinación de soluciones se puede trabajar bajo los siguientes criterios: comparar solo la calidad o comparar calidad y dispersión.

**4. Método de Generación de Subconjuntos**.- Aquí se generan subconjuntos a partir del conjunto referencia, dichos subconjuntos pueden estar compuestos por 2 o más elementos que luego se combinaran.

#### **Tipos de Subconjuntos**:

Tipo 1: Lo conforman 2 soluciones y el algoritmo de generación es el siguiente, tomando en consideración que X es el subconjunto.

 $\overline{a}$ 

<sup>2</sup> *La distancia mínima de Hamming: está dada por la siguiente ecuación: Dm= 2X+1.* 

*Para un código binario se refiere al número de bits que diferencian 2 palabras. Es decir ente 0000 y 1001 la distancia Hamming es 2. (Practical Data Communications for Instrumentation and Control) Pág. 110*

- Tipo 2: Lo conforman 3 elementos y se deriva un subconjunto de tipo 1, más una solución combinada de mejor calidad.
- Tipo 3: Lo conforman 4 elementos y se deriva de un subconjunto de tipo 3 más una solución combinada de mejor calidad.

Tipo 4: Contiene los mejores i elementos del *RefSet* desde i = 5 hasta b.

**5. Método de Combinación de Soluciones.-** Este método tiene la función de transformar un subconjunto dado de soluciones producidas, a través del método de generación de subconjuntos, en uno o más vectores de soluciones combinadas.

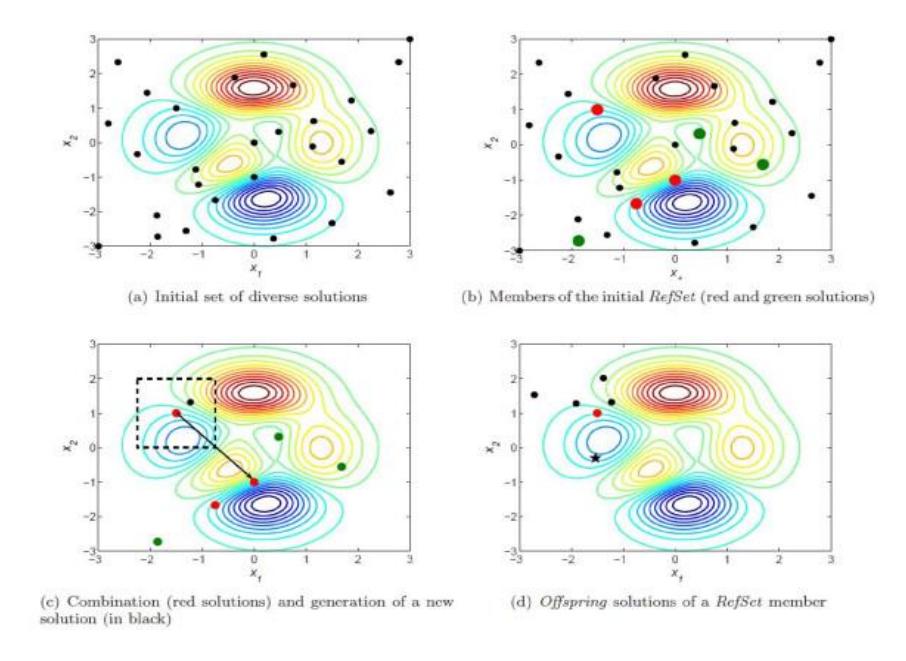

**Figura 1.3: Representación Gráfica del funcionamiento de SS**

Es muy importante notar que algoritmo para cuando al intentar combinar, vemos que no hay nuevos elementos en *Refset* (conjunto referencia), es decir la variable *NuevaSolución* está en "0".

Habitualmente se suele completar el proceso mediante un procedimiento de búsqueda local a fin de mejorar las soluciones.

### **1.6.1. ALGORITMO SCATTER SEARCH "ESTÁTICO"**

- 1. Generar un conjunto inicial de *P* soluciones con un método Generador Diversificador
- 2. Mejorar estas soluciones con un método de mejora
- 3. Con estas soluciones construir el conjunto de referencia inicial
- 4. Repetir
	- 4.1. Obtener todos los subconjuntos de pares del conjunto de referencia
	- 4.2. Combinar estos subconjuntos para obtener nuevas soluciones
	- 4.3. Mejorar estas nuevas soluciones con el método de mejora
	- 4.4. Actualizar el conjunto de referencia con estas nuevas soluciones hasta que se estabilice (i.e. no se incluyan nuevas soluciones)

5. Si han trascurrido max\_iter iteraciones (pasos 1-4) sin mejora, finalizar, caso contrario regresar al paso 1 (Reinicializar)

Para formar el conjunto de Referencia, (paso 3) se comienza seleccionando las b/2 soluciones de mayor calidad según la función objetivo.

Luego para añadir la otra mitad de soluciones se usa la siguiente función o criterio que mide la 'diversidad' de una solución candidata X a entrar con respecto a las que ya están en *Refset*:

 $Diffmin(X, Refset) = min \{diff(X, X') / X' \in Refset\};$ 

Donde dif $(X, X') = |X-X'|$ , es decir el número de elementos (localizaciones) de la solución X que no están en X'.

La actualización de *Refset* (paso 4.4.) se realiza tomando en cuenta la calidad de las soluciones. Esto quiere decir que se incorporan aquellas nuevas soluciones que mejoren la función objetivo de alguna de las soluciones existentes en *Refset.*

El esquema detallado a continuación muestra cómo actúan las subrutinas o métodos descritos dentro de un esquema básico del algoritmo SS.

Algoritmo de Búsqueda Dispersa

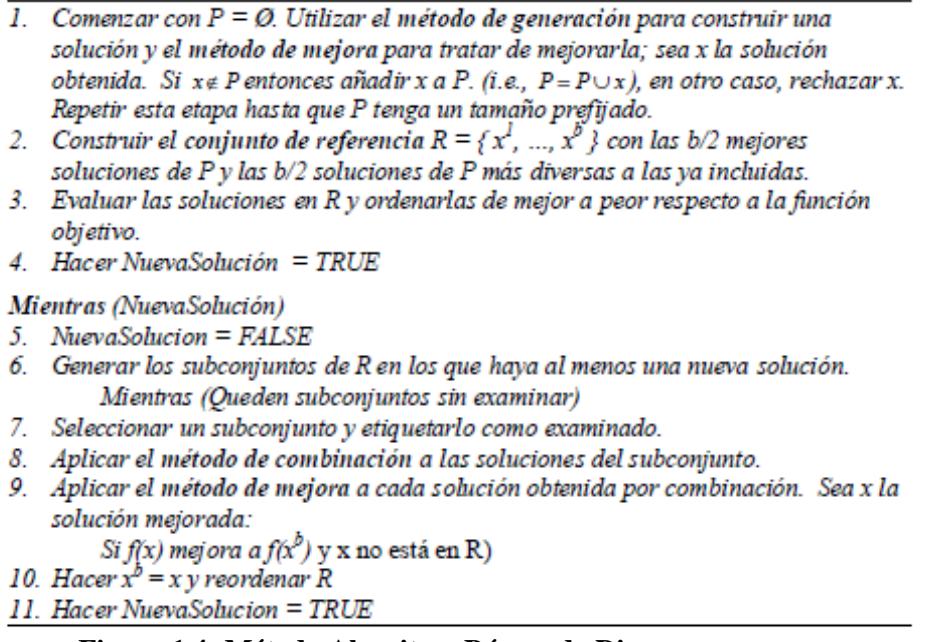

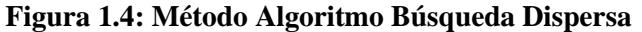

Se puede producir un segmento de línea, y de allí seleccionar a uno. De la misma forma se generan las nuevas soluciones 2, 3 y 4.

Dependiendo de la implementación el número de combinaciones *Refset* puede ser muy grande.

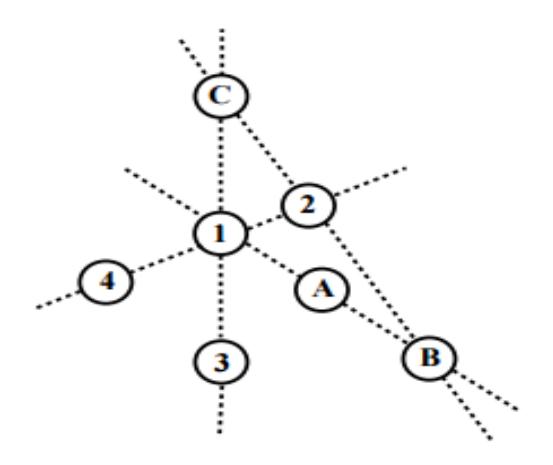

**Figura 1.5: Ejemplo de generación de nuevos puntos con Scatter Search**

### **1.7. PATH-RELINKING**

Fue originalmente sugerido como un integrador de estrategias de intensificación y diversificación en el concepto de búsqueda TABÚ. Este enfoque constituye un generador de nuevas soluciones explorando trayectorias que conectan soluciones de alta calidad. Comienza en una de las soluciones y luego genera un camino en el espacio de vecindades que llevan hacia otras soluciones. Esto se logra seleccionando movimientos que incorporan atributos de las soluciones destino. En muchas ocasiones se introducen ideas de Búsqueda Tabú para poder realizar estos caminos y no repetir caminos anteriores.

Para la generación de los caminos deseados, únicamente es necesario llevar a cabo movimientos que cumplan con:

- Introducción progresiva de atributos de la solución final, empezando desde la solución inicial.
- Los roles de solución inicial y solución final son intercambiables. Cada solución puede ser inducida a moverse simultáneamente hacia la otra con el objetivo de generar combinaciones.

Path Relinking puede ser considerado una extensión del método de combinación de Scatter Search. En lugar de producir una nueva solución al combinar dos o más soluciones originales, PR genera caminos entre y hacia las soluciones seleccionadas en un espacio de vecindad. Esto debería dar a notar que el método de combinación usado en la búsqueda dispersa es un elemento problema dependiente, el cual es personalizado dependiendo del problema y de la representación de la solución.

La combinación de Scatter Search con Path Relinking, es muy usada para la resolución de Job Shop Schudeling Problems con duraciones de tareas inciertas.

Algoritmo 5 Algoritmo de Path Relinking Obtener un RefSet de b soluciones élite. Evaluar las soluciones de RefSet y ordenarlas de acuerdo con su función de fitness de tal manera que  $x^1$  sea la mejor y  $x^b$  la peor.  $NuevasSoluciones = TRUE.$ mientras Nuevas Soluciones hacer Generar NuevoSubconjunto con el Método de generación de subconjuntos. Hacer Nuevas Soluciones = FALSE y Pool= $\emptyset$ . mientras NuevoSubconjunto  $\neq \emptyset$  hacer Seleccionar el siguiente par  $(x', x'')$  de NuevoSubconjunto. Aplicar el método de enlazado para construir la secuencia  $x' =$  $x'(1), x'(2), ..., x'(r) = x''$  y añadir las soluciones a *Pool*. para  $i=1$  hasta  $i < r/NumImp$  hacer Aplicar el *Método de Mejora* a  $x'(i * NumImp)$  y añadir soluciones a Pool fin para Aplicar el método de enlazado para construir la secuencia  $x^{\prime\prime}$  =  $x''(1), x''(2), ..., x''(s) = x'$  y añadir las soluciones a *Pool*. para  $i=1$  to  $i < s/NumImp$  hacer Aplicar el Método de Mejora a  $x^*(i * NumImp)$  y añadir soluciones a Pool fin para para cada solución  $x \in Pool$  hacer si  $x \notin \text{RefSet}$  y  $f(x) < f(x^b)$  entonces Hacer  $x^b = x$  y reordenar  $RefSet$ .  $Nuevas Soluciones = TRUE.$ fin si fin para Eliminar  $(x', x'')$  de NuevoSubconjunto. fin mientras fin mientras

#### **Figura 1.6: Método Algoritmo Path Relinking**

# **CAPÍTULO 2 DESCRIPCIÓN Y FORMULACIÓN DEL PROBLEMA**

#### **2.1 Descripción del problema**

Actualmente en el AIJJO (Aeropuerto Internacional José Joaquín de Olmedo) la empresa ABC da aprovisionamiento de servicios de catering aéreo y misceláneos a un promedio de 9 vuelos internacionales y 8 vuelos nacionales diariamente. En el caso de los vuelos internacionales existe un itinerario mensual que se realiza de forma manual con la información confirmada de los distintos clientes (aerolíneas varias/demás), y en el caso de los vuelos nacionales la información es recibida el día anterior por parte del cliente. Con esta información completa, el supervisor de turno procede a realizar manualmente la planificación de la operación, tomando en cuenta: el personal disponible (choferes y abordadores) y vehículos en uso (highloaders /camionetas).

El tiempo que utiliza el supervisor encargado para realizar la planificación de la operación es de 45 minutos cada cambio de turno.

Existen 3 turnos para los supervisores que cubre la operación diaria:

- Turno E: 05:00 14:00 o Turno D: 04:00 13:00
- Turno O: 14:00 -22:30
- $\bullet$  Turno W: 21:00 05:30

Tomando en consideración esta información, se estaría dedicando 2 horas y 30 minutos a planificación, una planificación que es manual y que se basa en el puro

requerimiento de atención al vuelo sin cumplir un objetivo de optimización de uso de recursos; que en este caso es representado por su coste/km/hora hombre.

Con este proyecto también se busca diseñar un algoritmo aplicable en los distintos aeropuertos con una N cantidad de vuelos y con recursos limitados varios, ya que si tomamos en referencia que para la cantidad de 17 vuelos se necesita 2.50 horas de planificación. En otros aeropuertos como el Aeropuerto Internacional Jorge Chávez (LIMA –PERÚ) el mismo que maneja una media de 180 vuelos diarios, la planificación manual sería una tarea caótica casi imposible de realizarla en el mismo día, ya que el proceso tomaría alrededor de 23 horas sin tomar en consideración la dificultad para la asignación óptima de recursos dada la cantidad de vuelos a atender.

#### **2.2 Descripción de la operación y recursos usados**

La franja horaria es de 24 horas. Se incluyen los 7 días de la semana, cubriendo la operación de la semana entera.

#### **2.2.1. Recurso Vehículos**

Se cuenta con 7 camiones

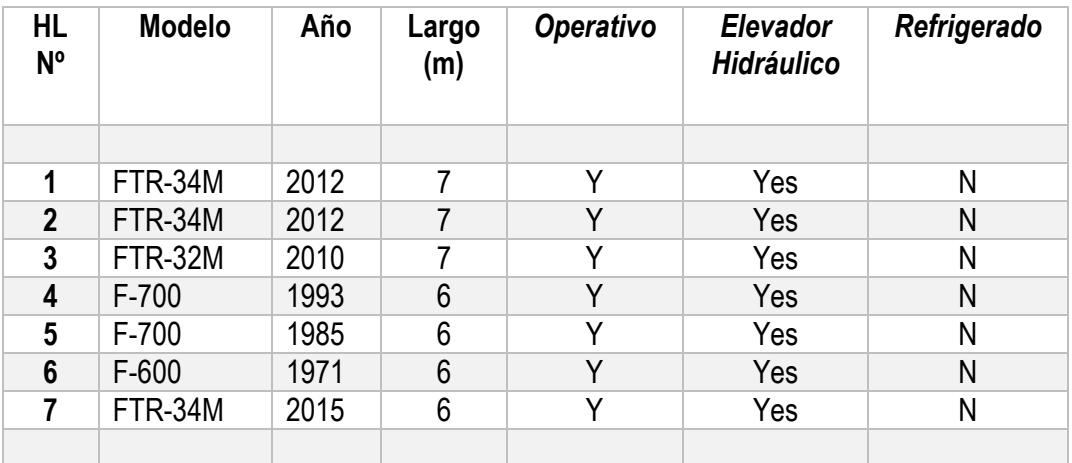

 **Tabla 2.1 Características de los camiones disponibles.**

Nota: La planta se encuentra a 1.5km de la plataforma de aviones, por lo que el promedio de recorrido por operación es 4km. (1.5km de ida, 1.5km de vuelta y el

recorrido en plataforma a lo que se atiende la aeronave). Camiones 1, 2, 3, 7 usan combustible diésel; camiones 4, 5, 6 usan gasolina.

Adicional se cuenta con 2 camionetas: camioneta Mazda usa gasolina y camioneta Chevrolet usa diésel.

#### **2.2.2. Recurso Humano**

En la actualidad se cuenta con 6 asistentes (guías/abordadores) y 10 choferes (operadores de galley), Distribuidos en diferentes turnos. Los turnos pueden variar dependiendo de la necesidad de la operación.

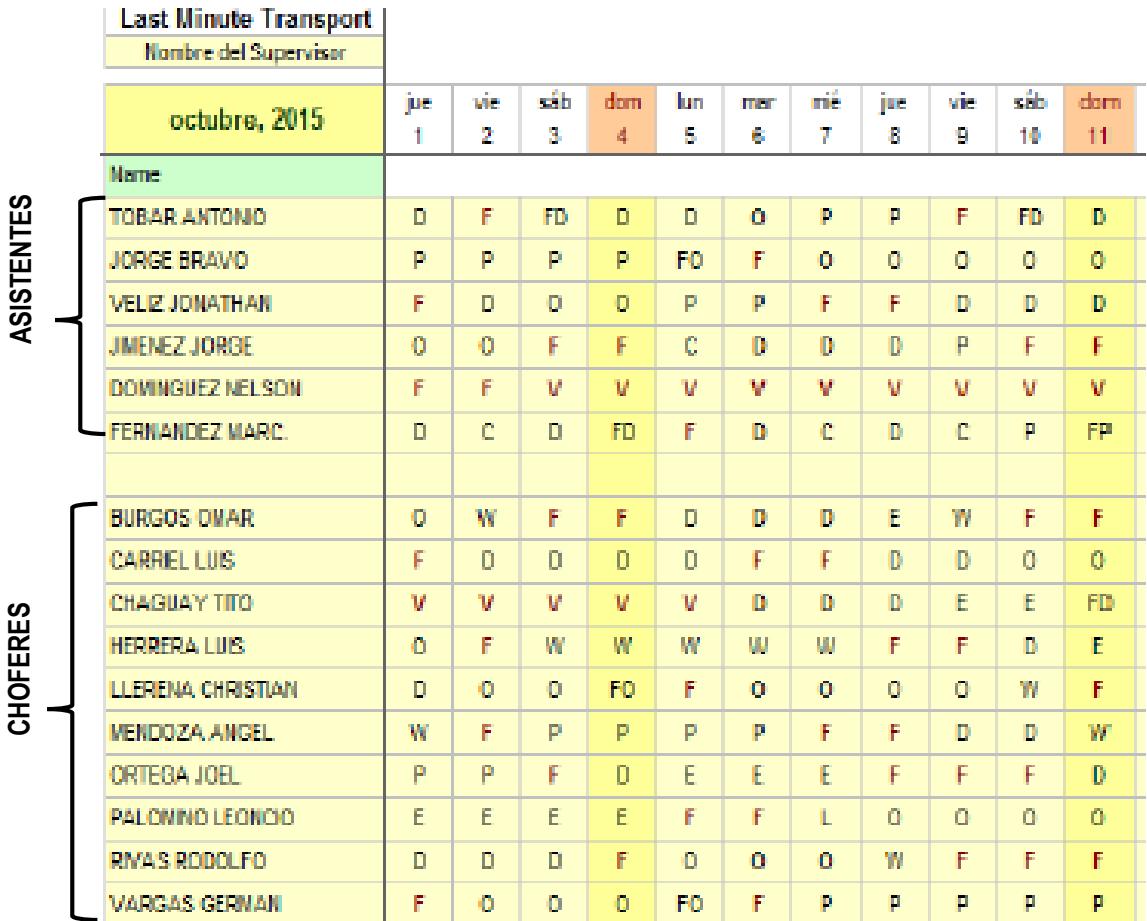

**Tabla 2.2 Características de los empleados disponibles**

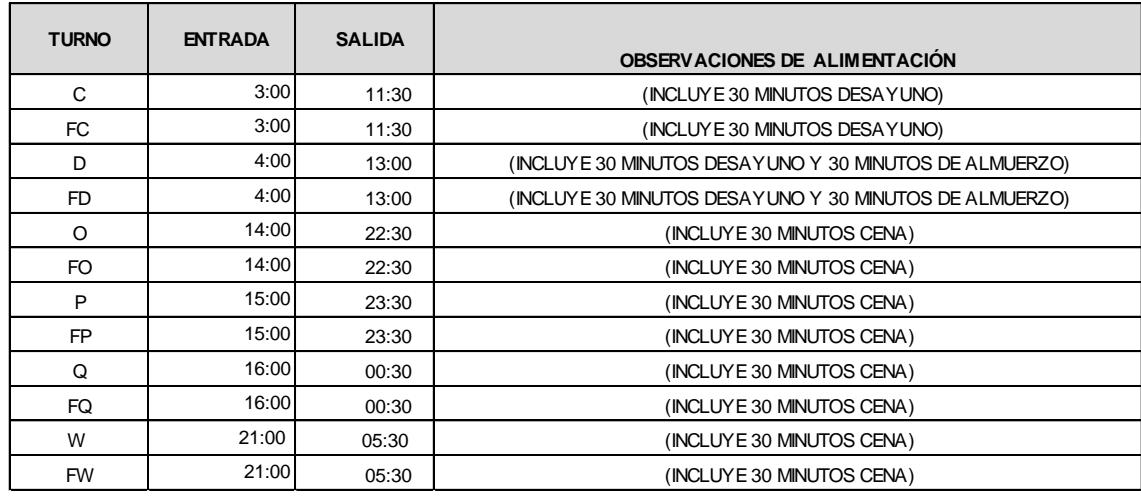

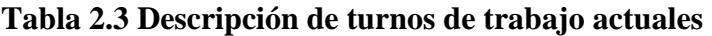

#### **2.2.3. Legislación laboral vigente a considerar**

De acuerdo a la legislación laboral:

Art. 47.- De la jornada máxima.- La jornada máxima de trabajo será de ocho horas diarias, de manera que no exceda de cuarenta horas semanales, salvo disposición de la ley en contrario. El tiempo máximo de trabajo efectivo en el subsuelo será de seis horas diarias y solamente por concepto de horas suplementarias, extraordinarias o de recuperación, podrá prolongarse por una hora más, con la remuneración y los recargos correspondientes.

Art. 48.- Jornada especial.- Las comisiones sectoriales y las comisiones de trabajo determinarán las industrias en que no sea permitido el trabajo durante la jornada completa, y fijarán el número de horas de labor. La jornada de trabajo para los adolescentes, no podrá exceder de seis horas diarias durante un período máximo de cinco días a la semana.

Art. 49.- Jornada nocturna.- La jornada nocturna, entendiéndose por tal la que se realiza entre las 19H00 y las 06H00 del día siguiente, podrá tener la misma duración y dará derecho a igual remuneración que la diurna, aumentada en un 25%

1. Las horas suplementarias no podrán exceder de cuatro en un día, ni de doce en la semana; 2. Si tuvieren lugar durante el día o hasta las 24H00, el empleador pagará la remuneración correspondiente a cada una de las horas suplementarias con más un 50% de recargo. Si dichas horas estuvieren comprendidas entre las 24H00 y las 06H00, el

trabajador tendrá derecho a un 100% de recargo. Para calcularlo se tomará como base la remuneración que corresponda a la hora de trabajo diurno;

Además tomar en consideración SBU 2015 \$354.00 y SBU 2015 \$366.00

#### **2.3 Procedimiento de entrega de servicios**

El Supervisor de Operaciones supervisa y controla el cumplimiento de los respectivos procedimientos aplicados en la elaboración y preparación de los servicios solicitados, antes de que el producto ya procesado salga de la planta.

- 1. El Supervisor de operaciones, autoriza el abordaje de los servicios a los vehículos de transporte, (camiones o camionetas), y se procede a colocar los sellos de seguridad de la aerolínea contratante en las puertas posteriores del vehículo. En la planilla de Seguridad, el guardia registra el número del sello de seguridad antes de la salida del vehículo.
- 2. Los servicios son transportados a la plataforma. Deben ubicarse en la parte posterior o delantera de la aeronave según sea el caso. El vehículo estacionado se asegura con las patas y trancas.
- 3. Un representante de Seguridad de la aerolínea procede a romper el sello de seguridad de la puerta y autoriza la subida del cajón del camión. Además se encarga de revisar el contenido de trolleys, gabinetes y todo lo que se encuentre dentro del vehículo y sea parte del servicio.
- 4. Se abren las puertas del avión para la entrega de los servicios, a su vez se retiran los trolleys del servicio ya despachado. El personal responsable de la aerolínea y el personal de operaciones revisan y realizan un conteo de los servicios.
- 5. El vehículo es reubicado en la parte posterior o delantera de la aeronave siguiendo el procedimiento de seguridad del paso c) para el desembarque de los servicios restantes.
- 6. El personal responsable de la aerolínea firma la remisión como acuerdo de los servicios recibidos.
- 7. Se realiza el cierre final cuando Seguridad firma el registro con el número de sello de Seguridad empleado para el retorno del camión a la planta.
- 8. El vehículo retorna a la planta, donde el Guardia de Seguridad revisa y registra el número del Sello de Seguridad.
- 9. Los servicios se descargan y se procede a limpiarlos.

Los vehículos empleados para la entrega de servicios deben someterse a mantenimientos preventivos y correctivos para su uso.

### **2.3.1. Diagrama de flujo**

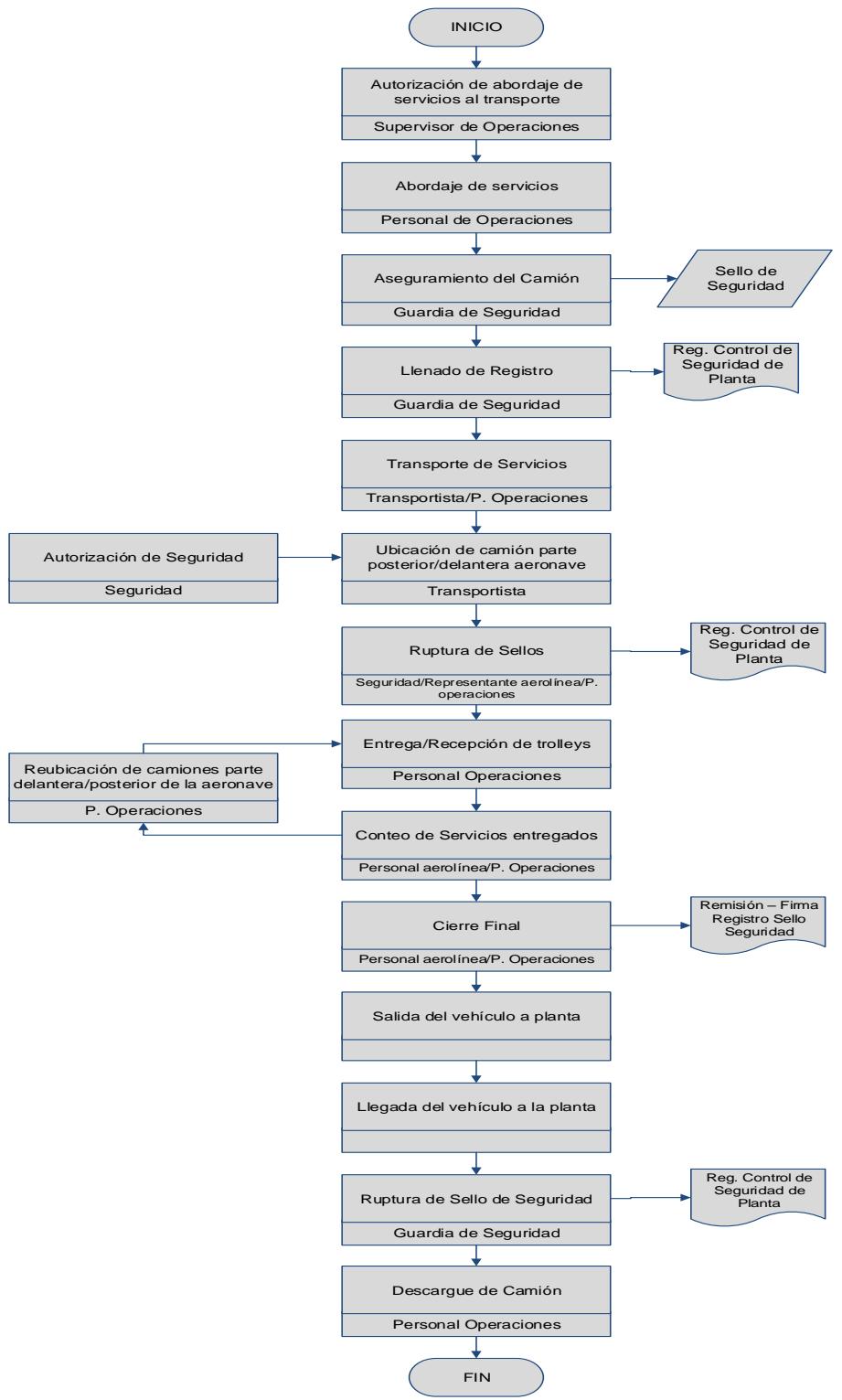

 **Figura 2.1 Flujo entrega de Servicio**
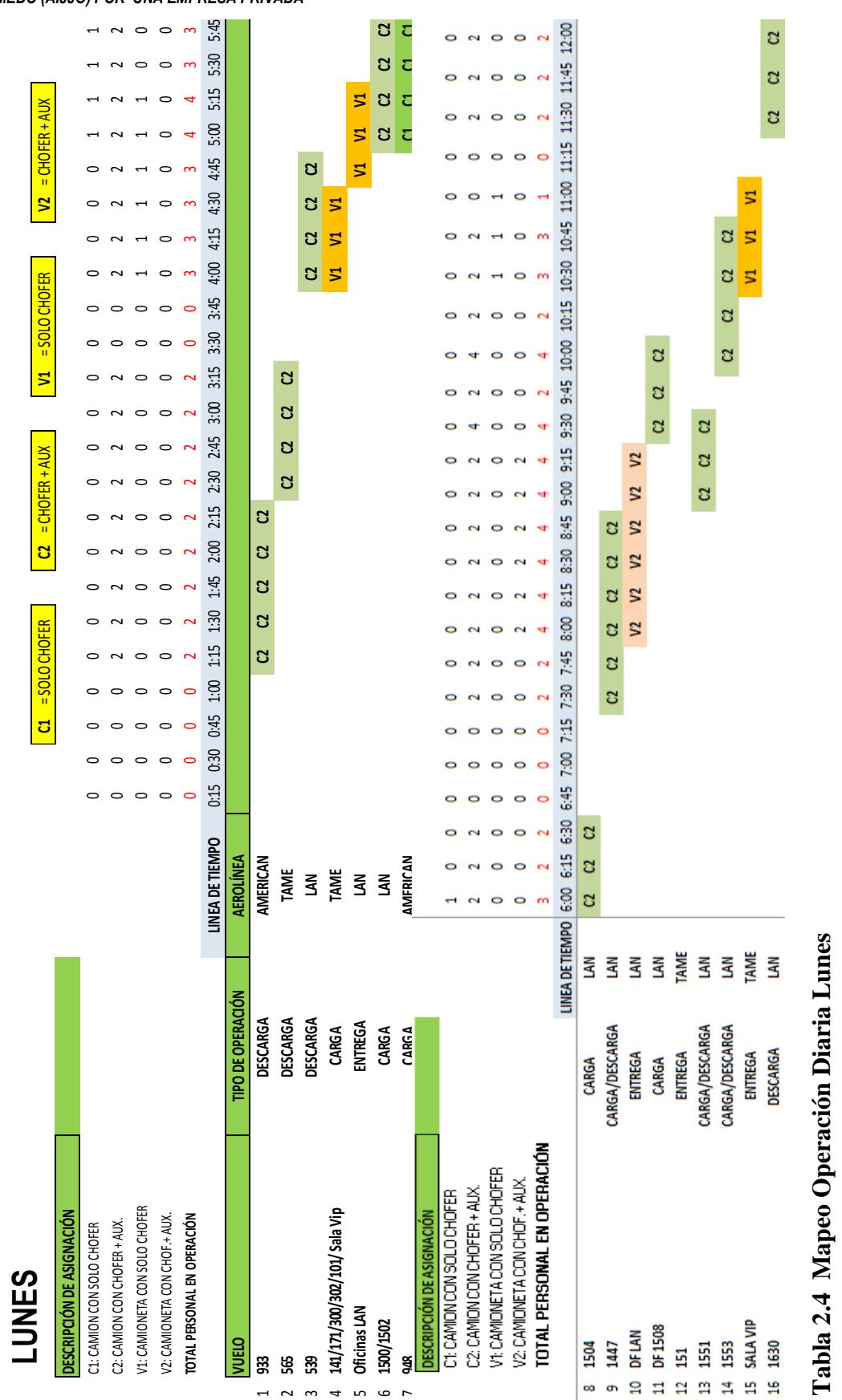

MAPEO DE OPERACIÓN DIARIA **MAPEO DE OPERACIÓN DIARIA**

ㅋ ~ ~ ㅋ ~ ~ ~

**1. 1. 1. 2.4 Mapeo Operación Diaria Lunes** 

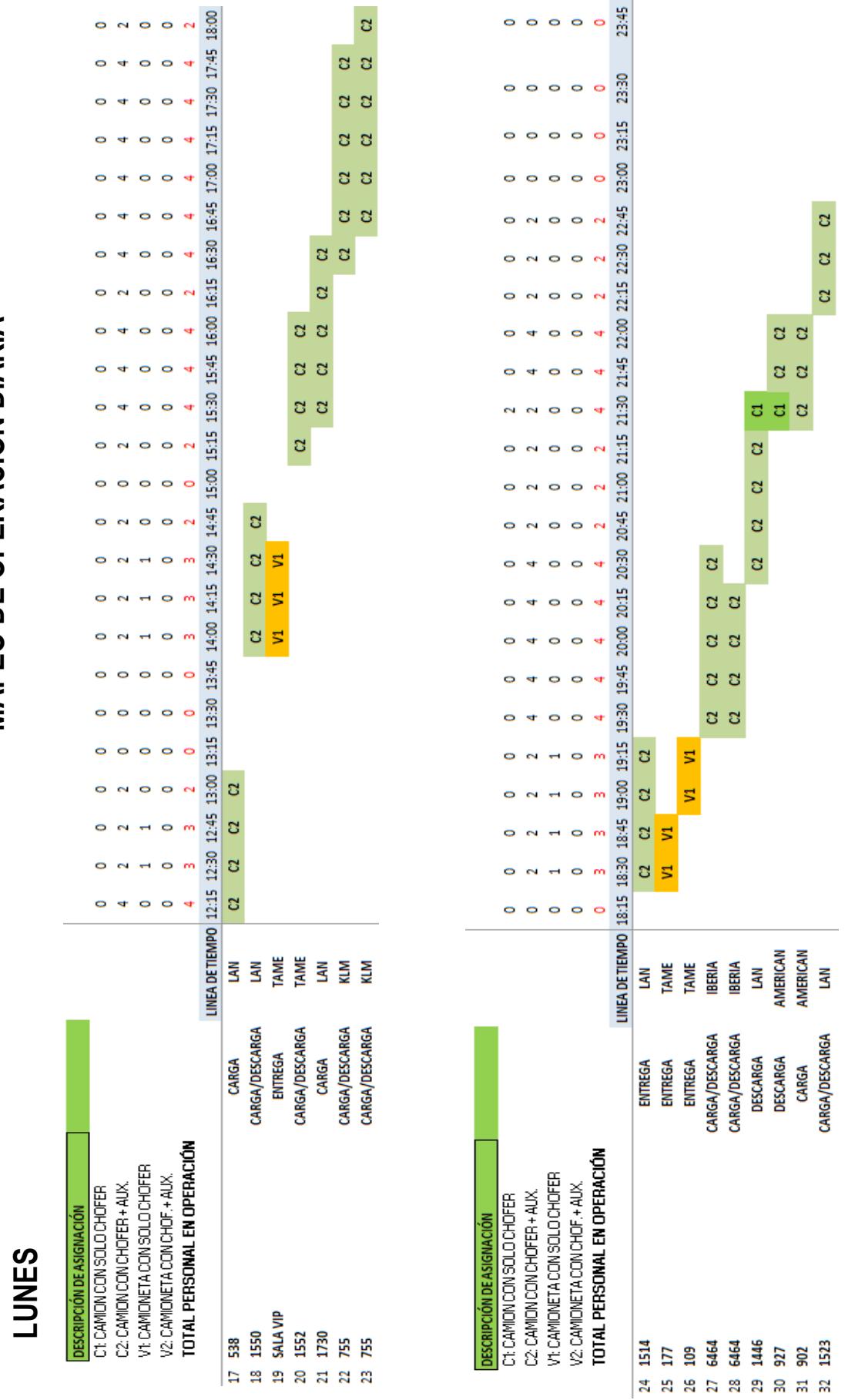

**Tabla 2. 5**

**Mapeo Operación Diaria Lunes**

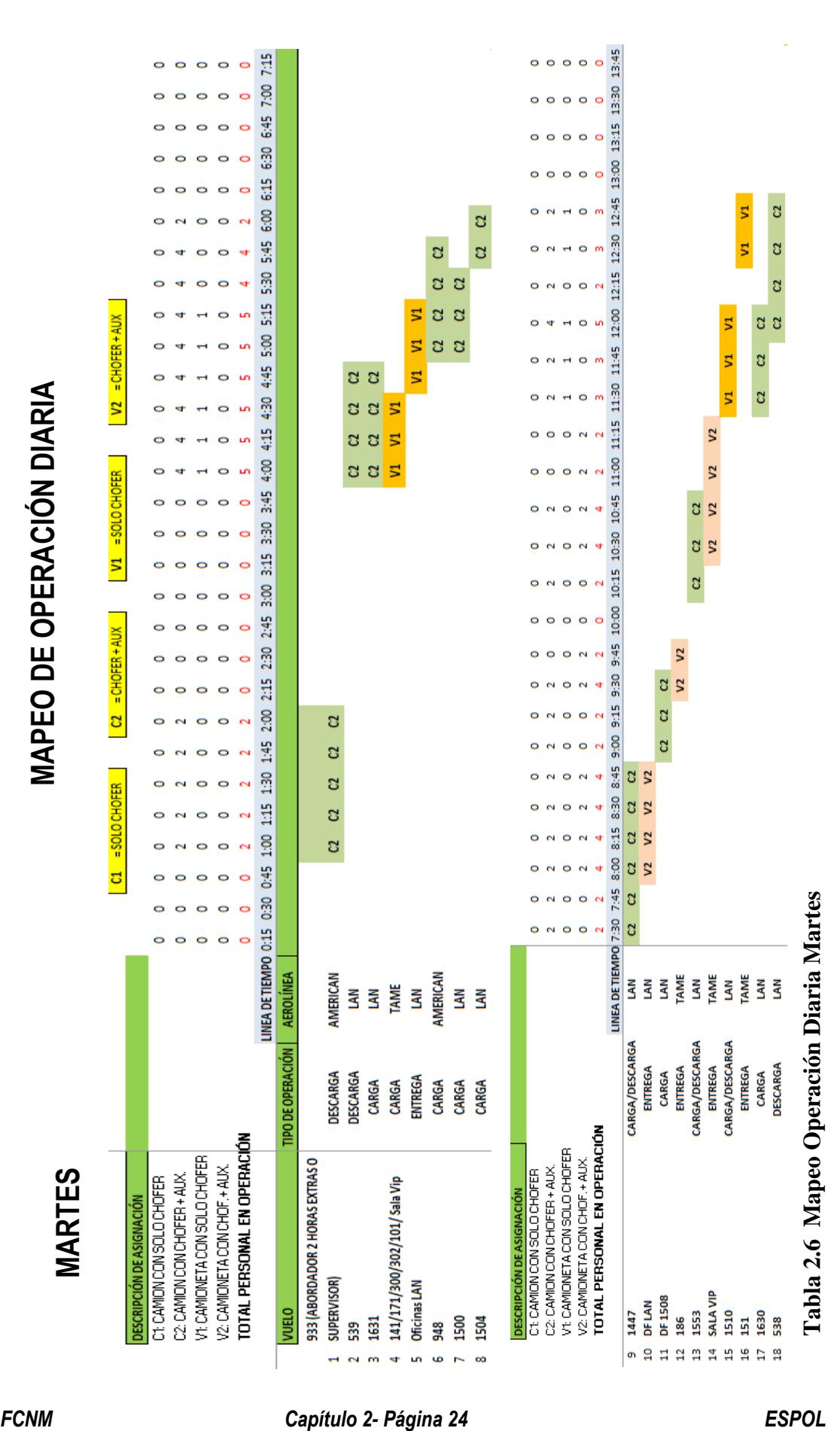

23:45  $\circ$  $\circ$  $\bullet$  $\circ$  $\sim$  $9:00$ š  $\bullet$ **A**  $\sim$ 23:30 18:45  $\circ$  $\circ$  $\circ$  $\epsilon$  $\circ$ ś  $\epsilon$ 23:15 18:30  $\bullet$  $\bullet$  $\bullet$  $\circ$  $\bullet$  $\overline{\mathbf{z}}$ ś  $\bullet$ Ċ  $\circ$ 23:00 18:15  $\mathbf{C}$  $\mathbf{C}$  $\mathbf{C}$  $\sim$  $\sim$ ś  $\circ$  $\epsilon$  $\rightarrow$  $\circ$ 22:45 18:00 d ś  $\ddot{\phantom{a}}$  $\overline{a}$  $\sim$  $\circ$  $\circ$  $\circ$  $\mathbf{\tilde{c}}$ 17:45 22:30  $\ddot{\circ}$  $\circ$ É ន ន 17:30 22:15 ន ន  $\ddot{\circ}$ **s**  $\circ$  $\epsilon$  $\bullet$ g d 17:15 ី ប  $\bullet$  $\circ$  $\circ$ S. ಚ  $\blacksquare$  $\epsilon$  $\circ$ **FCN MARTES**<br> **FCN ARTES**<br>
CONDECCIONS AND <br>
CONDECCIONS AND <br>
CONDECCIONS AND <br>
CONDECCIONS AND <br>
CONDECCIONS AND <br>
CONDECCIONS AND CONDECCIONS AND RELATED AND RELATED AND RELATED AND RELATED AND RELATED AND RELATED AND

Tabla 2.7 Mapeo Operación Diaria Martes **Mapeo Operación Diaria Martes**

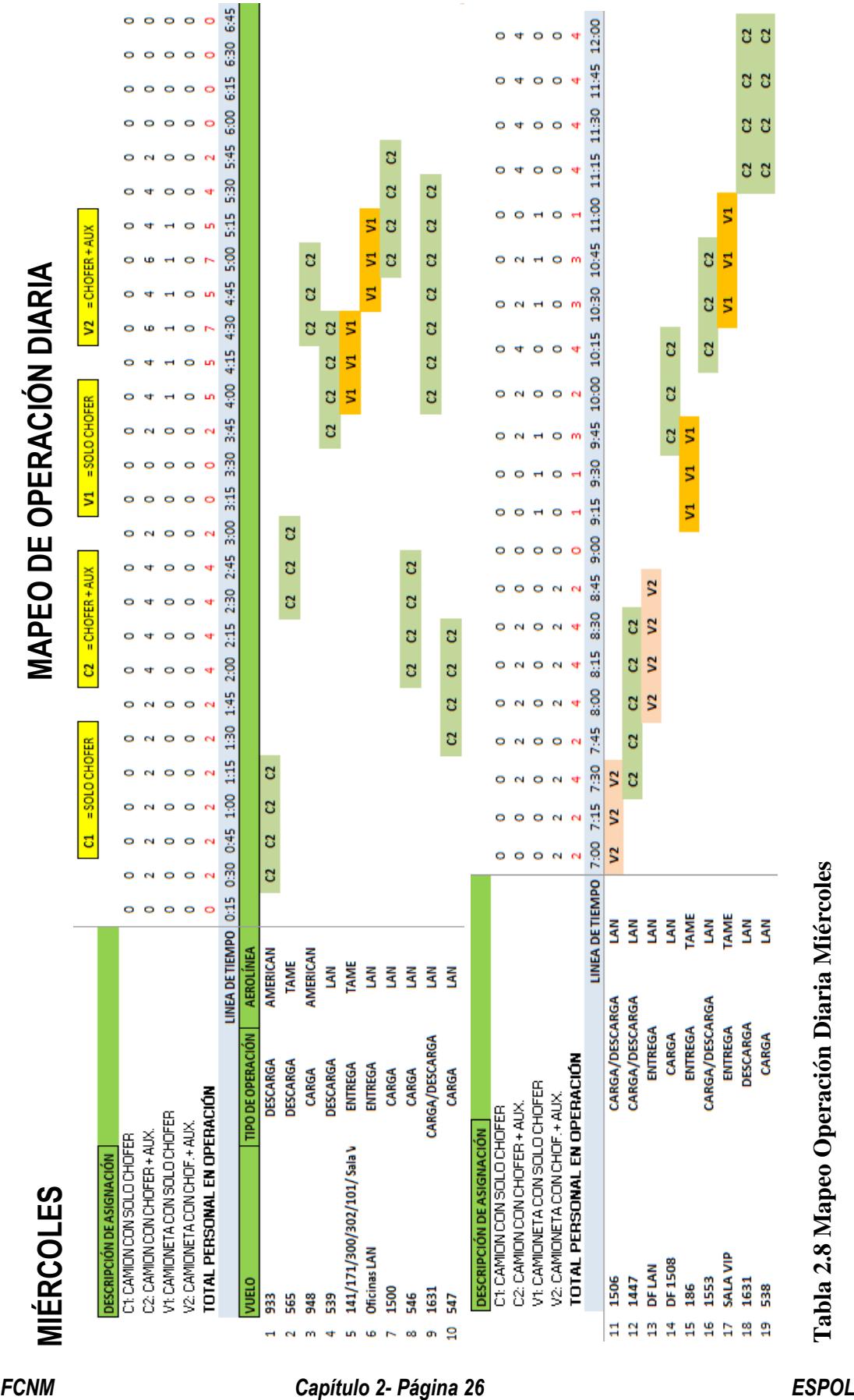

Tabla 2.8 Mapeo Operación Diaria Miércoles **Mapeo Operación Diaria Miércoles**

18:15 23:45  $0.000$ s s  $\circ$  $\circ$  $\bullet$ 18:00 23:30  $55$  $\bullet$  $\circ$  $\circ$  $\sim$  $\circ$ ō  $\circ$  $\circ$  $17:45$  $55$ 23:15  $\ddot{\phantom{1}}$  $\circ$  $\sim$  $\circ$  $\sim$  $\triangleright$  $\sim$ ō  $\mathbf{\circ}$ 17:30 a a 23:00  $\circ$ 17:15 g a a 22:45 d  $\circ$  $\circ$ o 17:00 g ខ ខ  $\blacksquare$ ÷ **AC** 22:30 ៩ ö  $\circ$  $\bullet$ 16:45 Š, ី ខ ö **BBB**  $\ddot{\phantom{a}}$ **FCN MIÉRCOLES**<br> **FCNOTISTES**<br> **FCNOTISTER COLES**<br> **FCNOTISTER COLES**<br> **FCNOTISTER CAPITURE COLES**<br> **PARTIES COLESCERN CONFIDENCE**<br> **FCNOTISTER CAPITURE COLESCERN CONFIDENCE**<br> **FCNOTISTER CAPITURE COLESCERN CONFIDENCE**<br> **F** Tabla 2.9 Mapeo Operación Diaria Miércoles **Mapeo Operación Diaria Miércoles**

13:00  $0000$  $\circ$ 6:45  $\overline{a}$  $\circ$   $\circ$   $\circ$  $12:45$ \$ g  $\bullet$  $\sim$  $H$  O **CO**  $\frac{8}{20}$  $\circ$ ö  $\bullet$  $\bullet$  $\bullet$  $12:30$  $615$ ś d  $\circ$ 6  $\bullet$  $\circ$   $\circ$  $\circ$  $12:15$ 6:00 d d  $\mathbf{d}$  $\circ$  $\sim$  $\ddot{\phantom{a}}$  $\circ$  $545$ 12:00 d d ò  $\overline{a}$  $\sim$  $\rightarrow$ ś S. **Q**  $530$ ខ ខ ö  $\circ$ 11:45 o ś ີ່  $\circ$ \$15  $\mathbf{r}$  $\overline{\mathbf{z}}$ **B**B  $V2 = CHOFER + AUX$ 11:30 g g,  $\ddot{\phantom{a}}$  $5:00$ **B**B  $\ddot{\phantom{a}}$ **un** Z, ö  $11:15$ 4:45  $\boldsymbol{\mathsf{s}}$  $\ddot{\phantom{a}}$ **CC** Ś  $\bullet$  $\circ$ ò ö **un** 11:00 \$30 ೮ ೮  $\ddot{\phantom{1}}$ **un**  $\vert$  5 S ö  $\bullet$  $\circ$  $\circ$  $\sim$ **FCN**<br> **FCNES**<br> **FCNESCORRESCORPED AND CAPITURE OPERACIÓN DIARIA <br>
<b>PARAMENTENTE AND CAPITURE EN ELECTRO CAPITURE EN ELECTRO DE CAPITURE EN ELECTRO DE CAPITURE EN ELECTRO CAPITURE<br>
<b>PARAMENTENTE AND PROPERTE AND CAPITURE E** 

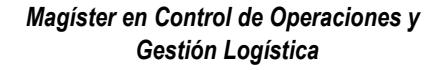

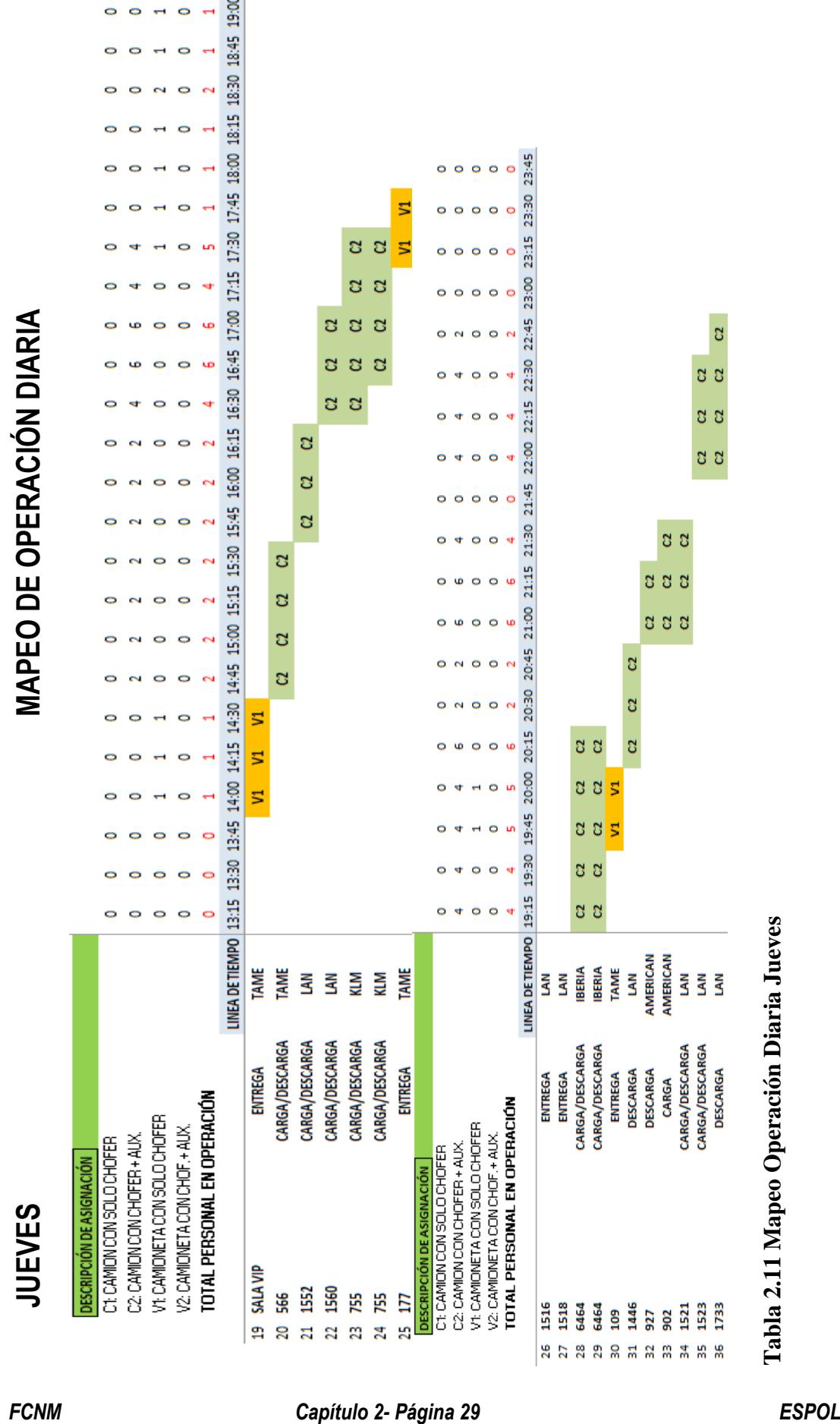

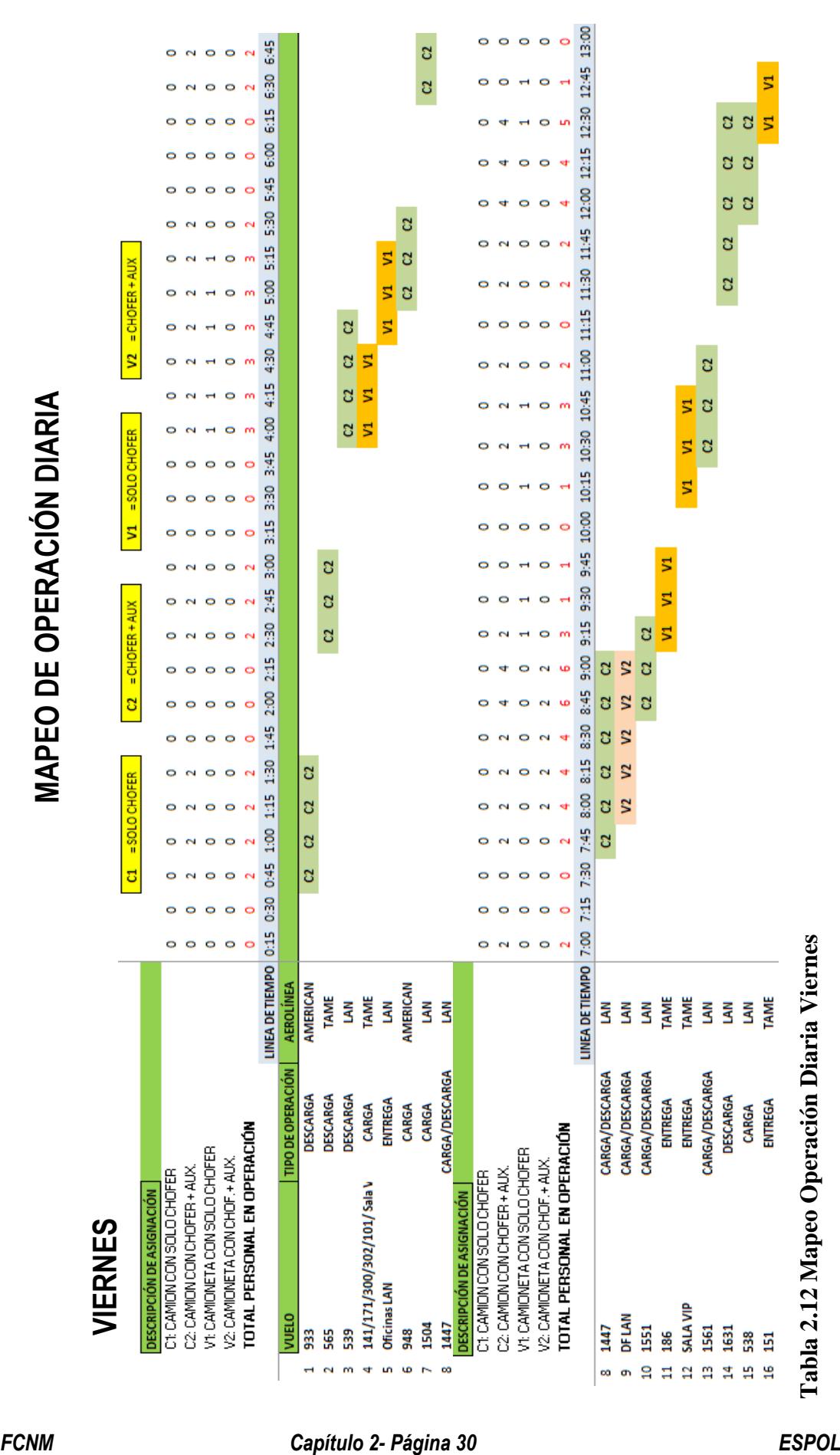

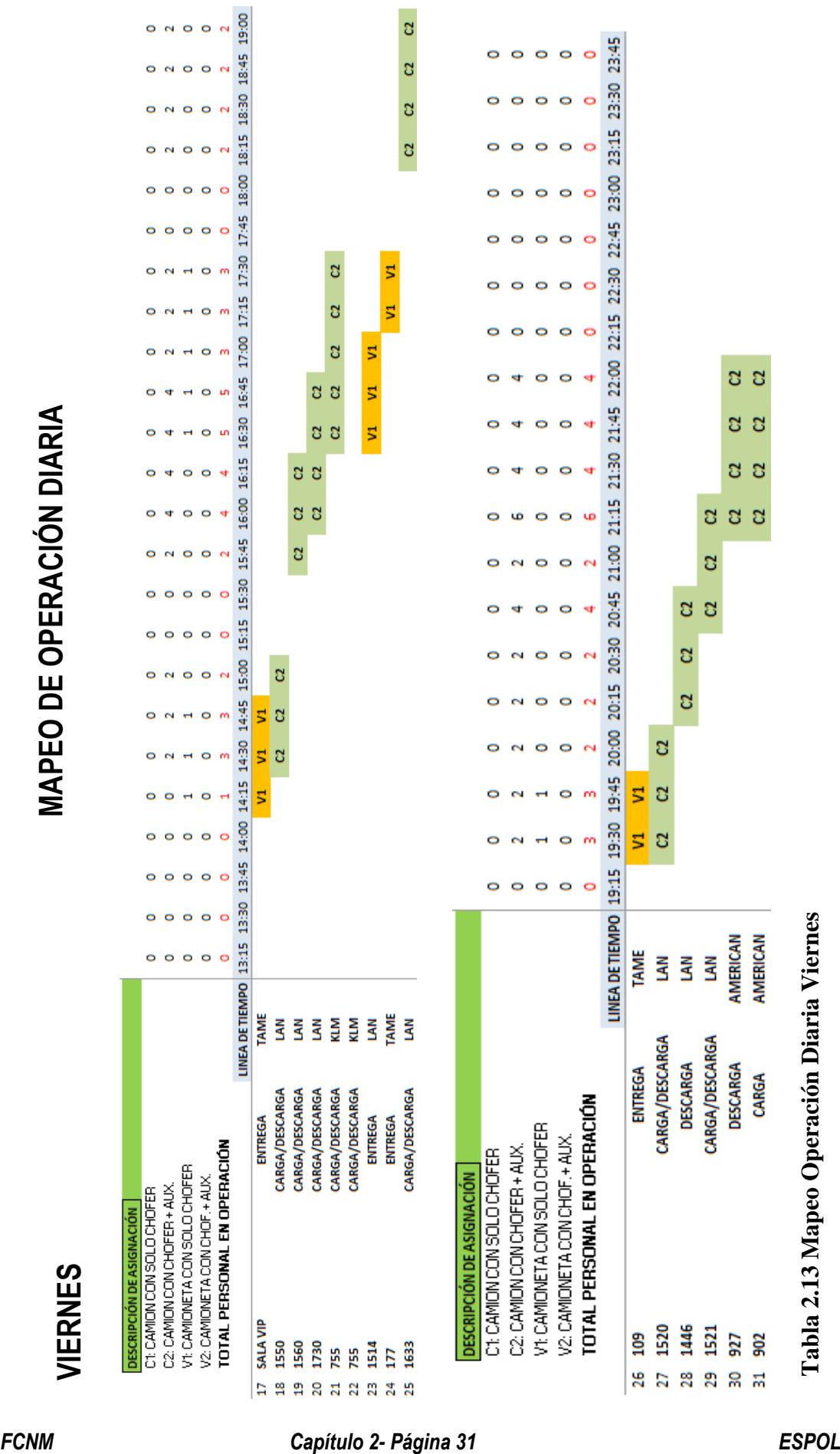

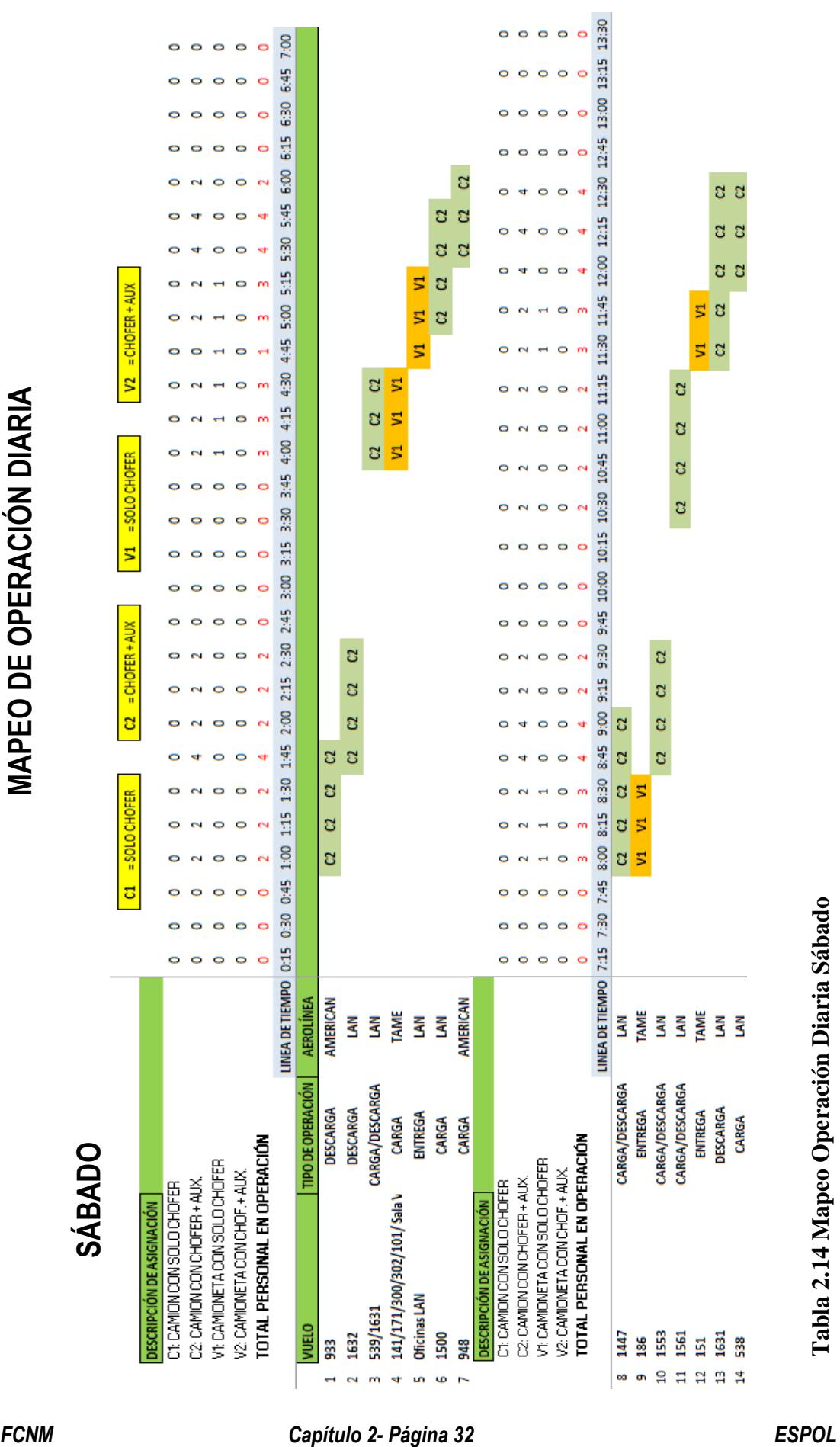

Tabla 2.14 Mapeo Operación Diaria Sábado

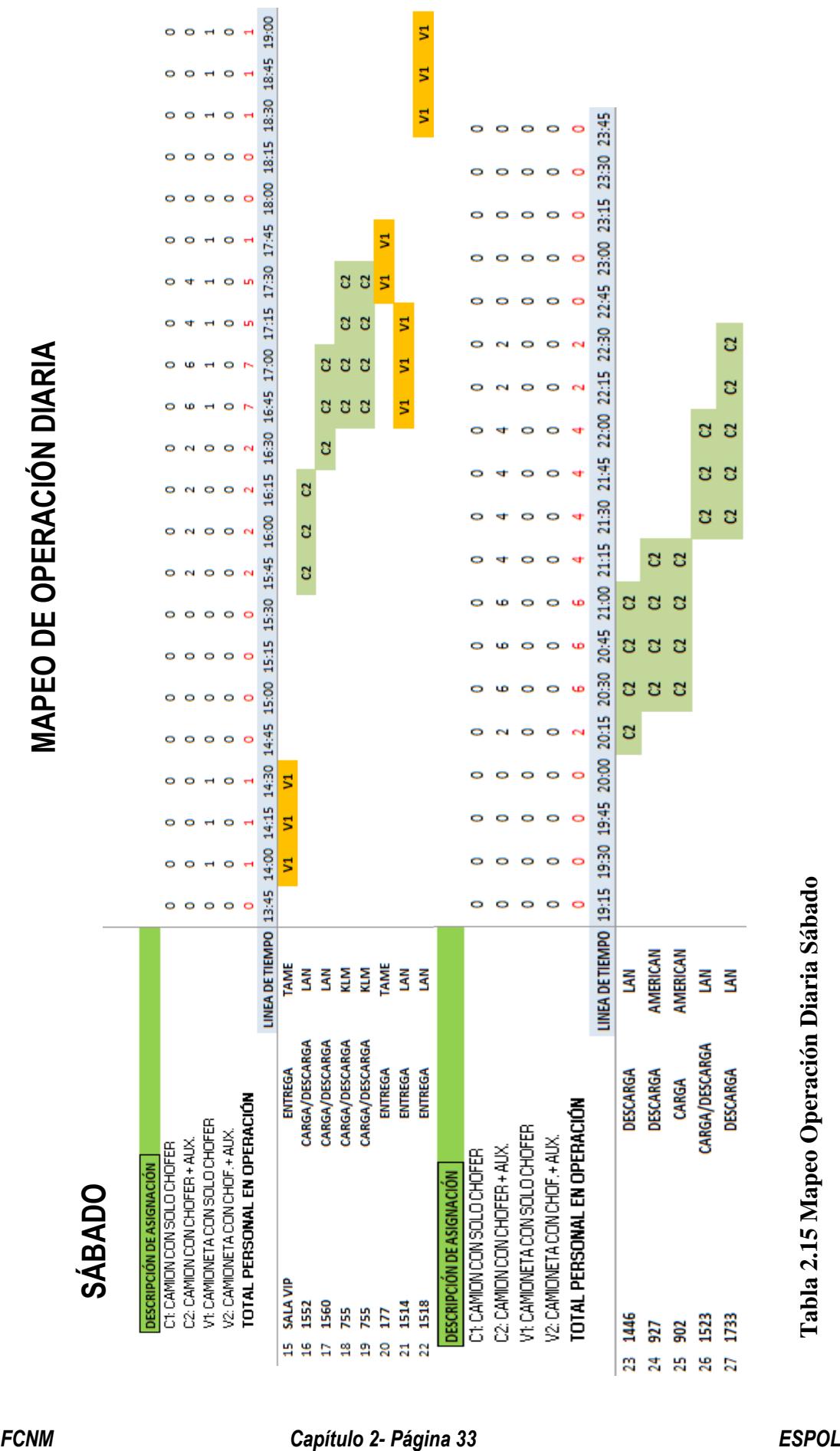

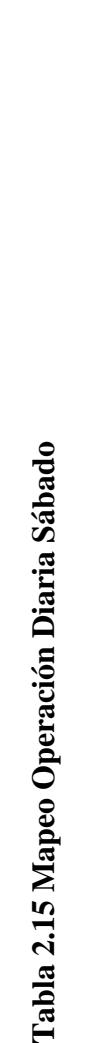

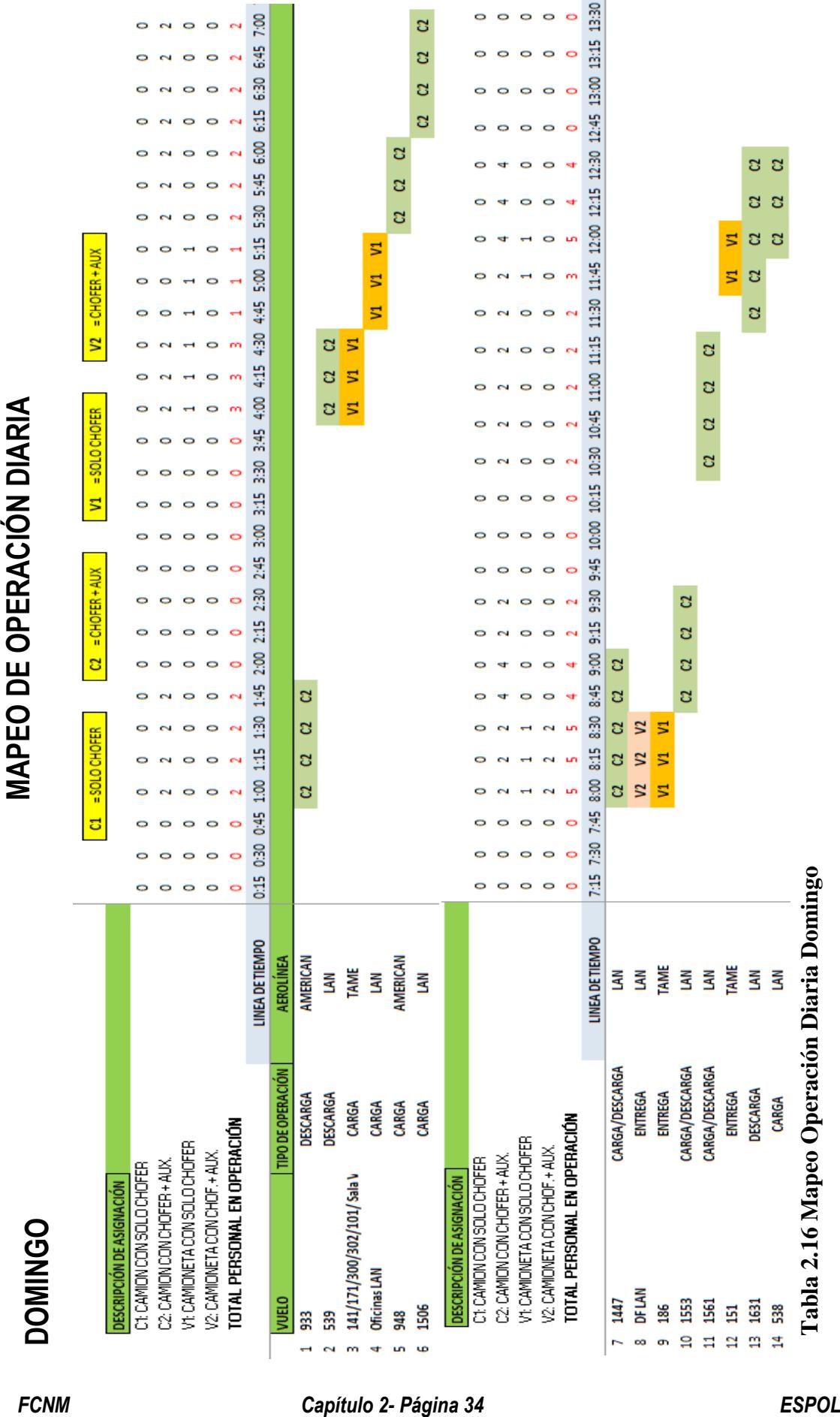

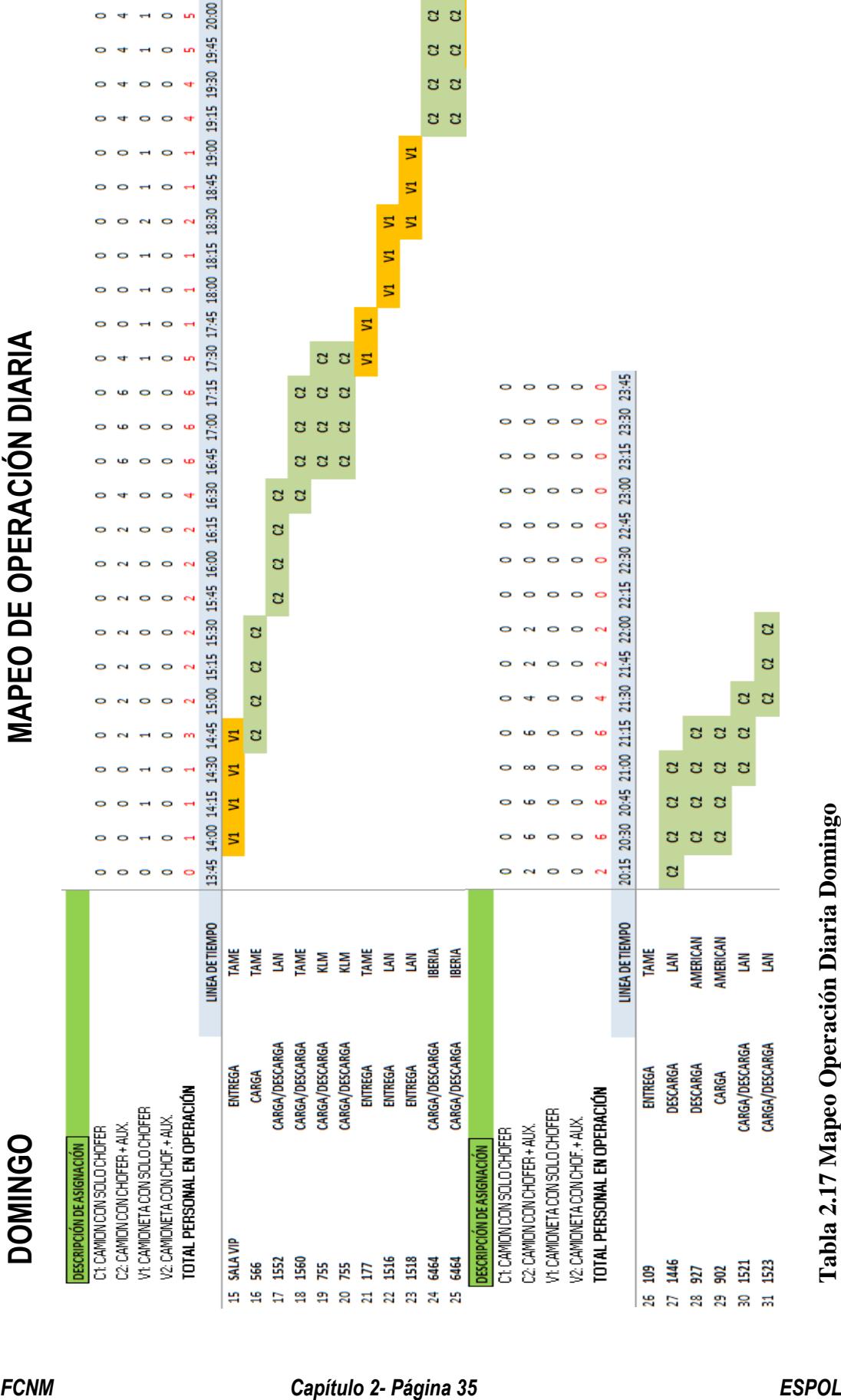

**17**

**Mapeo Operación Diaria Domingo**

# **CAPÍTULO 3 DESARROLLO DEL ALGORITMO**

## **3.1. Objetivo**

Se buscará desarrollar un algoritmo SS para optimizar la asignación de recursos y sean usados de la mejor manera, es decir que los vehículos sean asignados a los vuelos sin que se tenga que enviar el mismo camión a atender dos vuelos en el mismo momento y que los empleados sean asignados al momento de estar en su hora de trabajo.

## **3.2. Notación Matemática**

El método del algoritmo SS es un proceso estocástico no lineal, es decir se genera un espacio solución y el algoritmo selecciona de manera aleatoria, haciendo distintos elementos y los combina para encontrar las soluciones más optimas, esto se logra mediante la selección de los genes (vehículos, empleados) y hace distintas combinaciones que pertenecen al espacio solución, algunas de las fórmulas utilizadas para hacer estas combinaciones son las de la teoría combinatoria básica, es decir el espacio que contiene todas las soluciones se encuentra de la siguiente manera:

### **soluciones = vehiculos**<sup>N°</sup> de vuelos x choferes<sup>N°</sup> vehiculos x guias<sup>N°</sup> de vehiculos

Claramente la ecuación anterior representa todas las soluciones posibles incluyendo las óptimas, no óptimas y las no viables. El algoritmo, valiéndose de métodos computacionales como: condicionales, ciclos, variables booleanas, y las fórmulas de teoría combinatoria como: la combinación, la variación y la permutación (todas con repetición en algunos casos y en otros no), además de las restricciones impuestas, logrará seleccionar las soluciones más acordes.

No utiliza función de optimización lineal ya que como se dijo anteriormente es un *proceso estocástico*, lo que significa que el algoritmo va calculando soluciones y las evalúa según las restricciones. A continuación las distintas fórmulas estadísticas:

#### **Combinación y combinación con repetición:**

$$
C_k^n = \frac{n!}{k! (n-k)!} \qquad rC_k^n = \frac{(n+k-1)!}{k! (n-1)!}
$$

**Permutación y Permutación con repetición:**

$$
nPr = \frac{n!}{(n-r)!} \qquad P_n = n!
$$

**Variación con Repetición:**

$$
V R_n^p = n^p
$$

De esta manera se seleccionaran las distintas combinaciones logrando así la solución de asignación más óptima y de menor costo.

Se ingresa el número de vuelos en formato Excel, así como su respectiva hora de llegada y salida y mediante el algoritmo de búsqueda dispersa, el modelo arrojará una planificación asignando los trabajadores y vehículos a cada vuelo.

Vale acotar que ciertas consideraciones fueron hechas previamente, éstas fueron:

- Se presume de antemano que todos los vuelos requerirán de dos vehículos (carga/descarga). Ya que es imposible determinar la operación que se necesitará antes de que el vuelo sea atendido, por lo que la mejor opción es considerar situaciones en las que el uso de los recursos sea el más extenso.
- Se considerará que los vehículos podrán estar encendidos de manera indefinida.
- Los casos que sean entregas a salas VIP se tomará en cuenta con el uso de una camioneta con un conductor.

Los datos serán ingresados bajo el siguiente esquema que fue proporcionado como muestra:

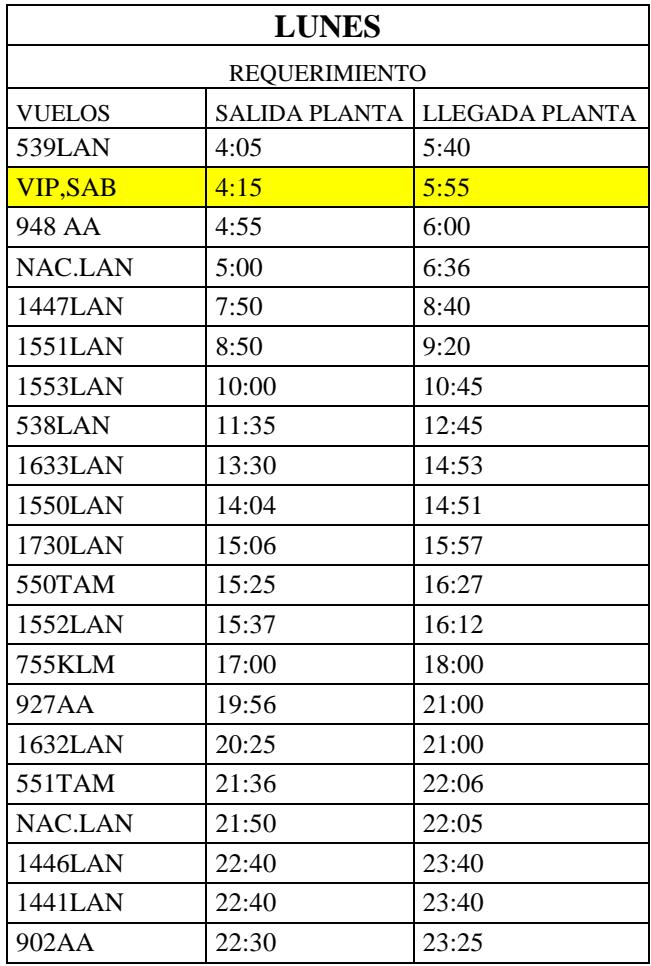

### **Tabla 3.1 Ejemplo formato ingreso de datos horarios vuelos**

Y posteriormente el programa arrojará un archivo Excel con los vehículos y trabajadores que irán a atenderlos.

## **3.2.1. Definición De Variables**

Este algoritmo SS para la planificación se centra en el uso de algoritmo de búsqueda dispersa para optimizar el uso de los recursos que son limitados, estas serán nuestras variables:

- "Tipo de operación" Es una variable booleana/binaria (carga/descarga).
- "Tipo de vuelo" Variable booleana/binaria (servicio regular / sala VIP)
- "Disponibilidad de trabajadores" Variable booleana/binaria (Disponibilidad/ No Disponibilidad)
- "Cantidad de Trabajadores" Constante.
- "Cantidad de Vehículos" Constante.
- "Cantidad de vuelos a evaluar" Constante.
- "Cantidad de soluciones posibles". Constante
- "Soluciones Óptimas". Constante.

## **3.2.2. Datos De Entrada**

- Se tiene un conjunto de 8 vehículos: 6 camiones y dos camionetas.
- Se tiene un conjunto de 16 trabajadores: 6 guías y 10 choferes.
- Se ingresa el número de vuelos.

## **3.2.3. Restricciones**

 $Wehículo_i^{\wedge} Vehículo_j \xrightarrow[se \; asigna]{} Vuelo_k \qquad con \; i \neq j \neq k$ 

 $Guia_i^{\wedge} Chofer_i \rightarrow Veh$ ículo

La primera expresión se refiere a las combinaciones de distinta índole a seguir para que los vehículos ejecuten la operación de carga/descarga de cada vuelo.

La segunda expresión se centra en la combinación de guía y chofer para ser asignada a un vehículo, en el caso de la camioneta y la sala VIP el problema se reduce a cual chofer está disponible y cuál camioneta está disponible, es un problema trivial ya que hay muy pocas operaciones en las que se necesitará de una camioneta.

Los subíndices deben ser distintos en todo momento ya que de no ser así, se asignaría por ejemplo un mismo camión a dos operaciones (carga/ descarga de un vuelo k) o peor aún a dos vuelos al mismo tiempo.

| Vuelo | Camión | Chofer | Guía |
|-------|--------|--------|------|
|       |        |        |      |
|       |        |        |      |
|       |        |        |      |
|       |        |        |      |
|       |        |        |      |

**Tabla 3.2 Ejemplo de posible combinación con 5 vuelos**

En la tabla anterior se expresa una posible solución del problema con 5 vuelos enumerados del 1 al 5 y se dispone de 4 camiones enumerados del 1 al 4, 3 choferes y 2 guías enumerados del uno al tres y del uno al 2 respectivamente, como se muestra es una combinación en la asignación de los recursos garantizando que ninguno coincida y con una asignación prudente para que haya oportunidad por parte de cada recurso de cumplir su función a tiempo para cumplir la siguiente tarea en caso de ser requerido.

En el ejemplo anterior se considera que los vuelos llegan a horas distintas por temas de simplicidad.

# **3.3. Resumen de tiempos en los que incurre la atención de un vuelo**

A continuación se detalla la compilación de operación por día se ha tomado como referencia el máximo de vuelos a atender por día acorde a itinerarios nacionales e internacionales.

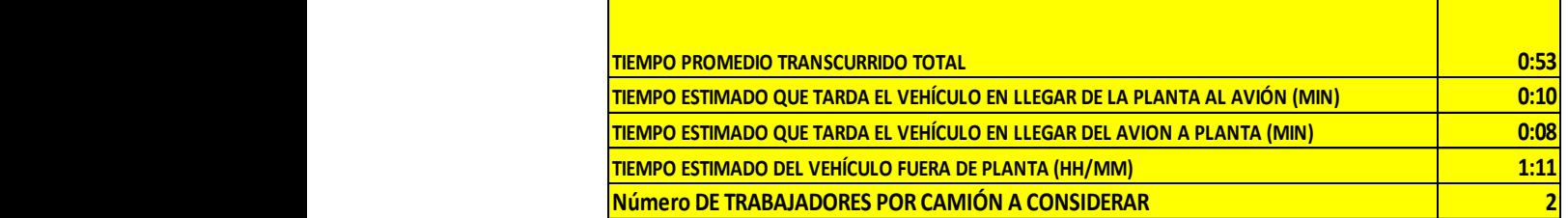

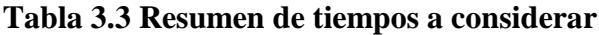

## **3.4. Tiempo promedio transcurrido entre la salida y llegada de los**

# **camiones a la planta.**

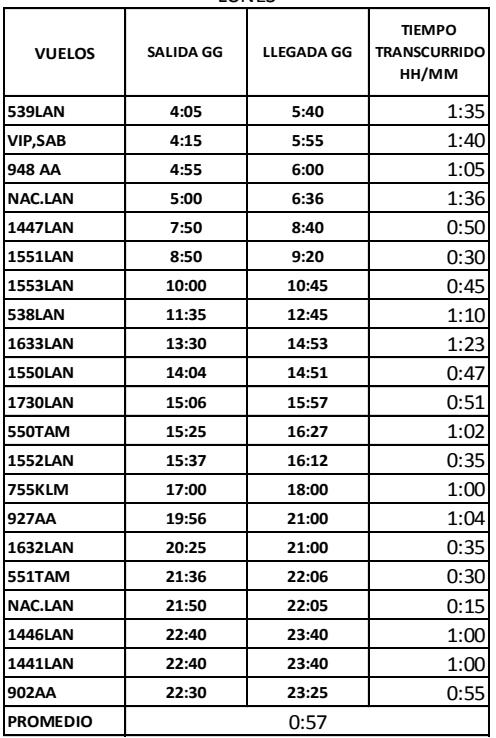

#### **Tabla 3.4 Resumen de tiempos Lunes**

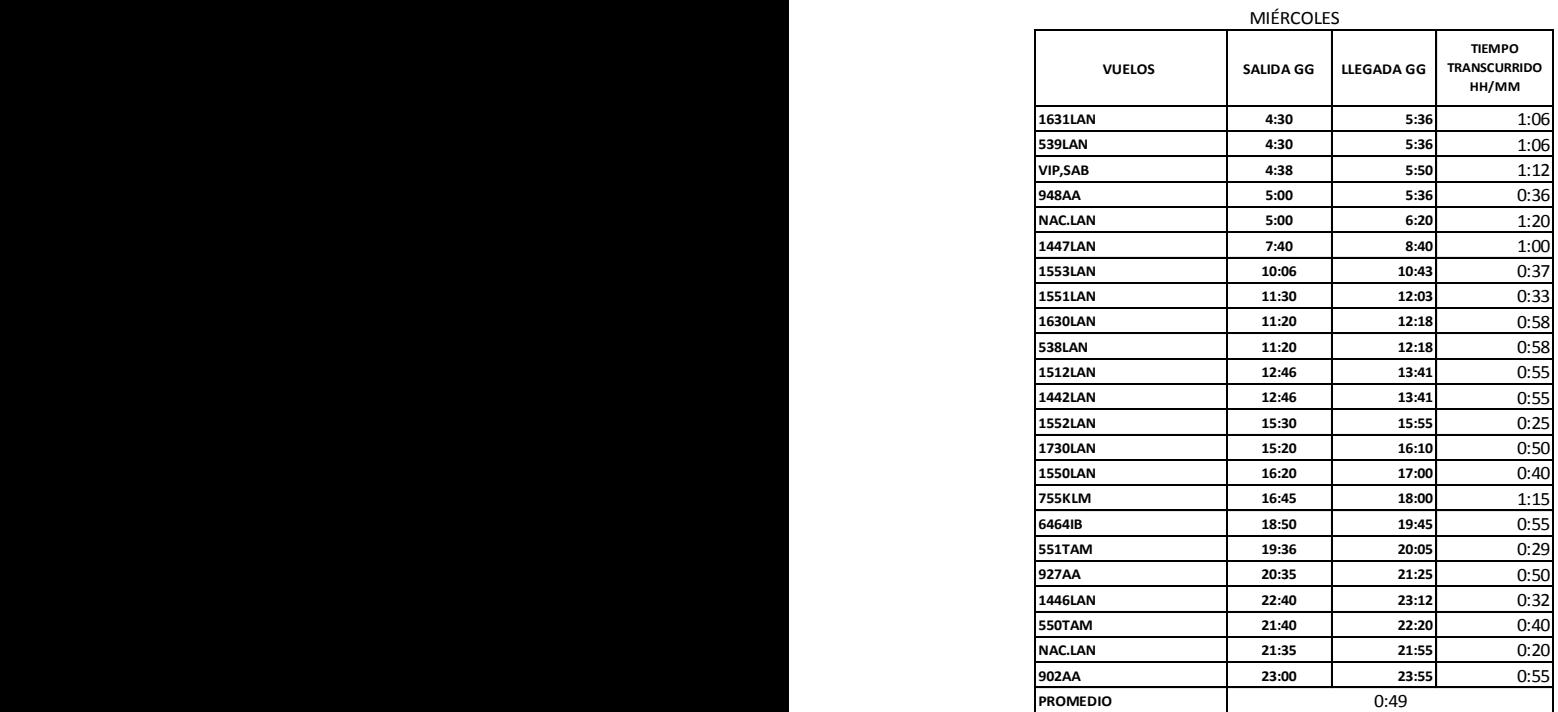

**Tabla 3.6 Resumen de tiempos Miércoles**

|                 |               | <b>MARTES</b>                  |
|-----------------|---------------|--------------------------------|
|                 | <b>VUELOS</b> | LLEGADA GG<br><b>SALIDA GG</b> |
| <b>539LAN</b>   |               | 5:25<br>4:40                   |
| <b>VIP,SAB</b>  |               | 4:30<br>6:40                   |
| 948AA           |               | 4:55<br>6:08                   |
| <b>NAC.LAN</b>  |               | 6:05<br>5:05                   |
| <b>1447LAN</b>  |               | 7:55<br>8:45                   |
| <b>1553LAN</b>  |               | 10:50<br>9:55                  |
| <b>1561LAN</b>  |               | 11:25<br>12:05                 |
| <b>538LAN</b>   |               | 12:30<br>11:40                 |
| <b>1633LAN</b>  |               | 13:05<br>13:55                 |
| <b>1442LAN</b>  |               | 13:55<br>13:05                 |
| <b>1512LAN</b>  |               | 15:30<br>16:11                 |
| <b>1552LAN</b>  |               | 15:30<br>16:11                 |
| <b>1560LAN</b>  |               | 16:35<br>17:12                 |
| <b>550TAM</b>   |               | 16:05<br>17:00                 |
| <b>755KLM</b>   |               | 17:00<br>18:03                 |
| 6464IB          |               | 18:48<br>19:01                 |
| 927AA           |               | 19:55<br>20:46                 |
| <b>NAC.LAN</b>  |               | 20:36<br>21:20                 |
| <b>1632LAN</b>  |               | 20:36<br>21:20                 |
| <b>NAC.LAN</b>  |               | 22:00<br>22:21                 |
| 1446LAN         |               | 22:21<br>23:46                 |
| <b>1441LAN</b>  |               | 22:21<br>23:46                 |
| 902AA           |               | 22:18<br>23:00                 |
| 1733LAN         |               | 22:30<br>0:30                  |
| <b>551TAM</b>   |               | 0:00<br>1:08                   |
| <b>PROMEDIO</b> |               | 0:56                           |

**TIEMPO PROMEDIO TRANSCURRIDO ENTRE LA SALIDA Y LA LLEGADA DE UN VEHÍCULO DE GATE GOURMET Tabla 3.5 Resumen de tiempos Martes**

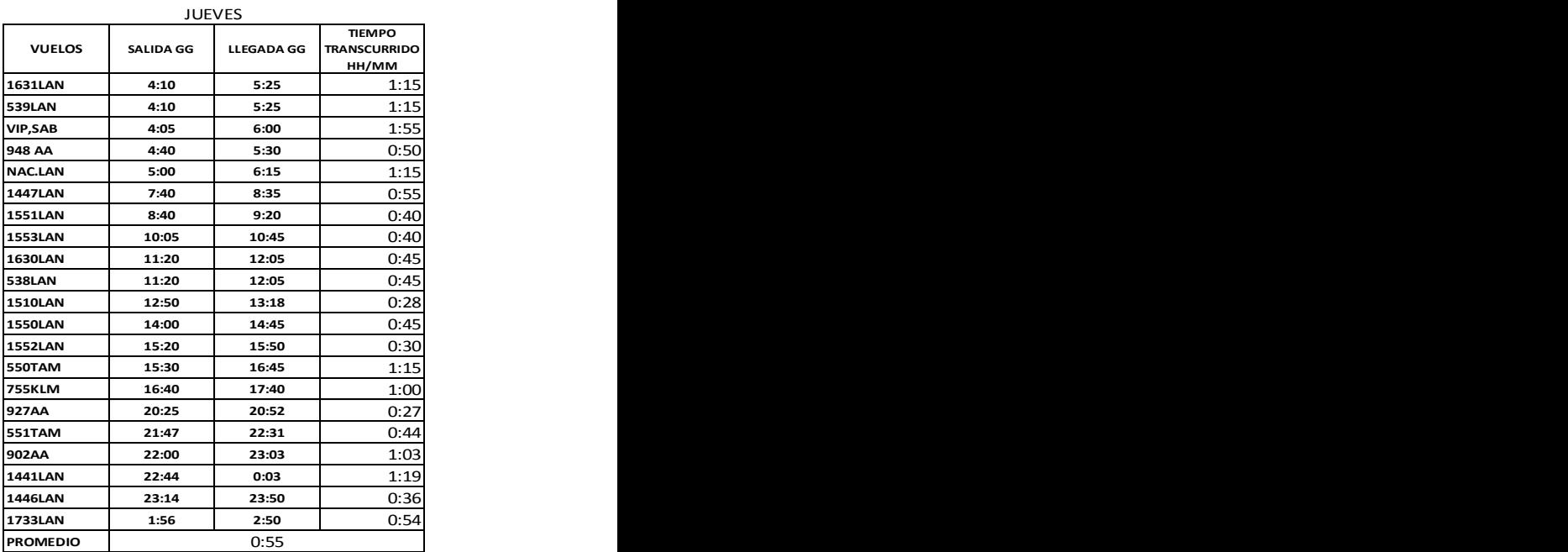

**Tabla 3.7 Resumen de tiempos Jueves**

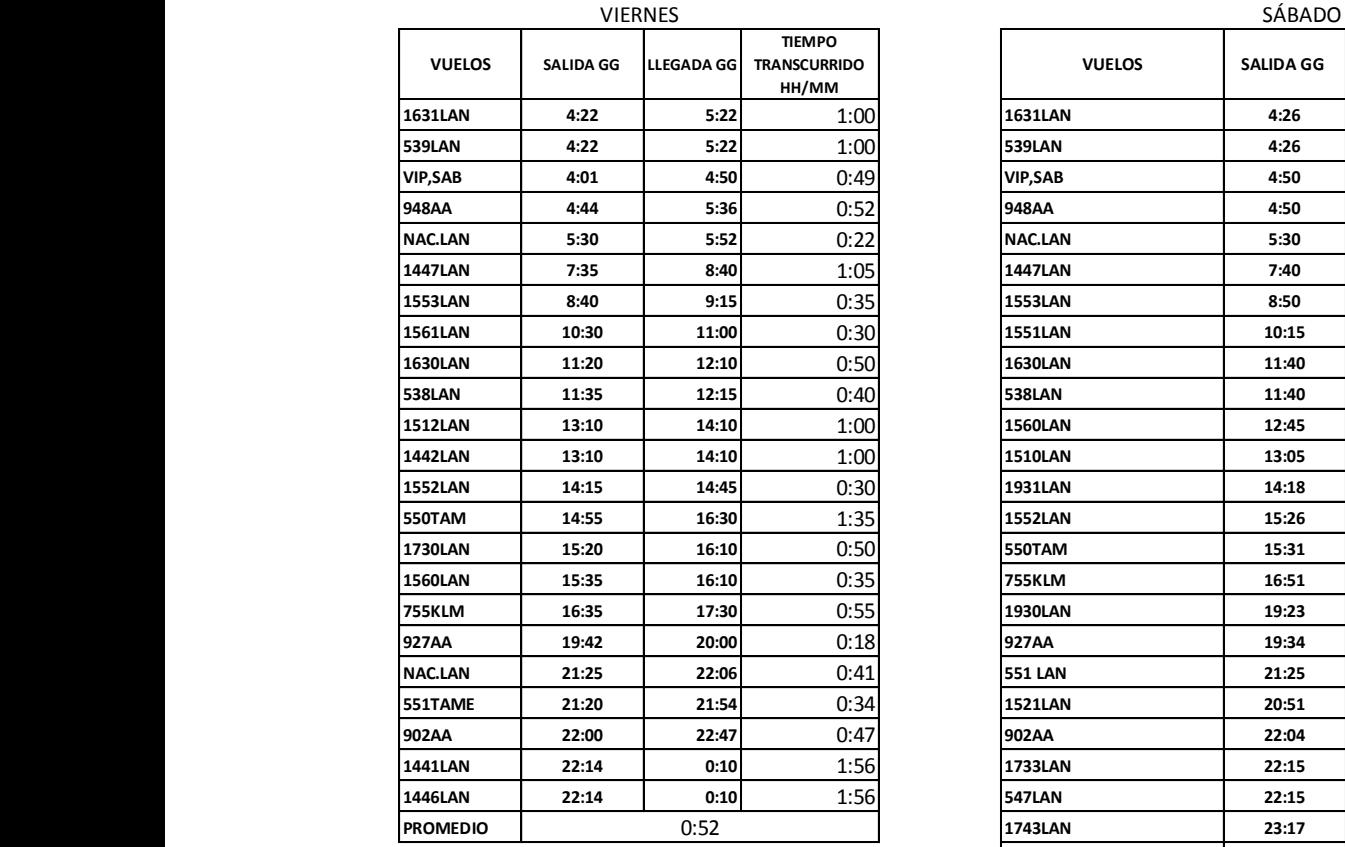

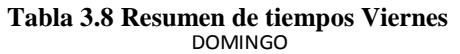

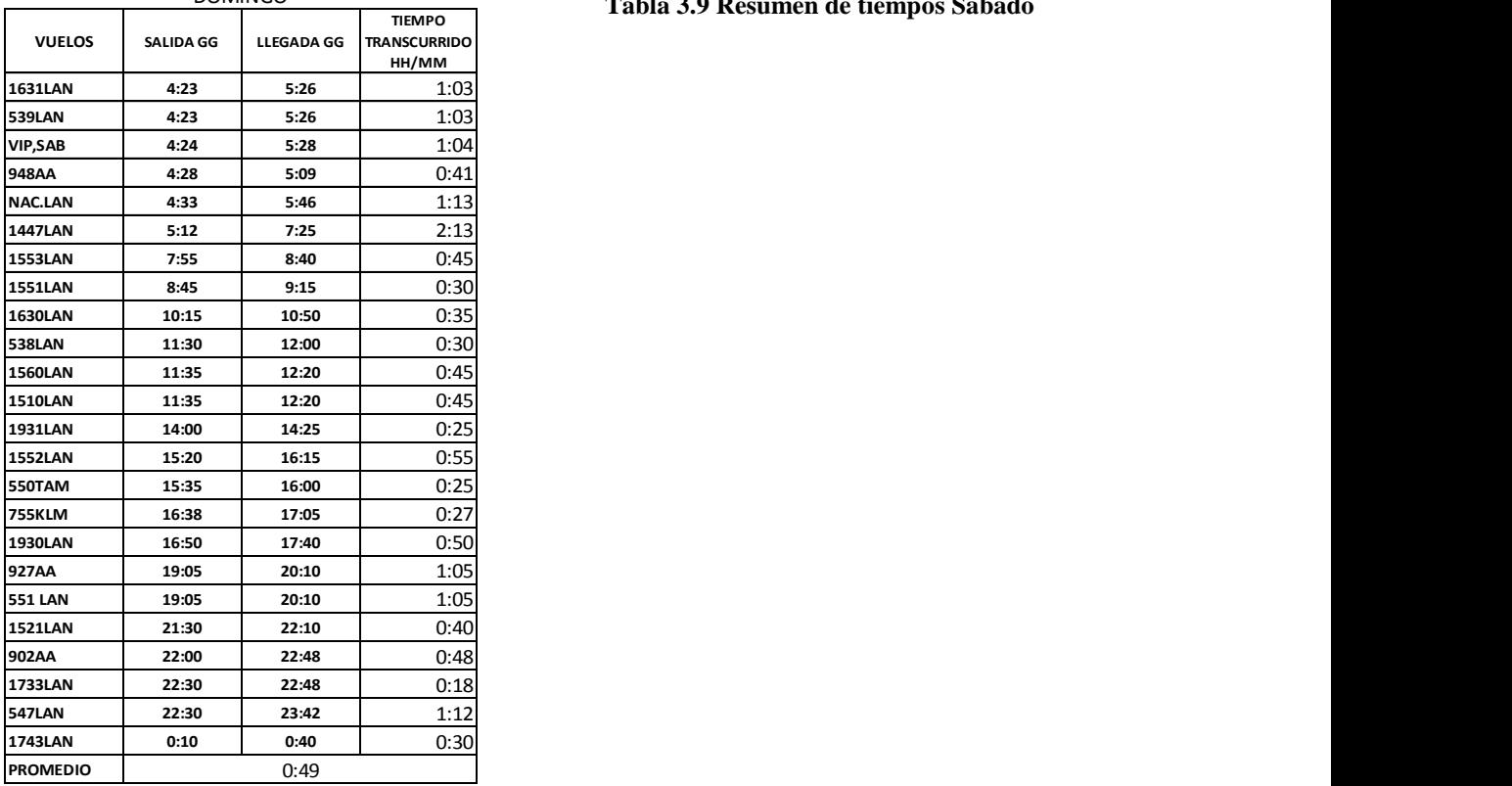

**Tabla 3.10 Resumen de tiempos Domingo**

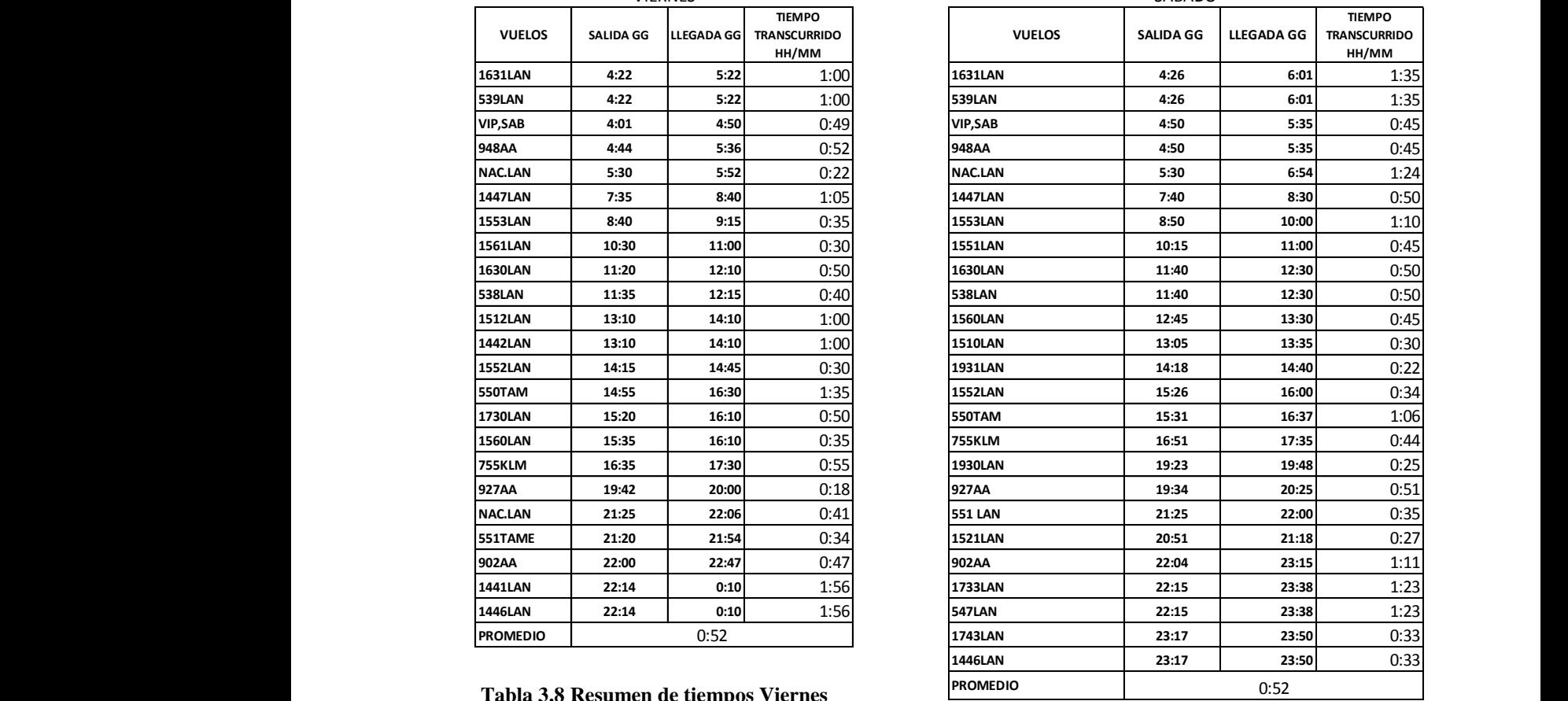

#### **Tabla 3.9 Resumen de tiempos Sábado**

## **3.5. Justificación del uso de algoritmo Scatter Search**

Se ha utilizado el algoritmo genético de búsqueda dispersa para encontrar una planificación lo más óptima posible, aprovechando al máximo los recursos limitados y costo, que en este caso son los camiones con combustible diésel y los de gasolina, además de los distintos turnos de asignación de los chóferes de vehículos con sus respectivos asistentes.

El algoritmo muestra las mejores parejas (chofer y asistente) según la hora de llegada y salida de cada vuelo y el vehículo a utilizar. Es lógico que los camiones diésel tienen mayor uso debido a que usan un combustible más económico, las camionetas no se tomaron en cuenta debido a que son muy pocos los vuelos VIP y la asignación será bastante obvia.

Este algoritmo genético utiliza distintas combinaciones y evalúa dichas combinaciones, si es satisfactorio el resultado, entonces la solución es tomada en cuenta, de lo contrario se utilizará otra combinación, es clara la utilización de métodos iterativos y combinaciones aleatorias para la resolución del problema.

Básicamente en nuestro caso en particular, nuestro algoritmo toma las distintas combinaciones de los recursos disponibles para un momento dado, y posteriormente decide si es viable o no, y si hay soluciones que faltan en la planificación, significa que no hay recursos disponibles para atender el vuelo.

## **3.6. Estructura del algoritmo de solución propuesto**

El programa será presentado en una aplicación de C# ya que es un derivado de C optimizado y elaborado para el sistema operativo Windows que es el más usado por las computadoras.

## **3.7. Funcionamiento del algoritmo**

Para entender el funcionamiento del algoritmo con fines didácticos, se utilizará un ejemplo de 2 camiones, 1 diésel y 1 a gasolina, 2 vuelos de llegada a hora distinta, los camiones llevarán un operador y un chofer, tendremos como personal 2 choferes y 2 operadores de grúa, el tiempo que tarda el proceso de atención del vuelo es de aproximadamente 45 minutos y el tiempo de llegada de planta al avión es de 4 minutos y viceversa. Adicionalmente, supondremos que los empleados están cumpliendo turnos de 24 horas. Se está usando el horario militar para leer las horas de llegada de los vuelos

Las variables serán:

- CAMION (C1 Y PARA DIESEL , C2 PARA GASOLINA)
- CHOFERES (CH1-CH2, DONDE AMBOS VALEN UN NUMERO ENTRE 100 Y 2400)
- OPERADORES (OP1-OP2)
- TC (TIEMPO EN LLEGAR A ATENDER Y EN REGRESAR A L APLANTA (MINUTOS  $= 4+4=8$ )
- HORA DE LLEGADA (HLLEGADA1-HLLEGADA2)
- TIEMPO ATENDIENDO AL VUELO (TA)

```
HLLEGADA1 = 100HLLEGADA2 = 140C1 = 0C2 = 0TA = 45
```
IF C1 <=HLLEGADA1

```
C1= HLLEGADA1 + TA + TC
```
IF CH1<=HLLEGADA1

 $CH1 = HLLEGADA1 + TA + TC$ 

IF HLLEGADA1 <= OP1

 $OP1 = CH1$ 

ELSE IF C2 <=HLLEGADA1

 $C2=HLLEGADA1 + TA + TC$ 

IF CH1<=HLLEGADA1

 $CH1 = HLLEGADA1 + TA + TC$ 

#### IF HLLEGADA1 <= OP1

#### $OP1 = CH1$

#### ELSE NO HAY CAMIONES DISPONIBLES PARA ATENDER ESTE VUELO IF C1 <=HLLEGADA1

 $C1=$  HLLEGADA $1 + TA + TC$ 

IF CH1<=HLLEGADA1

 $CH1 = HLLEGADA1 + TA + TC$ 

ELSE IF  $CH2 \leq HLLEGADA1$ 

 $CH2 = HLLEGADA1 + TA + TC$ 

IF HLLEGADA1 <= OP1

 $OP1 = CH1$ 

#### ELSE NO HAY CHOFERES PARA ATENDER ESTE VUELO

IF C1 <=HLLEGADA1

 $C1 = HLLEGADA1 + TA + TC$ 

IF CH1<=HLLEGADA1

 $CH1 = HLLEGADA1 + TA + TC$ 

IF HLLEGADA1 <= OP1

 $OP1 = CH1$ 

ELSE IF HLLEGADA1  $\le$  OP2

 $OP2 = CH1$ 

ELSE "NO HAY OPERADORES PARA ATENDER ESTE VUELO"

VUELO 2:

IF  $C1 \leq H1 \leq GADA2$ 

 $C1=$  HLLEGADA2 + TA + TC

IF CH1<=HLLEGADA2

 $CH1 = HLLEGADA2 + TA + TC$ 

IF HLLEGADA2 <= OP1

 $OP1 = CH1$ 

ELSE IF C2 <=HLLEGADA2

 $C2= HILFGADA2 + TA + TC$ 

#### IF CH1<=HLLEGADA2

 $CH1 = HLLEGADA2 + TA + TC$ 

IF HLLEGADA2 <= OP1

 $OP1 = CH1$ 

ELSE NO HAY CAMIONES DISPONIBLES PARA ATENDER ESTE VUELO IF C1 <=HLLEGADA1

 $C1= HLLEGADA2 + TA + TC$ 

IF CH1<=HLLEGADA2

 $CH1 = HLLEGADA2 + TA + TC$ 

ELSE IF CH2 <= HLLEGADA2

 $CH2 = HLLEGADA2 + TA + TC$ 

IF HLLEGADA2 <= OP1

$$
OP1 = CH1
$$

"ELSE NO HAY CHOFERES PARA ATENDER ESTE VUELO"

IF C1 <=HLLEGADA2

 $C1 = HLLEGADA2 + TA + TC$ 

IF CH1<=HLLEGADA2

 $CH1 = HLLEGADA2 + TA + TC$ 

IF HLLEGADA $2 \leq Q$ P1

#### $OP1 = CH1$

ELSE IF HLLEGADA2 <= OP2

 $OP2 = CH1$ 

ELSE "NO HAY OPERADORES PARA ATENDER ESTE VUELO"

Nótese que siempre se pregunta primero por el camión que funciona a diésel, ya que es el que debe tener mayor uso para minimizar costos.

# **CAPÍTULO 4 APLICACIÓN COMPUTACIONAL DEL ALGORITMO**

## **4.1. Lenguaje de Programación**

El programa será presentado en una aplicación de C#, que es un derivado de C optimizado y elaborado para el sistema operativo Windows que es el más usado por las computadoras.

## **4.2. Interfaz del Usuario**

1. Se deberá ingresar nombre de compañía.

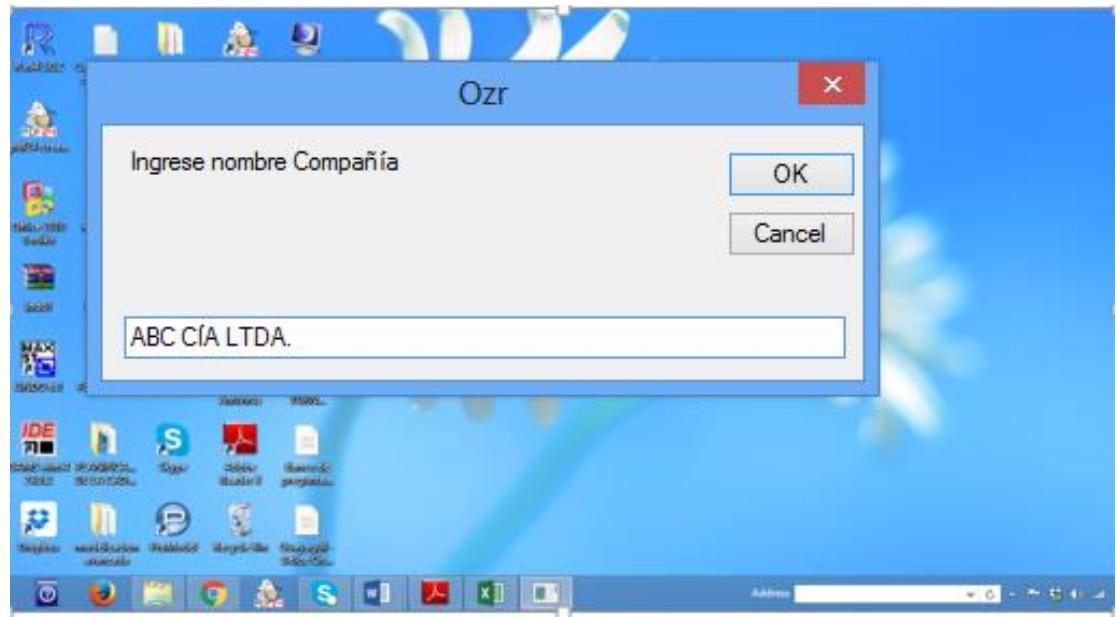

**Figura 4.1 Cuadro de diálogo para ingreso nombre de empresa**

2. Aparece la pantalla de inicio del programa.

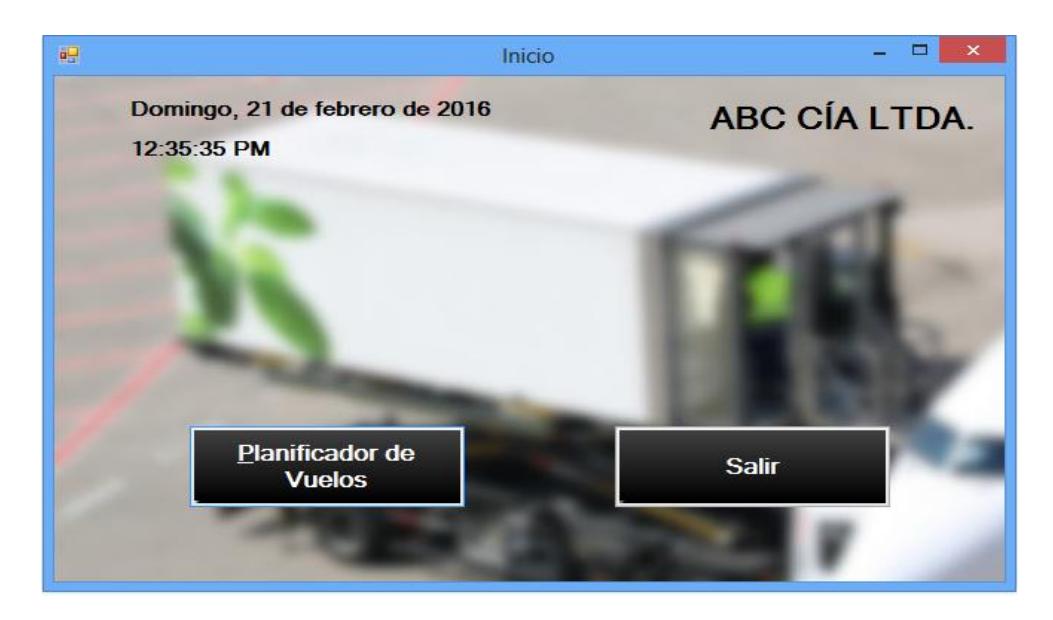

### **Figura 4.2 Pantalla inicio del programa**

3. Presionar botón planificador de vuelos.

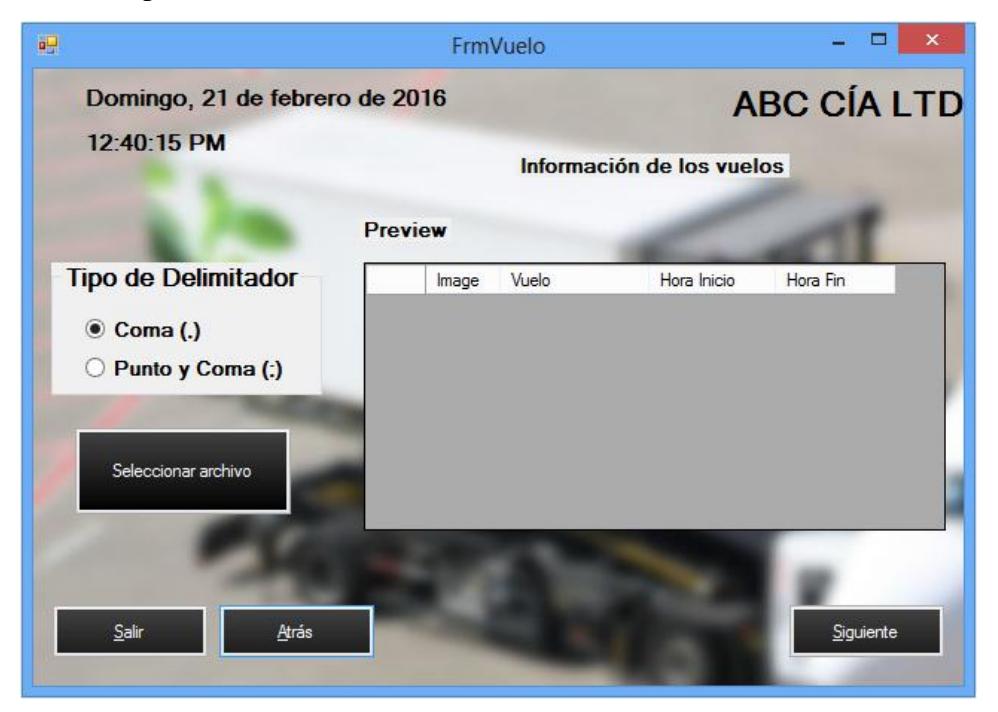

#### **Figura 4.3 Cuadro de diálogo para cargar archivo vuelos**

**Nota:** Se deberá seleccionar el tipo de limitador de los archivos planos a ingresar, dependiendo de la configuración de Excel.

4. Seleccionar el archivo plano Vuelos, el mismo contiene el intinerario de vuelos planificados. Se debe mantener el formato de ingreso de información para evitar conflictos de lectura.

| 또                                                                                 | FrmVuelo                                            |                   | $\Box$<br>×.         |                    |
|-----------------------------------------------------------------------------------|-----------------------------------------------------|-------------------|----------------------|--------------------|
| 吧                                                                                 | Open                                                |                   | $\pmb{\times}$       | <b>ABC CÍA LTD</b> |
| $\left( \Leftarrow \right)$                                                       | « PROYECTO-GOURMET > FINAL<br>v                     | Search FINAL<br>Ċ | مر                   | uelos              |
| Organise $\blacktriangledown$<br>New folder                                       |                                                     |                   | 988 ▼<br>0<br>m      |                    |
|                                                                                   | Name                                                | Date modified     | Type                 | Hora Fin           |
| <b>Libraries</b><br><b>Documents</b><br>Music<br><b>Pictures</b><br><b>Videos</b> | <b>Bal</b> Asistentes                               | 14/02/2016 17:28  | Archivo de valores   |                    |
|                                                                                   | <b>鬼门 Camiones</b>                                  | 14/02/2016 14:15  | Archivo de valores   |                    |
|                                                                                   | <b>島 Choferes</b>                                   | 14/02/2016 17:37  | Archivo de valores   |                    |
|                                                                                   | H<br>Itinerario                                     | 14/02/2016 17:47  | <b>Text Document</b> |                    |
|                                                                                   | 5Ü<br>Ozr                                           | 09/02/2016 22:25  | Application          |                    |
| Homegroup                                                                         | Ø.<br>System.Windows.Forms.DataVisualizatio         | 18/03/2010 19:01  | Application extens   |                    |
|                                                                                   | TenTec.Windows.iGridLib.iGAutoFilterM<br><b>B</b>   | 07/12/2015 13:30  | Application extens   |                    |
| Computer<br>$\mathbf{D}$                                                          | <b>B</b><br>TenTec.Windows.iGridLib.iGrid.Design.v5 | 07/12/2015 13:25  | Application extens   | Squerte            |
| Local Disk (C:)                                                                   | TenTec.Windows.iGridLib.iGrid.v5.0.dll<br>is.       | 07/12/2015 13:25  | Application extens   |                    |
|                                                                                   | <b>O</b> Vuelos                                     | 15/02/2016 1:22   | Archivo de valores   |                    |
| <b>WE Network</b>                                                                 |                                                     |                   |                      |                    |
| <b>VEAMR</b><br>$\vee$ <                                                          |                                                     |                   | $\rightarrow$        |                    |
|                                                                                   |                                                     |                   |                      |                    |
|                                                                                   | File name: Vuelos                                   |                   | v                    |                    |
|                                                                                   |                                                     | Open              | Cancel               |                    |
|                                                                                   |                                                     |                   |                      |                    |

**Figura 4.4 Cuadro de diálogo para seleccionar archivo vuelos**

5. Luego aparecerá cargado en la pantalla los vuelos como se muestra a continuación. Presionar siguiente para continuar cargando la siguiente librería.

| 12:43:53 PM                                                 | Información de los vuelos |       |                |             |          |              |
|-------------------------------------------------------------|---------------------------|-------|----------------|-------------|----------|--------------|
|                                                             | <b>Preview</b>            |       |                |             |          |              |
| <b>Tipo de Delimitador</b>                                  |                           | Image | Vuelo          | Hora Inicio | Hora Fin | $\land$      |
| $\odot$ Coma (.)<br>Punto y Coma (:)<br>Seleccionar archivo |                           |       | <b>INICIO</b>  | 010         | 030      |              |
|                                                             |                           |       | 933AA          | 115         | 200      |              |
|                                                             |                           |       | <b>565TAM</b>  | 230         | 315      |              |
|                                                             |                           |       | 539LAN         | 405         | 445      |              |
|                                                             |                           |       | <b>VIPSAB</b>  | 400         | 430      |              |
|                                                             |                           |       | <b>OFILAN</b>  | 445         | 515      |              |
|                                                             |                           |       | <b>1500LAN</b> | 500         | 545      | $\checkmark$ |
|                                                             |                           |       |                |             |          |              |

**Figura 4.5 Preview archivo Vuelos**

6. Seleccionar el archivo plano Asistentes, el mismo contiene horarios planificados previamente del personal. Se debe mantener el formato de ingreso de información para evitar conflictos de lectura.

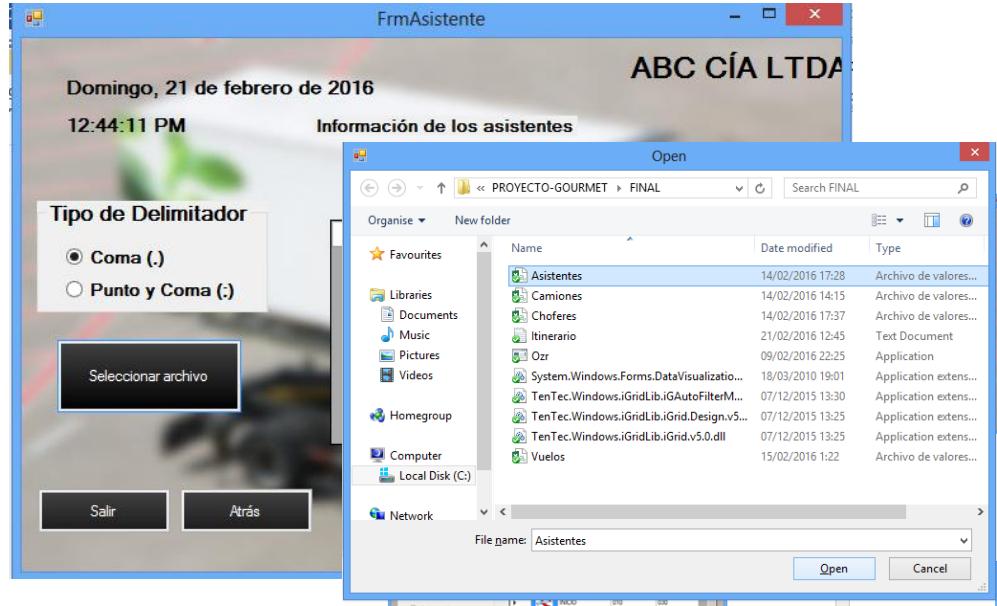

**Figura 4.6 Cuadro de diálogo para seleccionar archivo asistentes**

7. Luego aparecerá cargado en la pantalla los nombres de los asistentes o guías con el respectivo turno asignado como se muestra a continuación. Presionar siguiente para continuar cargando la siguiente librería.

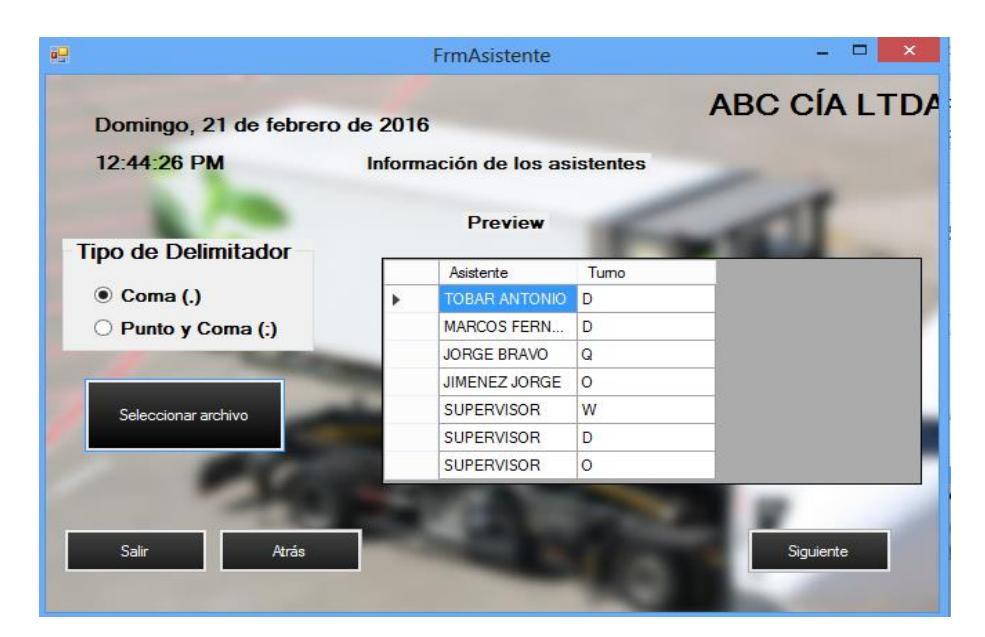

**Figura 4.7 Preview Asistentes**

8. Seleccionar el archivo plano Camiones, el mismo contiene el número de camiones disponible y tipo de combustible que usa. Se debe mantener el formato de ingreso de información para evitar conflictos de lectura.

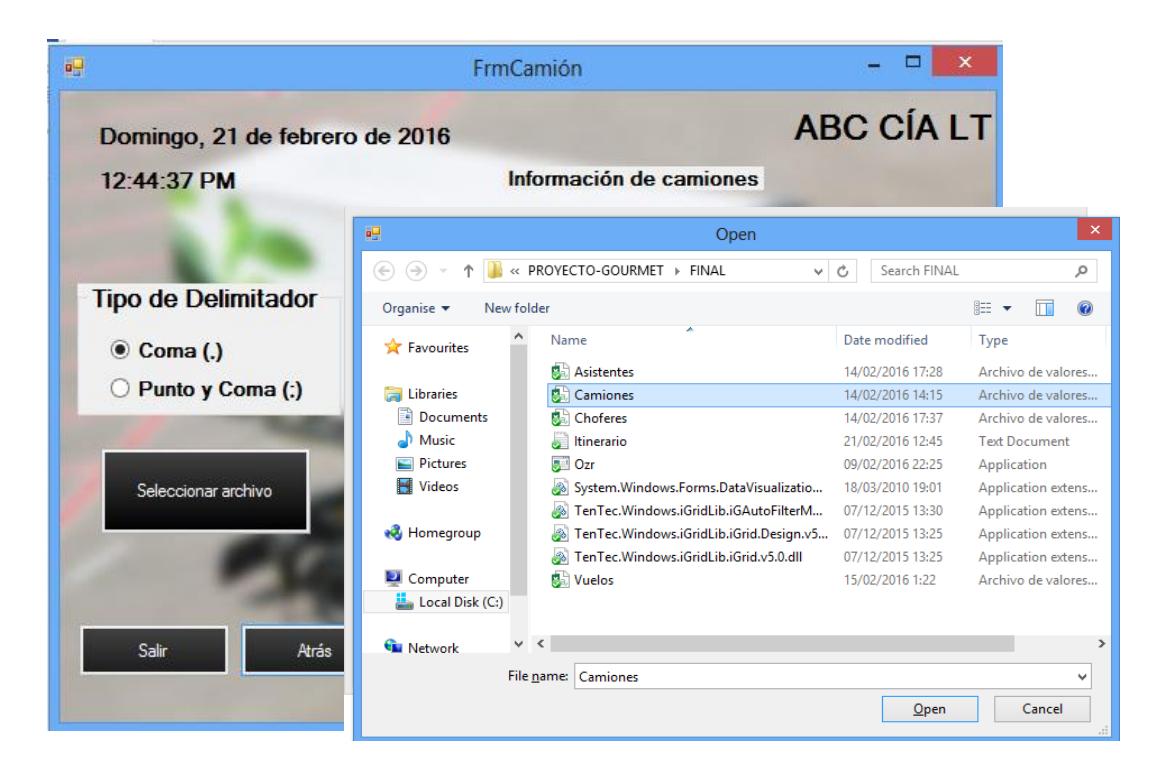

 **Figura 4.8 Cuadro de diálogo para seleccionar archivo camiones**

9. Luego aparecerá cargado en la pantalla los camiones como se muestra a continuación. Presionar siguiente para continuar cargando la siguiente librería.

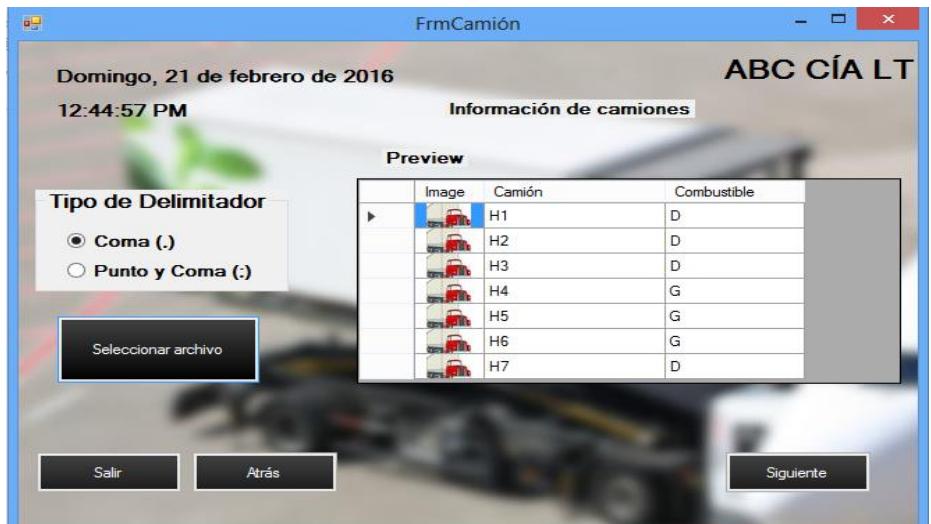

**Figura 4.9 Preview Camiones**

10. Seleccionar el archivo plano Choferes, el mismo contiene horarios planificados previamente del personal que realizará esta función. Se debe mantener el formato de ingreso de información para evitar conflictos de lectura.

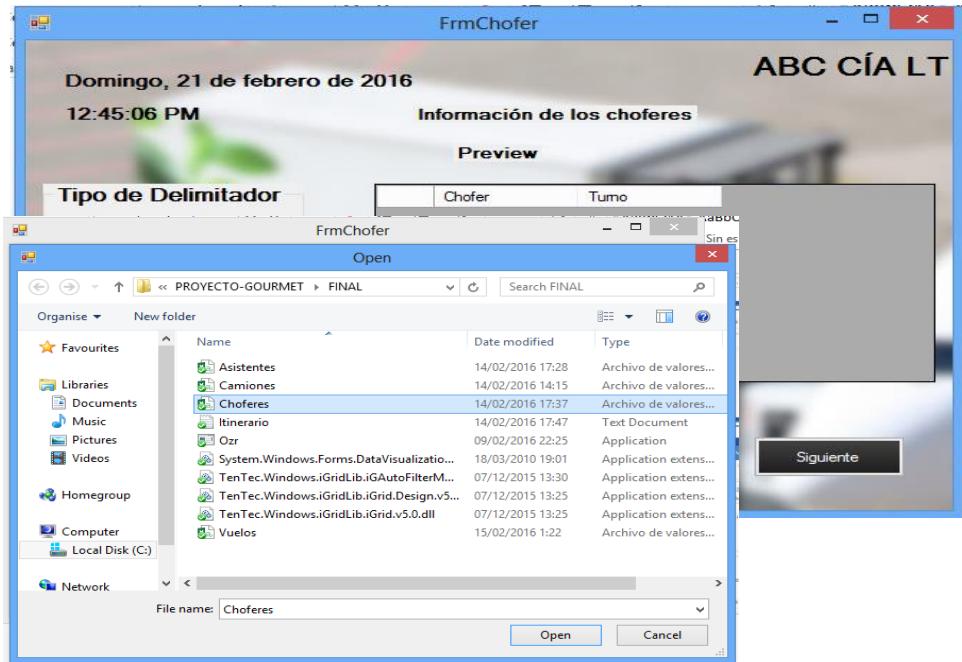

**Figura 4.10 Cuadro de diálogo para seleccionar archivo choferes**

11. Luego aparecerá cargado en la pantalla los nombres de los choferes con el respectivo turno asignado como se muestra a continuación. Presionar siguiente.

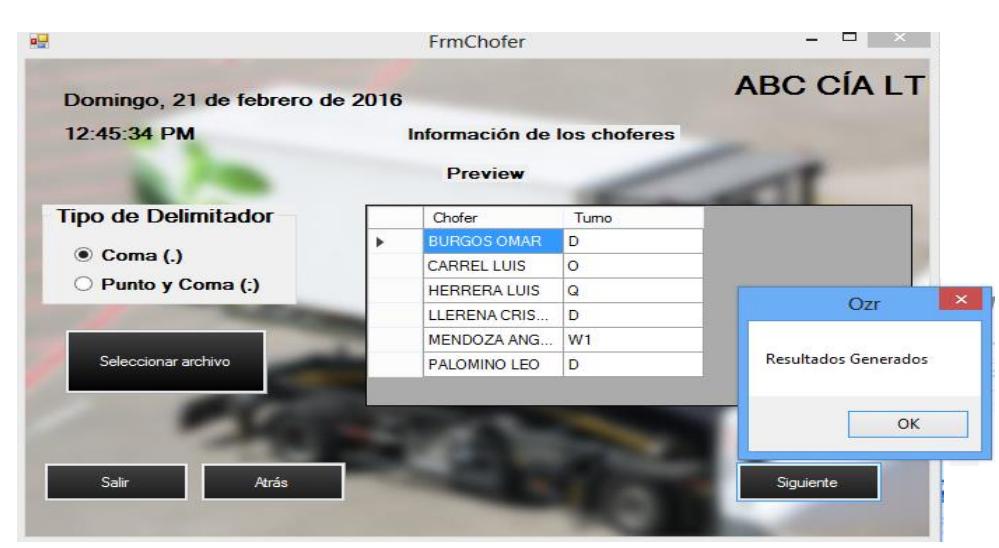

**Figura 4.11 Preview Choferes**

Se genera la planificación de la operación.

**Nota:** tomar en cuenta si aparece en blanco el espacio de algún recurso quiere decir que no hay ese recurso disponible en ese momento.

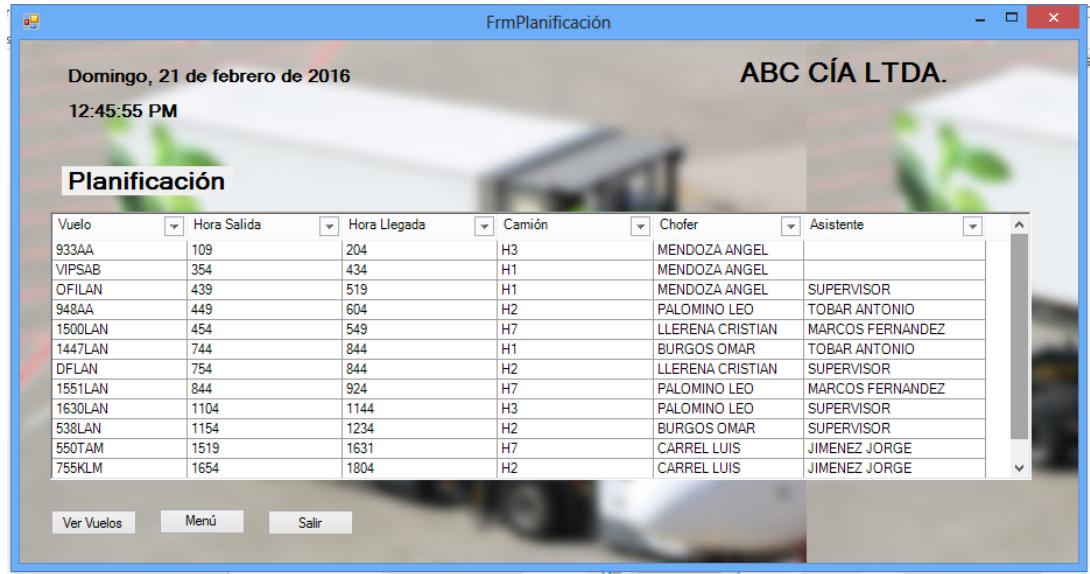

## **Figura 4.12 Planificación Obtenida**

Adicionalmente si se presiona el botón ver vuelos se generará automáticamente un gráfico de Gantt que muestra las horas de cada uno de los vuelos de la planificación.

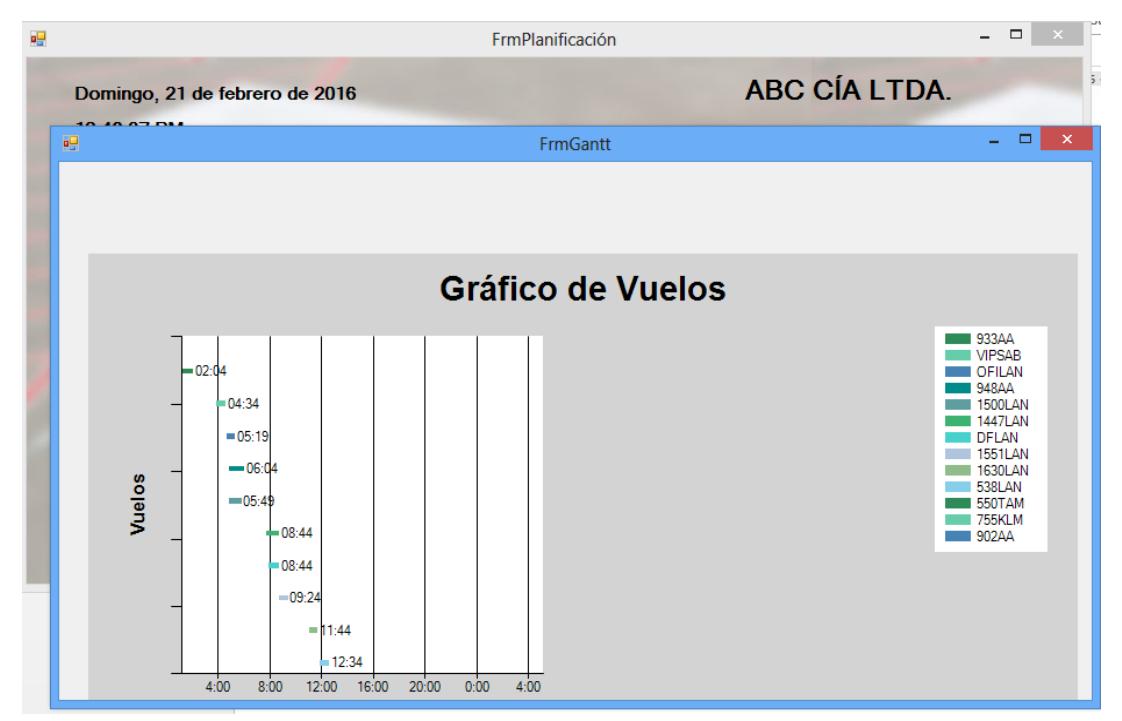

**Figura 4.13 Gráfica Gantt**

# **4.3. Resultados Obtenidos**

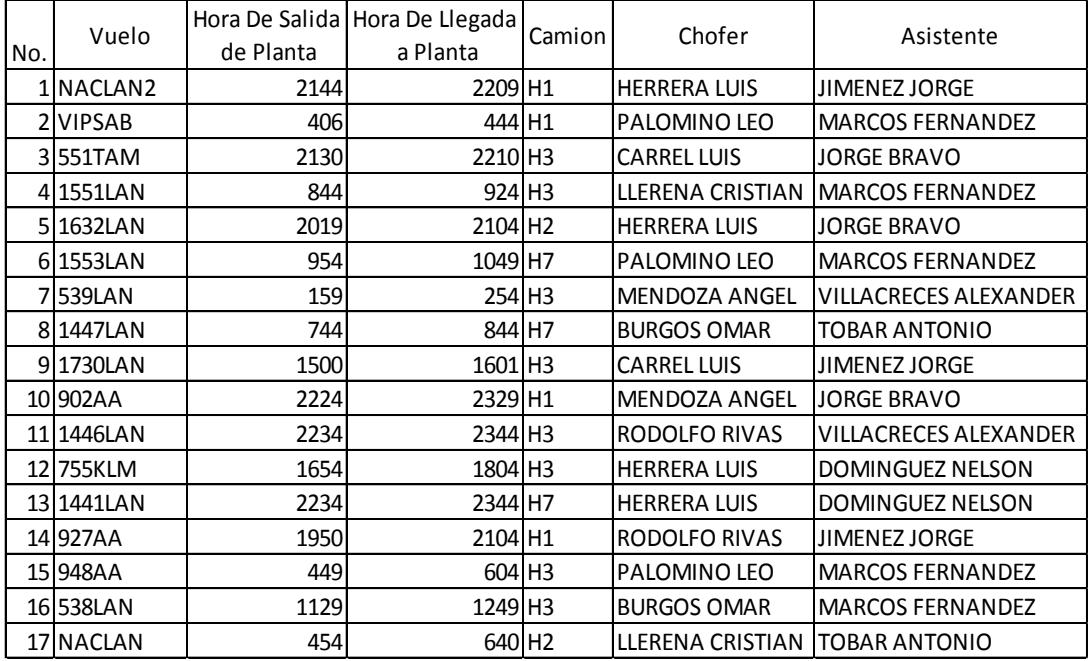

## **Tabla 4.1 Planificación obtenida Corrida 1**

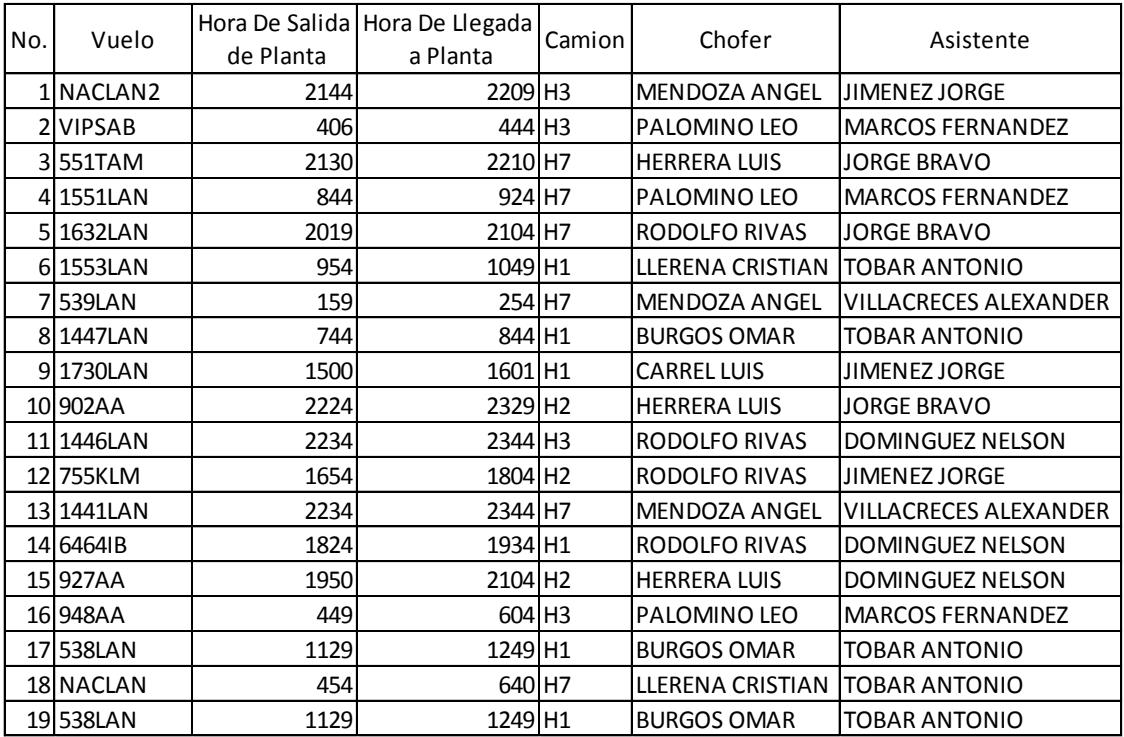

## **Tabla 4.2 Planificación obtenida Corrida 2**

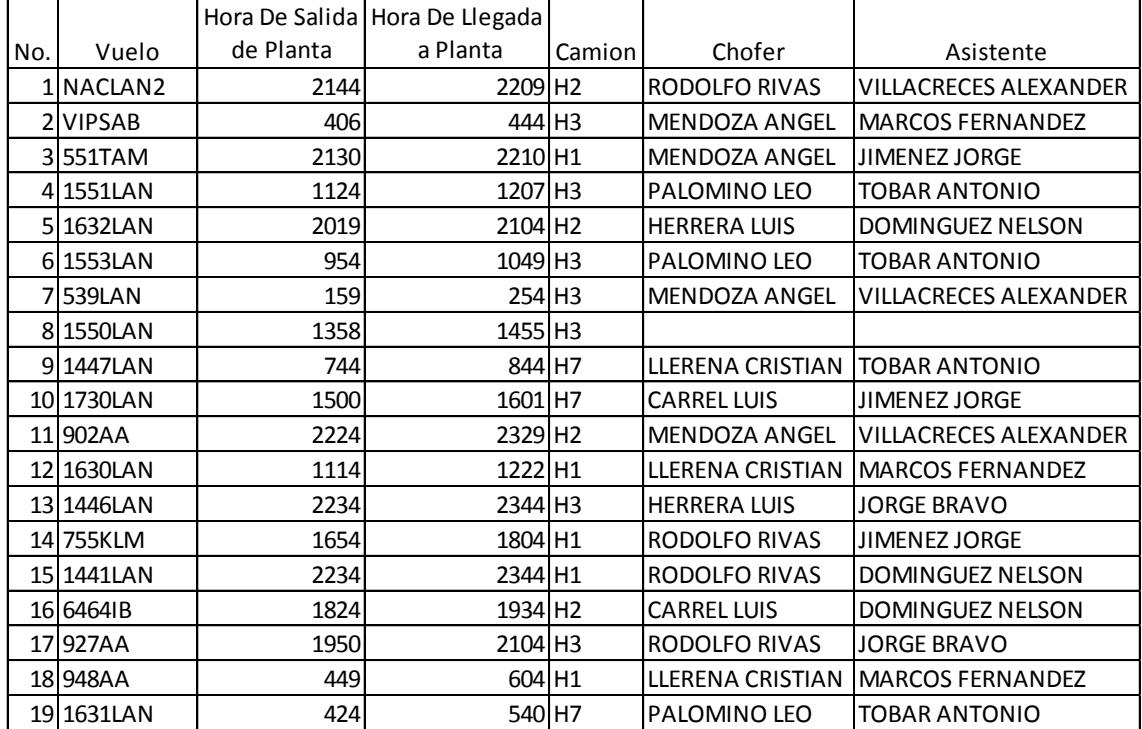

**Tabla 4.3 Planificación obtenida Corrida 3**

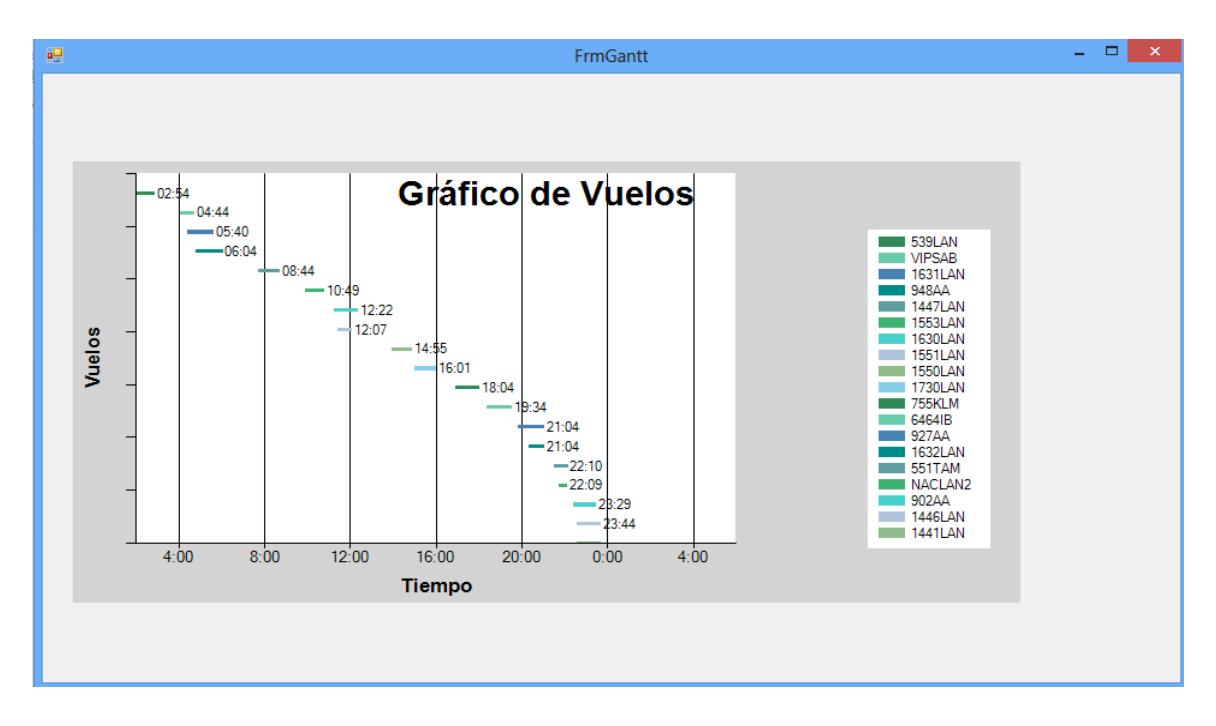

## **Figura 4.14 Gráfico de Vuelos Corrida 3**

Notar que en este corrida en el vuelo 1550LAN, no hay asignado recurso humano, lo que quiere decir que en ese horario no hay ni chofer ni asistente disponibles pero si se cuenta con un camión disponible para la dicha operación, en esta instancia el supervisor de turno deberá tomar una decisión en base a ello para subsanar falta de personal en ese período de tiempo.

Cuando el vuelo no aparezca dentro del resultado de la planificación obtenida, quiere decir que no hay ningún recurso disponible para la atención de este vuelo.

## **4.4. Tiempo de Ejecución**

El tiempo de ejecución es de 1 minuto 30 segundo, tomando en consideración tiempo necesario para la selección de archivos. Lo que tomaba 45 minutos por turno, con la aplicación de esta herramienta se puede realizar en un tiempo mínimo y por una sola vez al inicio de toda la operación, en caso de existir alguna variación en el itinerario se podrá realizar el debido ajuste y se deberá correr nuevamente la aplicación.

## **4.5. Conclusiones y Recomendaciones**

## **4.5.1. Conclusiones**

En referencia al objetivo principal de este proyecto de graduación, el mismo que está centrado en el desarrollo de una herramienta, que permita obtener una planificación que optimice el uso de recursos para la atención de vuelos de la empresa ABC en el AIJJO, se concluye que:

- Se desarrolló un algoritmo basado en Scatter Search, que resolvió problemas de asignación de recursos basados en ventanas horarias y tiempos promedios que dura cada actividad (vuelos), tomando en consideración tiempos requeridos para sub actividades que están inmersas en dicho proceso, como lo es tiempos de recorridos desde puntos de partida (planta) hasta puntos de llegada (aeronave a ser abastecida)
- Se verificó que efectivamente se hace una asignación correcta de vehículos y recurso humano a los diferentes vuelos.
- Se realizaron pruebas de campo y se concluye que la asignación que realiza el programa es un 90% coincidente con la que realiza el supervisor de turno de forma manual.
- Se concluye que la herramienta presenta una interfaz amigable al usuario, fácil de implementación. El tiempo que tomó a cada supervisor entender el funcionamiento fue de 20 minutos.
- Efectivamente existe caso en los que el supervisor por cambios no programados en la operación tendrá que tomar una decisión fuera de lo planificado. Como por ejemplo cargar 2 vuelos de la misma aerolínea en un solo camión para evitar el retorno a la planta, ya que de hacerlo perdería tiempo valioso en la operación. Recordar que en lo que respecta a los aeropuertos, juega un papel fundamental agentes exógenos como el clima, paros de trabajadores del gremio, daño de aviones por diversos motivos (aves que ingresan a la turbinas, rayos que dañan el fuselaje de la aeronave etc.)
- Se deberá hay tomar en consideración que en este tipo de problemas, en los que las tareas son ejecutadas por el recurso humano, es decir no se trata de una producción en serie, en que los tiempos son fijos de acuerdo a la velocidad de la máquina. Tiene mucha injerencia la agilidad con la que cada par (chofer y asistente) realice su trabajo de manera rápida, respetando las políticas de la empresa y procedimientos de seguridad establecidos por cada uno de los clientes (aerolíneas).
## **4.5.2. Recomendaciones**

- Para mejorar el uso de esta herramienta, se podría incluir gráficos que permitan conocer la cantidad de combustible usado y cuanto representa esto en términos monetarios, de igual manera que se muestre el costo del recurso humano. Notar que el algoritmo como busca la optimización del uso de los recursos, evita la incurrencia en horas extras, es por ello que por cambios de itinerario la decisión como antes lo hemos mencionado, será tomada por el supervisor de turno.
- También se propone extender el algoritmo expuesto en este trabajo, incluyendo sheduling, de tal manera que de manera previa a la planificación de asignación de personal a los vuelos, se obtenga la cantidad de recursos (vehículos/personal) necesarios para una n cantidad de vuelos. Esto se tendría que realizar de manera mensual debido a que de lo investigado las aerolíneas planifican su operación internacional mes a mes, tomando en consideración que cambios mayores son informados con 2-3 meses de anticipación.
- Se recomienda desarrollar una aplicación web y algún tipo de app móvil para dispositivos electrónicos como teléfonos celulares y tabletas, para que los usuarios tengan mayor facilidad de acceso.
- Mejorar los archivos de los distintos elementos, mediante la creación de una base de datos para un fácil acceso.

# **APÉNDICE**

### **Librerías del algoritmo**

#### **Programa**

{

```
using System;
using System.Collections.Generic;
using System.IO;
using System.Linq;
using System.Text;
using System.Threading.Tasks;
namespace Planificador
   class Program
   {
      static void Main(string[] args)
      {
       Random rnd = new Random);
        StreamReader reader = new StreamReader(File.OpenRead("Vuelos.csv"));
       List<string> listA = new List \lestring>();
       List<int> listB = new List<int>();
       List\langleint\rangle listC = new List\langleint\rangle();
        reader.ReadLine();
        string[] aux = (reader.ReadLine()).Split(',');
       int offset = int.Parse(aux[1]);
        while (!reader.EndOfStream){
           string line = reader.ReadLine();
           if (line.Equals("")){
             break;
           }
          string[] values = line.Split(',');
           listA.Add(values[0]);
```

```
 listB.Add(int.Parse(values[1]));
   listC.Add(int.Parse(values[2]));
 }
 //cargar intinerario
Intinerario intinerario = new Intinerario();
for (int i = 0; i < listA.Count; ++i){
   intinerario.add(new Vuelo(listA[i], listB[i], listC[i], offset));
 }
 //fin cargar intinerario
 reader = new StreamReader(File.OpenRead("Camiones.csv"));
listA = new List \le string \ge ();
List\langlestring\ranglelistD = new List\langlestring\rangle();
 reader.ReadLine();
 while (!reader.EndOfStream){
   string line = reader.ReadLine();
   if (line.Equals("")){
      break;
   }
  string[] values = line.Split(',');
   listA.Add(values[0]);
   listD.Add(values[1]);
 }
 //cargar recurso camion
 PoolCamiones poolCamiones = new PoolCamiones();
for (int i = 0; i < listA.Count; ++i){
   poolCamiones.add(new RecursoCamion(listA[i], listD[i]));
 }
 //fin cargar recurso camion
 reader = new StreamReader(File.OpenRead("Choferes.csv"));
listA = new List \le string \ge ();
listD = new List \le string \ge ();
 reader.ReadLine();
 while (!reader.EndOfStream){
   string line = reader.ReadLine();
   if (line.Equals("")){
      break;
   }
  string[] values = line. Split(',');
```

```
 listA.Add(values[0]);
   listD.Add(values[1]);
 }
 //cargar los recursos choferes
 PoolChoferes poolChoferes = new PoolChoferes();
for (int i = 0; i < listA.Count; ++i){
   poolChoferes.add(new RecursoChofer(listA[i], listD[i]));
 }
 //fin cargar los recursos
 reader = new StreamReader(File.OpenRead("Asistentes.csv"));
listA = new List \le string \ge ();
listD = new List \le string \ge ();
 reader.ReadLine();
 while (!reader.EndOfStream){
   string line = reader.ReadLine();
   if (line.Equals("")){
      break;
   }
  string[] values = line.Split(',');
   listA.Add(values[0]);
   listD.Add(values[1]);
 }
 //cargar los recursos asistentes
 PoolAsistentes poolAsistentes = new PoolAsistentes();
for (int i = 0; i < listA.Count; ++i){
   poolAsistentes.add(new RecursoAsistente(listA[i], listD[i]));
 }
 //fin cargar los recursos
listD = null:
listC = null;listB = null:
listA = null; reader.Close();
 //ordenar los vuelos por mas cortos a mas largos
 intinerario.sort("cronograma");
 //asignar todos los camiones a los vuelos
 PoolCamiones camionesDisponiblesDiesel = new PoolCamiones();
 PoolCamiones camionesDisponiblesGasolina = new PoolCamiones();
```
for (int i = 0; i < intinerario.getIntinerario().Count;  $++i$ }

camionesDisponiblesDiesel.setPoolCamiones(poolCamiones.getCamionesDisponiblesDiesel(intin erario.get(i)));

if (camionesDisponiblesDiesel.getPoolCamiones().Count != 0) {

//escoger camion aleatorio

 int camionElegido = rnd.Next(camionesDisponiblesDiesel.getPoolCamiones().Count); camionesDisponiblesDiesel.usarCamion(camionElegido, intinerario.get(i));

//camionesDisponibles.setPoolCamiones(poolCamiones.getCamionesDisponibles(intinerario.get(i) ));

 } else {

camionesDisponiblesGasolina.setPoolCamiones(poolCamiones.getCamionesDisponiblesGasolina( intinerario.get(i)));

if (camionesDisponiblesGasolina.getPoolCamiones().Count != 0){

//escoger camion aleatorio

int camionElegido =

rnd.Next(camionesDisponiblesGasolina.getPoolCamiones().Count);

camionesDisponiblesGasolina.usarCamion(camionElegido, intinerario.get(i));

//camionesDisponibles.setPoolCamiones(poolCamiones.getCamionesDisponibles(intinerario.get(i) ));

 } } } //si el vuelo no tiene camion asignado se saca del intinerario xq no se puede atender for (int i = 0; i < intinerario.getIntinerario().Count;  $++i$ }{ if (intinerario.get(i).getCamion() ==  $null$ }{ intinerario.remove(intinerario.get(i)); } } //asignar todos los choferes a los vuelos PoolChoferes choferesDisponibles = new PoolChoferes(); for (int i = 0; i < intinerario.getIntinerario().Count;  $++i$ }{

choferesDisponibles.setPoolChoferes(poolChoferes.getChoferesDisponibles(intinerario.get(i)));

*DE RECURSOS EN LA PLANIFICACIÓN DE LA ATENCIÓN DE Gestión Logística VUELOS EN EL AEROPUERTO INTERNACIONAL JOSÉ JOAQUÍN DE OLMEDO (AIJJO) POR UNA EMPRESA PRIVADA*

```
 if (choferesDisponibles.getPoolChoferes().Count != 0){
   //escoger chofer aleatorio 
   int choferElegido = rnd.Next(choferesDisponibles.getPoolChoferes().Count);
   choferesDisponibles.usarChofer(choferElegido, intinerario.get(i));
```
//choferesDisponibles.setPoolChoferes(poolChoferes.getChoferesDisponibles(intinerario.get(i)));

```
 }
        }
        //si el vuelo no tiene chofer asignado se saca del intinerario xq no se puede atender
       for (int i = 0; i < intinerario.getIntinerario().Count; ++i}
          if (intinerario.get(i).getChofer() == null){
             intinerario.remove(intinerario.get(i));
           }
        }
        //asignar todos los asistentes a los vuelos
        PoolAsistentes asistentesDisponibles = new PoolAsistentes();
```

```
for (int i = 0; i < intinerario.getIntinerario().Count; +i){
```
asistentesDisponibles.setPoolAsistentes(poolAsistentes.getAsistentesDisponibles(intinerario.get(i) ));

```
 if (asistentesDisponibles.getPoolAsistentes().Count != 0){
```
//escoger asistente aleatorio

int asistenteElegido = rnd.Next(asistentesDisponibles.getPoolAsistentes().Count);

asistentesDisponibles.usarAsistente(asistenteElegido, intinerario.get(i));

```
//asistentesDisponibles.setPoolAsistentes(poolAsistentes.getAsistentesDisponibles(intinerario.get(i
)));
```

```
 }
        }
        //si el vuelo no tiene asistente asignado se saca del intinerario xq no se puede atender
       for (int i = 0; i < intinerario.getIntinerario().Count; ++i}
          if (intinerario.get(i).getAsistente() == null){
             intinerario.remove(intinerario.get(i));
           }
        }
        intinerario.sort("tiempo");
        File.Delete("Intinerario.csv");
        StreamWriter writer = new StreamWriter(File.OpenWrite("Intinerario.csv"));
```
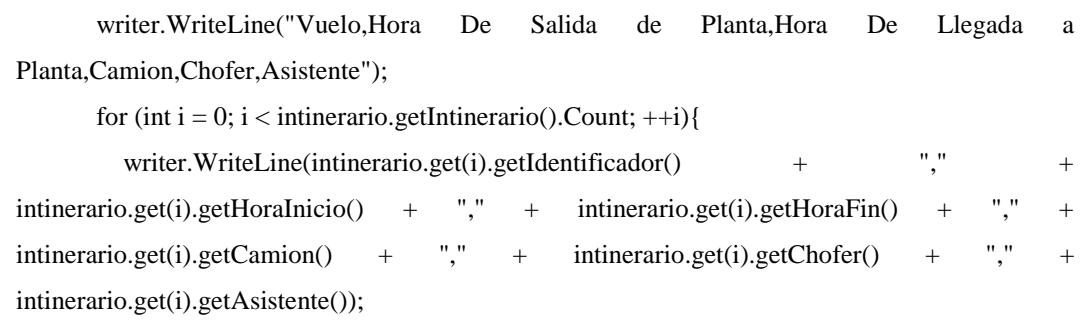

#### }

{

## **Comparador De Vuelos Por Programa**

```
using System;
using System.Collections.Generic;
using System.Linq;
using System.Text;
using System.Threading.Tasks;
namespace Planificador
   class ComparadorDeVuelosPorCronograma : IComparer<Vuelo>
    {
      public int Compare(Vuelo x, Vuelo y)
\left\{\begin{array}{ccc} \end{array}\right\}if (x == null) {
           if (y == null)\left\{ \begin{array}{c} \end{array} \right\} // If x is null and y is null, they're
               // equal. 
               return 0;
            }
            else
            {
              // If x is null and y is not null, y
               // is greater. 
               return -1;
 }
          }
         else
\{// If x is not null...
            //
           if (y == null) // ...and y is null, x is greater.
            {
               return 1;
            }
            else
            {
               // ...and y is not null, compare the 
               // lengths of the two strings.
               //
```
int retval =  $(x.getHorizontalnicio))$ . CompareTo(y.getHoraInicio());

```
if (retval != 0)
\left\{\begin{array}{ccc} & & \\ & & \end{array}\right\} // If the strings are not of equal length,
                   // the longer string is greater.
 //
                   return retval;
 }
                else
\left\{\begin{array}{ccc} & & \\ & & \end{array}\right\} // If the strings are of equal length,
                   // sort them with ordinary string comparison.
 //
                   return 1;
                }
           }
        }
     }
```
## **Comparador De Vuelos Por Tiempo**

 } }

```
using System;
using System.Collections.Generic;
using System.Linq;
using System.Text;
using System.Threading.Tasks;
namespace Planificador
{
   class ComparadorDeVuelosPorTiempo : IComparer<Vuelo>
   {
      public int Compare(Vuelo x, Vuelo y)
      {
        if (x == null) {
          if (y == null){
              // If x is null and y is null, they're
              // equal. 
              return 0;
            }
           else
\left\{\begin{array}{c} \end{array}\right\}// If x is null and y is not null, y
              // is greater. 
              return -1;
            }
         }
         else
\{// If x is not null...
           //
          if (y == null)
```

```
 // ...and y is null, x is greater.
           {
              return 1;
            }
           else
\left\{ \begin{array}{c} \end{array} \right\} // ...and y is not null, compare the 
              // lengths of the two strings.
              //
              int retval = (x.getMinutos().Length).CompareTo(y.getMinutos().Length);
             if (retval != 0)
\left\{ \begin{array}{c} 1 & 1 \\ 1 & 1 \end{array} \right\} // If the strings are not of equal length,
                 // the longer string is greater.
 //
                 return retval;
 }
              else
\{ // If the strings are of equal length,
                 // sort them with ordinary string comparison.
 //
                 return 1;
 }
           }
        }
     }
   }
```
#### **Itinerario**

}

```
using System;
using System.Collections.Generic;
using System.Linq;
using System.Text;
using System.Threading.Tasks;
namespace Planificador
{
   class Intinerario
   {
     private List<Vuelo> intinerario = new List<Vuelo>();
     public void add(Vuelo vuelo)
      {
        intinerario.Add(vuelo);
      }
     public void remove(Vuelo vuelo)
      {
```

```
 intinerario.Remove(vuelo);
      }
      public List<Vuelo> getIntinerario()
\left\{\begin{array}{ccc} \end{array}\right\} return intinerario;
      }
      public Vuelo get(int index)
     {
        return intinerario[index];
      }
      public void sort(string tipo)
\left\{\begin{array}{ccc} \end{array}\right\} if (tipo.Equals("cronograma"))
\{ ComparadorDeVuelosPorCronograma cc = new ComparadorDeVuelosPorCronograma();
           intinerario.Sort(cc);
 }
         else if (tipo.Equals("tiempo")) {
           ComparadorDeVuelosPorTiempo ct = new ComparadorDeVuelosPorTiempo();
           intinerario.Sort(ct);
 }
      }
   }
```
#### **Pool Asistentes**

}

```
using System;
using System.Collections.Generic;
using System.Linq;
using System.Text;
using System.Threading.Tasks;
namespace Planificador
{
   class PoolAsistentes
   {
     private List<RecursoAsistente> poolAsistentes = new List<RecursoAsistente>();
     public void add(RecursoAsistente recursoAsistente)
```
{

```
 poolAsistentes.Add(recursoAsistente);
      }
      public List<RecursoAsistente> getAsistentesDisponibles(Vuelo vuelo)
      {
        List<RecursoAsistente> disponibles = new List<RecursoAsistente>();
        for (int i = 0; i < poolAsistentes.Count; ++i)
\{bool flag = true;
          for (int j = 0; j < vuelo.getMinutos(). Length; ++j)
           {
              if (!poolAsistentes[i].existeMinuto(vuelo.getMinuto(j)))
\left\{\begin{array}{ccc} & & \\ & & \end{array}\right\}flag = false; break;
              }
           }
           if (flag)
           {
              disponibles.Add(poolAsistentes[i]);
 }
         }
         return disponibles;
      }
      public void usarAsistente(int i, Vuelo vuelo)
      {
         poolAsistentes[i].eraseBracket(vuelo.getMinuto(0), 
vuelo.getMinuto(vuelo.getMinutos().Length - 1));
         vuelo.setAsistente(poolAsistentes[i].getIdentificador());
      }
      public void setPoolAsistentes(List<RecursoAsistente> poolAsistentes)
      {
         this.poolAsistentes = poolAsistentes;
      }
```
public List<RecursoAsistente> getPoolAsistentes()

```
 {
         return poolAsistentes;
      }
   }
}
```
## **Pool Camiones**

using System; using System.Collections.Generic; using System.Linq; using System.Text; using System.Threading.Tasks; namespace Planificador { class PoolCamiones { private List<RecursoCamion> poolCamiones = new List<RecursoCamion>(); public void add(RecursoCamion recursoCamion) { poolCamiones.Add(recursoCamion); } public List<RecursoCamion> getCamionesDisponiblesDiesel(Vuelo vuelo) { List<RecursoCamion> disponibles = new List<RecursoCamion>(); for (int  $i = 0$ ;  $i <$  poolCamiones.Count;  $++i$ ) { bool flag  $=$  true; for (int j = 0; j < vuelo.getMinutos().Length;  $++j$ ) { if (!poolCamiones[i].existeMinuto(vuelo.getMinuto(j)))  $\left\{\begin{array}{ccc} & & \\ & & \end{array}\right\}$  $flag = false;$  break; }

```
 }
          if (flag)
          {
             if (poolCamiones[i].getTipo().Equals("D")){
               disponibles.Add(poolCamiones[i]);
 }
 }
        }
        return disponibles;
     }
     public List<RecursoCamion> getCamionesDisponiblesGasolina(Vuelo vuelo)
     {
       List<RecursoCamion> disponibles = new List<RecursoCamion>();
       for (int i = 0; i < poolCamiones.Count; ++i)
        {
         bool flag = true;
         for (int j = 0; j < vuelo.getMinutos().Length; ++j)
          {
             if (!poolCamiones[i].existeMinuto(vuelo.getMinuto(j)))
\{flag = false; break;
 }
          }
          if (flag)
          {
             if (poolCamiones[i].getTipo().Equals("G"))
\left\{ \begin{array}{c} 1 & 1 \\ 1 & 1 \end{array} \right\} disponibles.Add(poolCamiones[i]);
 }
          }
        }
        return disponibles;
     }
```

```
USO DE METAHEURÍSTICA PARA LA ASIGNACIÓN ÓPTIMA Magíster en Control de Operaciones y
DE RECURSOS EN LA PLANIFICACIÓN DE LA ATENCIÓN DE Gestión Logística
VUELOS EN EL AEROPUERTO INTERNACIONAL JOSÉ JOAQUÍN 
DE OLMEDO (AIJJO) POR UNA EMPRESA PRIVADA
            public void usarCamion(int i,Vuelo vuelo)
            {
      poolCamiones[i].eraseBracket(vuelo.getMinuto(0),vuelo.getMinuto(vuelo.getMinutos().Length-
      1));
              vuelo.setCamion(poolCamiones[i].getIdentificador());
            }
            public void setPoolCamiones(List<RecursoCamion> poolCamiones)
            {
              this.poolCamiones = poolCamiones;
            }
            public List<RecursoCamion> getPoolCamiones()
            {
              return poolCamiones;
            }
         }
      }
```
## **Pool Choferes**

```
using System;
using System.Collections.Generic;
using System.Linq;
using System.Text;
using System.Threading.Tasks;
namespace Planificador
{
   class PoolChoferes
   {
     private List<RecursoChofer> poolChoferes = new List<RecursoChofer>();
     public void add(RecursoChofer recursoChofer)
     {
        poolChoferes.Add(recursoChofer);
     }
```

```
 public List<RecursoChofer> getChoferesDisponibles(Vuelo vuelo)
      {
       List<RecursoChofer> disponibles = new List<RecursoChofer>();
       for (int i = 0; i < poolChoferes.Count; ++i)
         {
          bool flag = true;
          for (int j = 0; j < vuelo.getMinutos().Length; ++j)
           {
              if (!poolChoferes[i].existeMinuto(vuelo.getMinuto(j)))
\left\{\begin{array}{ccc} & & \\ & & \end{array}\right\}flag = false; break;
 }
           }
           if (flag)
           {
              disponibles.Add(poolChoferes[i]);
           }
         }
        return disponibles;
      }
      public void usarChofer(int i, Vuelo vuelo)
      {
        poolChoferes[i].eraseBracket(vuelo.getMinuto(0), 
vuelo.getMinuto(vuelo.getMinutos().Length - 1));
        vuelo.setChofer(poolChoferes[i].getIdentificador());
      }
      public void setPoolChoferes(List<RecursoChofer> poolChoferes)
      {
        this.poolChoferes = poolChoferes;
      }
      public List<RecursoChofer> getPoolChoferes()
      {
        return poolChoferes;
      }
```
 } }

### **Recurso Asistente**

using System; using System.Collections.Generic; using System.Linq; using System.Text; using System.Threading.Tasks;

namespace Planificador

#### {

class RecursoAsistente

```
 {
```
 string turno; string identificador; int[] minutos;

public RecursoAsistente(string identificador, string turno)

#### {

```
 int horaInicio=0;
 int horaFin=0;
 this.identificador = identificador;
this.turno = turno;
 if (turno.Equals("C") || turno.Equals("FC")){
  horaInicio = 300;
  horaFin = 1130;
 }
 else if (turno.Equals("D") || turno.Equals("FD")){
  horaInicio = 400;
  horaFin = 1300;
 }
 else if (turno.Equals("O") || turno.Equals("FO")){
  horaInicio = 1400;
  horaFin = 2230;
```

```
 }
    else if (turno.Equals("Q") || turno.Equals("FQ")){
     horaInicio = 1600;
     horaFin = 2400;
    }
    else if (turno.Equals("W") || turno.Equals("FW")){
     horaInicio = 2100;
     horaFin = 2400;
    }
    else if (turno.Equals("W1") || turno.Equals("FW1"))
    {
     horaInicio = 0;
     horaFin = 530;
    }
 else if (turno.Equals("F"))
    {
     horaInicio = 0;
     horaFin = 2400;
    }
 else if (turno.Equals("P")|| turno.Equals("FP"))
    {
     horaInicio = 1500;
     horaFin = 2330;
    }
   int contador = 0;
   for (int i = horaInicio; i < horaFin; ++i)
    {
      ++contador;
     if (((i / 10) \% 10) == 6) {
        i = i + 40;
       }
    }
   minutes = new int[contact-1]; contador = horaInicio;
   for (int i = 0; i < minutos.Length; ++i){
     minutos[i] = contact; ++contador;
```

```
if (((contador / 10) % 10 = 6){
             contact = contact + 40; }
        }
      }
     public bool existeMinuto(int minuto)
      {
       for (int i = 0; i < minutos. Length; +i)
        {
          if (\text{minute} == \text{minutes}[i]) {
              return true;
 }
         }
        return false;
      }
     public void eraseBracket(int first, int last)
      {
       for (int i = 0; i < minutos. Length; +i)
         {
          if (minutos[i] >= first && minutos[i] <= last)
           {
             minutos[i] = -1; }
         }
      }
     public string getIdentificador()
      {
        return identificador;
      }
   }
```
}

#### **Recurso Camión**

using System; using System.Collections.Generic; using System.Linq; using System.Text; using System.Threading.Tasks;

namespace Planificador

#### {

class RecursoCamion

#### {

 string tipo; string identificador; int[] minutos;

public RecursoCamion(string identificador,string tipo)

```
 {
       this.tipo = tipo;
        this.identificador = identificador;
       int horaInicio = 0;
       int horaFin = 2400;
       int contador = 0;
       for (int i = horaInicio; i < horaFin; ++i)
        {
          ++contador;
         if (((i / 10) \% 10) == 6) {
            i = i + 40; }
        }
       minus = new int[contact - 1]; contador = horaInicio;
       for (int i = 0; i < minutos. Length; ++i)
        {
          minutos[i] = contador;
          ++contador;
```

```
if (((contador / 10) % 10 = 6)
      {
        contact = contact + 40; }
    }
 }
 public bool existeMinuto(int minuto)
 {
  for (int i = 0; i < minutos. Length; ++i) {
     if (minuto == minutos[i]) {
         return true;
      }
    }
   return false;
 }
 public void eraseBracket(int first,int last)
 {
  for (int i = 0; i < minutos. Length; +i)
    {
     if (minutos[i]>=first&& minutos[i] \le last)
      {
        minutos[i]=-1; }
   }
 }
 public int[] getMinutos()
 {
   return minutos;
 }
 public string getIdentificador()
 {
   return identificador;
 }
```

```
 public string getTipo()
       {
          return tipo;
       }
       public int getMinuto(int i)
\left\{\begin{array}{ccc} \end{array}\right\} return minutos[i];
       }
       public void setMinuto(int index,int value)
       {
          minutos[index]=value;
       }
    }
```
## **Recurso Chofer**

}

using System; using System.Collections.Generic; using System.Linq; using System.Text; using System.Threading.Tasks;

namespace Planificador

/// esta es la clase del chofer. Cada if llena la hora fin y la hora inicio, dependiendo del turno del chofer

// Los turnos que se tomaran en cuenta fueron los del mapeo.

{

class RecursoChofer

{

 string turno; string identificador; int[] minutos; // este es el constructor de la clase.

```
 public RecursoChofer(string identificador, string turno)
 {
    int horaInicio=0;
    int horaFin=0;
    this.identificador = identificador;
   this.turno = turno;// tomando en cuenta el turno de cada chofer, se asigna la hora inicio y hora fin.
    if (turno.Equals("C") || turno.Equals("FC")){
     horaInicio = 300;
     horaFin = 1130;
    }
    else if (turno.Equals("D") || turno.Equals("FD")){
     horaInicio = 400;
     horaFin = 1300;
    }
 else if (turno.Equals("F"))
    {
     horaInicio = 0;
     horaFin = 2400;
    }
 else if (turno.Equals("P")|| turno.Equals("FP"))
    {
     horaInicio = 1500;
     horaFin = 2330;
 }
    else if (turno.Equals("O") || turno.Equals("FO")){
     horaInicio = 1400;
     horaFin = 2230:
    }
    else if (turno.Equals("Q") || turno.Equals("FQ")){
     horaInicio = 1600;
     horaFin = 2400;
    }
    else if (turno.Equals("W") || turno.Equals("FW")){
     horaInicio = 2100;
     horaFin = 2400:
    }
```

```
 else if (turno.Equals("W1") || turno.Equals("FW1"))
        {
         horaInicio = 0;
         horaFin = 530;
        }
       int contador = 0;
       for (int i = horaInicio; i < horaFin; ++i)
        {
          ++contador;
         if (((i / 10) \% 10) == 6) {
            i = i + 40; }
        }
       minutos = new int[contact-1]; contador = horaInicio;
       for (int i = 0; i < minutos.Length; ++i){
         minutos[i] = contact; ++contador;
         if (((contador / 10) % 10) == 6}{
            contact = contact + 40; }
        }
     }
     public bool existeMinuto(int minuto)
     {
       for (int i = 0; i < minutos. Length; ++i)
        {
         if (\text{minute} == \text{minutes}[i]) {
             return true;
 }
        }
        return false;
     }
```
public void eraseBracket(int first, int last)

```
 {
       for (int i = 0; i < minutos. Length; +i)
        {
         if (minutos[i] >= first && minutos[i] <= last)
           {
            minutos[i] = -1; }
        }
     }
          // devuelve el indentificador
     public string getIdentificador()
     {
        return identificador;
     }
   }
```
## **Vuelo**

}

using System; using System.Collections.Generic; using System.Linq; using System.Text; using System.Threading.Tasks;

namespace Planificador

/// Este es la clase vuelo. Tiene como atributos un identificador, un camion/camioneta, un chofer y un asistente.

```
 class Vuelo
```
{

{

 string identificador; private int[] minutos; private string camion=null;

```
 private string chofer=null;
 private string asistente=null;
```

```
// Este es el constructor de la clase vuelo. 
 public Vuelo(string identificador,int horaInicio,int horaFin,int offset) {
   this.identificador = identificador;
               // esto es para convertir las horas para facilitar el algoritmo
  int aux = offset / 60;
  offset = offset % 60;
   horaInicio = horaInicio - (100*aux)-offset;
  if (((horaInicio / 10) % 10) >= 6)
    {
      horaInicio = horaInicio - 40;
   }
  horaFin = horaFin + (100 * aux) + offset;
  if (((horaFin / 10) % 10) >= 6)
   {
     horaFin = horaFin + 40;
   }
  int contador = 0;
               // Es ciclo comienza con la hora inicio y va iterando hasta llegar a la hora fin
  for (int i = horaInicio; i <horaFin; ++i)
    {
      ++contador;
     if (((i / 10) \% 10) == 6) {
       i = i + 40;
      }
   }
               // la variable contador nos da los minutos. Se realiza contador -1 para facilidad
```
del arreglo.

```
minutes = new int[contact-1]; contador = horaInicio;
for (int i= 0; i<minutos.Length; ++i){
  minutos[i] = contact; ++contador;
  if (((\text{contador}/10)\%10)=5) {
    contact = contact + 40;
```

```
 }
    }
 }
      /// esta funcion recibe un camion y lo asigna
 public void setCamion(string camion)
 {
   this.camion=camion;
 }
      /// retotnar un camion/camioneta
 public string getCamion()
 {
   return camion;
 }
      /// obtener el identicador
 public string getIdentificador()
 {
   return identificador;
 }
      /// asignar un chofer
 public void setChofer(string chofer)
 {
  this.chofer = chofer;
 }
      /// retornar un chofer
 public string getChofer()
 {
   return chofer;
 }
      /// colocar un asistente
 public void setAsistente(string asistente)
 {
  this. a sistente = a sistente; }
```

```
/// retornar un asistente
   public string getAsistente()
   {
      return asistente;
    }
        /// retorna un array de minutos
   public int[] getMinutos(){
      return minutos;
   }
        /// retorna un minuto en especifico
   public int getMinuto(int i)
   {
      return minutos[i];
   }
        /// retorna la hora inicio
   public int getHoraInicio()
   {
      return minutos[0];
    }
        /// retorna la hora fin
   public int getHoraFin()
   {
      return minutos[minutos.Length-1];
   }
 }
```
}

# **BIBLIOGRAFÍA**

- [1] Glover. F.; Heuristics for integer programming using surrogate constraints. Decis. Sci.,8:156–166 (1977)
- [2] Glover. F.; A Template For Scatter Search And Path Relinking; School of Business, University of Colorado, 1998
- [3] Escobar A.; "Algoritmo de Búsqueda Tabú"; Optimización matemática Algoritmo de Búsqueda.; Universidad Tecnológica de Pereira - Colombia 2014
- [4] Nemhauser G.; Wolsey L. A.; Integer and Combinatorial Optimization; Jhon Willey &Sons; 1998 y 1999.
- [5] Martí R., Laguna M.; Scatter Search: Diseño Básico y Estrategias Avanzadas
- [6] Campos, V., F. Glover, M. Laguna and R. Martí; An Experimental Evaluation of a Scatter Search for the Linear Ordering Problem, Journal of Global Optimization, 21, 397-414, 2001.
- [7] CHARNES, A., COOPER W. W.; Deterministic Equivalents for Optimizing and Satisficing under Chance Constraints; Operations Research, Vol 11, Nº 1, Jan- Feb, 1963, pág. 18-39.
- [8] Méndez M.; "Algoritmos Evolutivos y Preferencias del Decisor Aplicados a Problemas de Optimización Multiobjetivo Discretos"; Universidad de Las Palmas de Gran Canaria; Septiembre 2008.
- [9] E. Zitzler and L. Thiele; Multiobjective evolutionary algorithms: A compar- ative case study and the strength pareto approach. IEEE Transactions on Evolutionary Computation; 3(4):257–271, 1999.
- [10[\]http://servicio.bc.uc.edu.ve/ingenieria/revista/Inge-Industrial/voliv12/art08.pdf](http://servicio.bc.uc.edu.ve/ingenieria/revista/Inge-Industrial/voliv12/art08.pdf) Journal of Heuritics; Web site:<http://mauricio.resende.info/doc/guidelines.pdf>
- [11]Fred Glover\*, Manuel Laguna\*t and Rafael Marti\*\*, Fundamentals of scatter search and path relinking, Control and Cybernetics val. 29 (2000) No. 3
- [12]Martí, R., M. Laguna and F. Glover; "Principles of Scatter Search," European Journal of Operational Research; vol. 169, no. 2, pp. 359-372; (2006)
- [13]Rafael Martí, Manuel Laguna, Vicente Campos Scatter Search vs. Genetic Algorithms, An Experimental Evaluation with Permutation Problems.
- [14]M.g.c. resende, c.c. ribeiro, f. Glover, and r. Martí; Handbook of Metaheuristics.
- [15]Aarts y Lenstra, 2003; Blum y Roli, 2003; Glover y Kochenberger, 2003; Martí, 2003; Melián, Moreno y Vega, 2003; Osman y Kelly, 1996, y Sait y Youssef, 1999.
- [16]Procedimientos Metaheurísticos en Optimización Combinatoria, Rafael Martí
- [17]M.G.C. Resende, C.C.Ribeiro, F. Glover and R. Martí.; Scatter Search and Path-Relinking: Fundamentals, Advances and Applications.
- [18] M.G.C. Resende, R. Martí, M. Gallego, and A. Duarte.; GRASP and path relinking for the max-min diversity problem Computers and Operations Re-search; 2008.
- [19]H. Pinol a, J.E. Beasley, Scatter Search and Bionomic Algorithms for the aircraft landing problem; European Journal of Operational Research 171 (2006) 439–462
- [20]V. Ciesielski, P. Scerri; An anytime algorithm for scheduling of aircraft landing times using genetic algorithms; Australian Journal of Intelligent Information Processing;Systems 4 (1997) 206–213.
- [21]Glover , F.; Genetic algorithms and scatter search: Unsuspected potentials, Statistics and Computing 4 (1994) 131– 140.
- [22]Laguna M. and Armentano V.; Lessons from Applying and Experimenting with Scatter Search, Technical Report; University of Colorado, 2001.
- [23]Laguna M. and Martí R.; The OptQuest Callable Library, Optimization Software Class Libraries, Voss and Woodruff (Eds.), Kluwer Academic Publishers, Boston; 193-215, 2000.